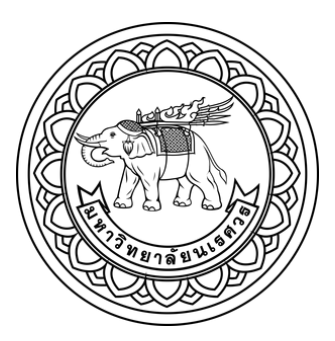

การเปรียบเทียบวิธีคัดเลือกตัวแปรอิสระเข้าสู่ตัวแบบการถดถอยเชิงเส้นพหุโดยใช้การ ค้นหาแบบขั้นตอนวิธีเชิงพันธุกรรมและการค้นหาแบบจำลองการอบเหนียว

พีรภัทร์ ภาคภูมิกมลเลิศ

วิทยานิพนธ์เสนอบัณฑิตวิทยาลัย มหาวิทยาลัยนเรศวร เพื่อเป็นส่วนหนึ่งของการศึกษา หลักสูตรวิทยาศาสตรมหาบัณฑิต สาขาวิชาสถิติ ปีการศึกษา 2563 ลิขสิทธิ์เป็นของมหาวิทยาลัยนเรศวร

การเปรียบเทียบวิธีคัดเลือกตัวแปรอิสระเข้าสู่ตัวแบบการถดถอยเชิงเส้นพหุโดยใช้การ ค้นหาแบบขั้นตอนวิธีเชิงพันธุกรรมและการค้นหาแบบจำลองการอบเหนียว

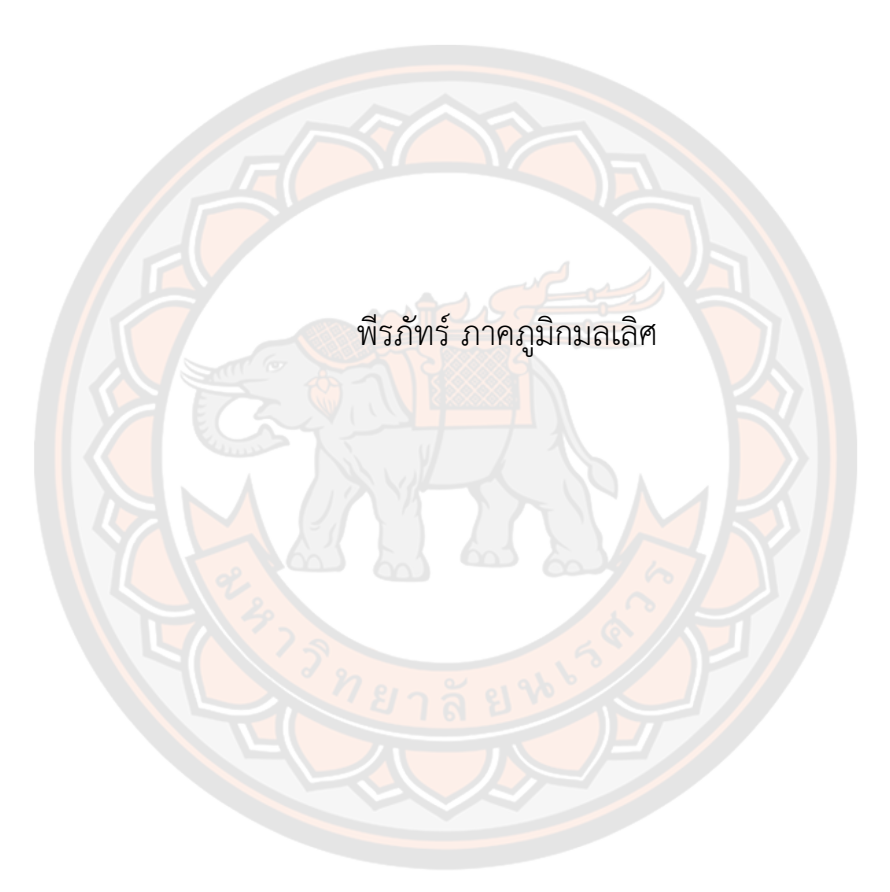

วิทยานิพนธ์เสนอบัณฑิตวิทยาลัย มหาวิทยาลัยนเรศวร เพื่อเป็นส่วนหนึ่งของการศึกษา หลักสูตรวิทยาศาสตรมหาบัณฑิต สาขาวิชาสถิติ ปีการศึกษา 2563 ลิขสิทธิ์เป็นของมหาวิทยาลัยนเรศวร

วิทยานิพนธ์เรื่อง "การเปรียบเทียบวิธีคัดเลือกตัวแปรอิสระเข้าสู่ตัวแบบการถดถอยเชิงเส้นพหุโดยใช้ การค้นหาแบบขั้นตอนวิธีเชิงพันธุกรรมและการค้นหาแบบจำลองการอบเหนียว" ของ พีรภัทร์ ภาคภูมิกมลเลิศ ได้รับการพิจารณาให้นับเป็นส่วนหนึ่งของการศึกษาตามหลักสูตร วิทยาศาสตรมหาบัณฑิต สาขาวิชาสถิติ

#### **คณะกรรมการสอบวิทยานิพนธ์**

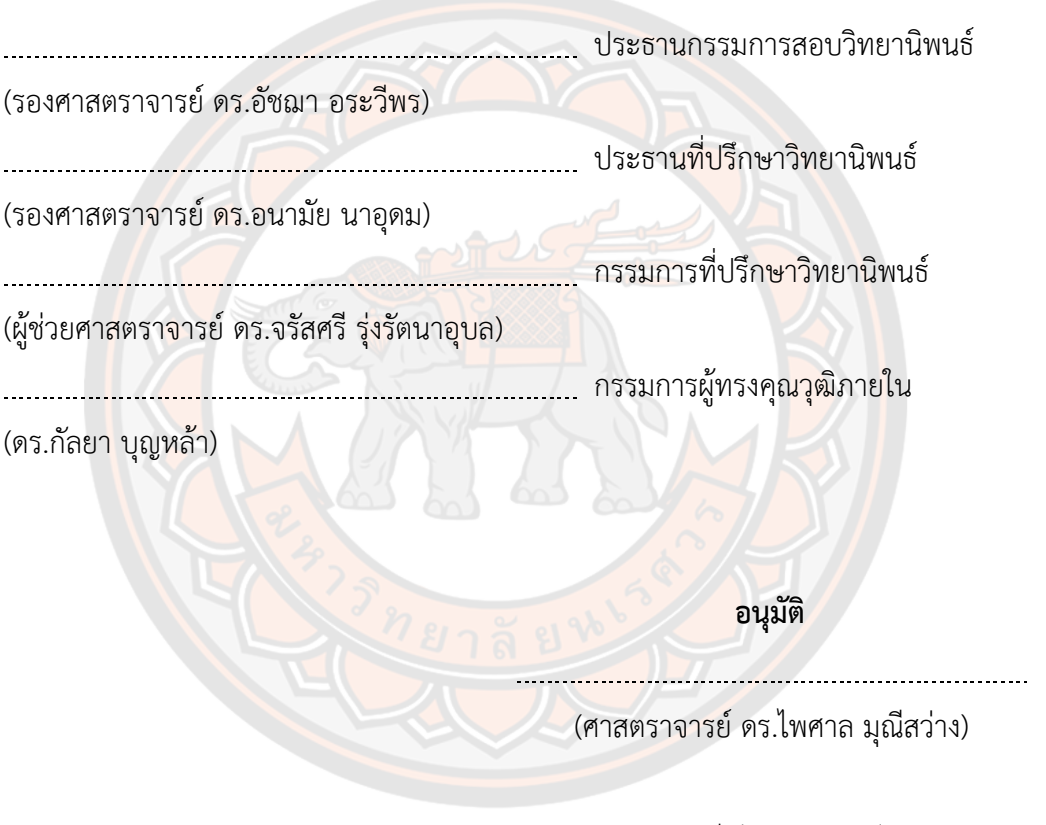

คณบดีบัณฑิตวิทยาลัย

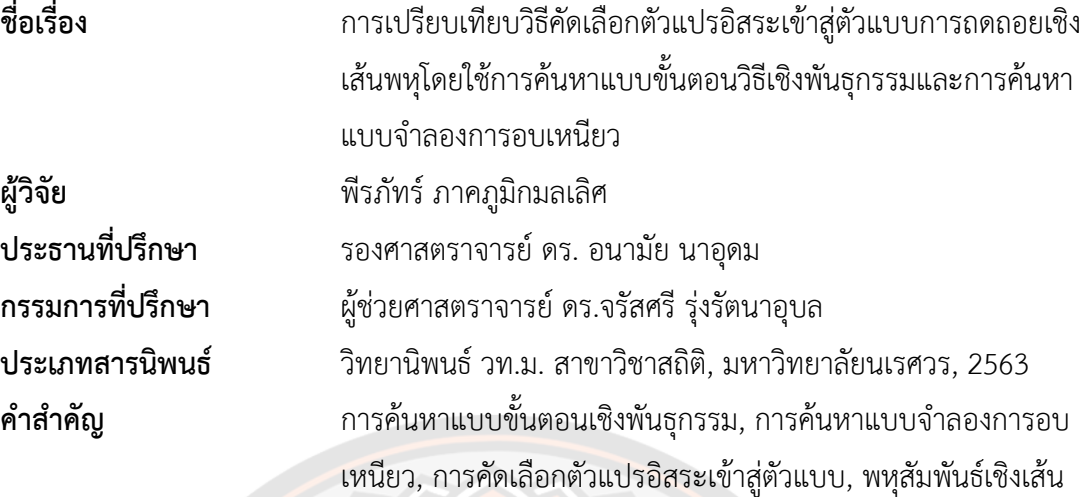

#### **บทคัดย่อ**

การวิจัยนี้มีวัตถุประสงค์เพื่อศึกษาการคัดเลือกตัวแปรอิสระเข้าสู่ตัวแบบการถดถอยเชิง เส้นพหุด้วยวิธีการค้นหาแบบขั้นตอนเชิงพันธุกรรม(Genetic Algorithm: GA) และการค้นหา แบบจำลองการอบเหนียว(Simulated Annealing: SA) และทำการเปรียบเทียบประสิทธิภาพและ ความรวดเร็วในการทำงานของทั้ง GA และ SA ในสถานการณ์ที่ไม่เกิดและเกิดปัญหาพหุสัมพันธ์เชิง เส้นต่อกันของตัวแปรอิสระ ทำการศึกษาโดยการจำลองข้อมูลและกำหนดจำนวนตัวแปรอิสระเท่ากับ 5 8 10 15 และ 20 ตามลำดับ และแต่ละขนาดของตัวแปรอิสระ กำหนดขนาดตัวอย่างเท่ากับ 50 100 200 และ 500 ตามลำดับ ทำการเปรียบเทียบประสิทธิภาพของ GA และ SA โดยพิจารณาค่า ้ร้อยละความถูกต้องของการคัดเลือกตัวแปรอิสระเข้าสู่ตัวแบบและพิจารณาจำนวนรอบในการทำงาน เป็นเกณฑ์ในการเปรียบเทียบความรวดเร็วในการทำงาน ผลการศึกษาพบว่า GA และ SA สามารถ ทำงานได้ดีทั้งในสถานการณ์ที่ไม่เกิดและเกิดปัญหาพหุสัมพันธ์เชิงเส้นต่อกันของตัวแปรอิสระ โดยที่ GA ให้ค่าร้อยละความถูกต้องของการคัดเลือกตัวแปรอิสระเข้าสู่ตัวแบบสูงกว่า SA ในกรณีที่ตัวแปร อิสระมีจำนวนน้อย (5 และ 8 ตัวแปร) และทั้ง 2 วิธีสามารถคัดเลือกตัวแปรอิสระได้ถูกต้องร้อยละ 100 เมื่อจำนวนตัวแปรอิสระมีค่าเพิ่มขึ้น (10 15 และ 20 ตัวแปร) นอกจากนี้ยังพบว่าทั้ง GA และ SA มีความรวดเร็วในการทำงานใกล้เคียงกันเมื่อจำนวนตัวแปรอิสระมีขนาดเล็ก ในขณะที่ SA สามารถทำงานได้รวดเร็วมากกว่า GA เมื่อจำนวนตัวแปรอิสระหรือมิติของปัญหามีขนาดใหญ่ขึ้น

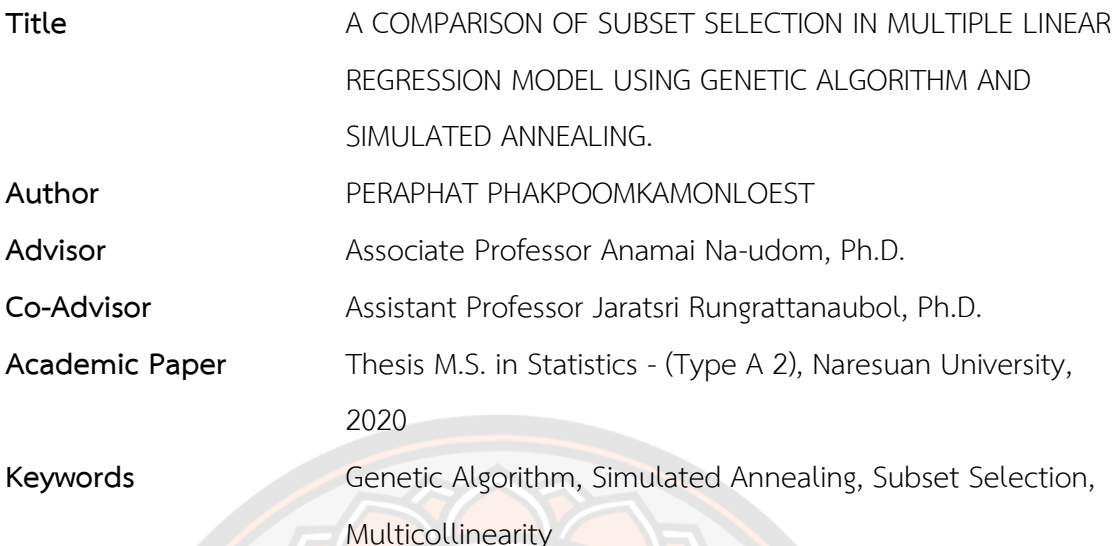

**ABSTRACT**

The objective of this research is to study the subset selection in multiple linear regression model by using Genetic Algorithm (GA) and Simulated Annealing (SA) and compare the efficiency and rate of convergence of GA and SA in the case of with and without multicollinearity problem between input variables. The data used in this study were simulated under various situations. The numbers of input variables are 5 8 10 15 and 20 respectively, for each input variable, the sample sizes are 50 100 200 and 500 respectively. The efficiency is compared by using correct specification percentage of subset selection while rate of convergence is validated through number of loops spent for each case. The results show that GA and SA perform similarly in the case of with and without multicollinearity problem. Further, GA provide higher percentage of correct specification than SA for small number (5 and 8 variables) of input variable while both methods provide 100% of correct specification when the numbers of input variables are increased (10 15 and 20 variables). In addition, the results reveal that both GA and SA have similar rate of convergence when the number of input variables is small while SA can work much faster than GA when the number of input variables or the dimension of the problem becomes larger.

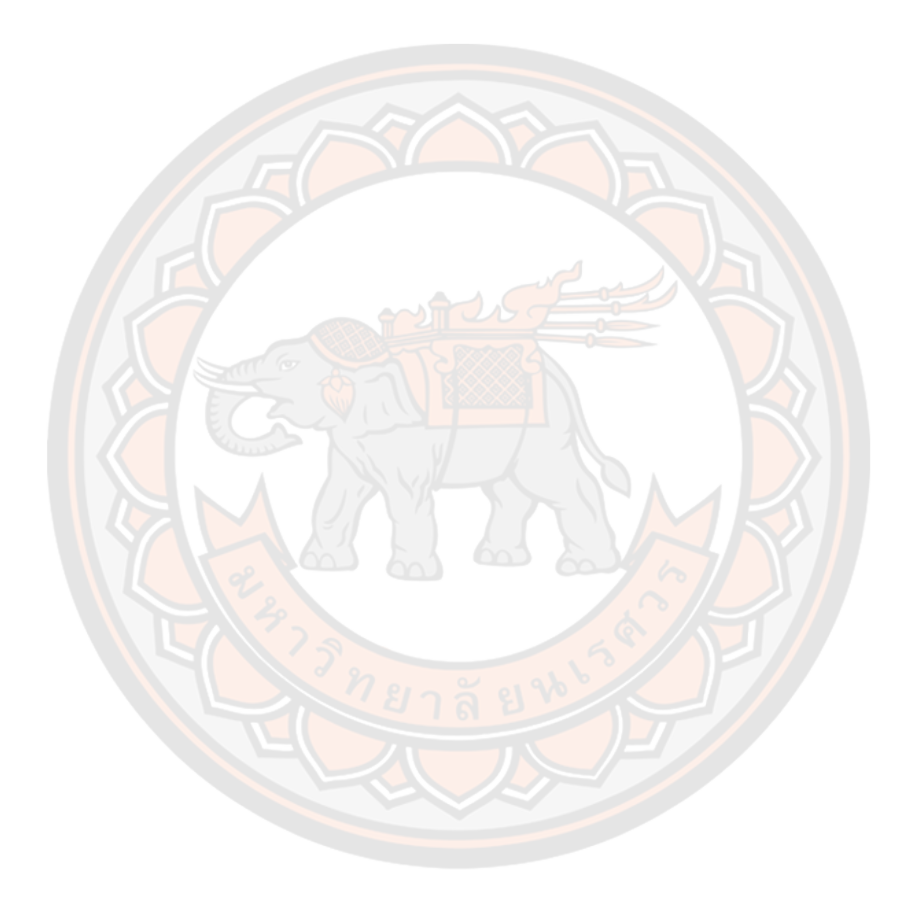

# **ประกาศคุณูปการ**

วิทยานิพนธ์ฉบับนี้สำเร็จลุล่วงไปได้ด้วยความกรุณาอย่างยิ่งจาก รองศาสตราจารย์ ดร.อนามัย นาอุดม ประธานที่ปรึกษาวิทยานิพนธ์ และ ผู้ช่วยศาสตราจารย์ ดร.จรัสศรี รุ่งรัตนาอุบล ที่ปรึกษาร่วม วิทยานิพนธ์ที่ได้ถ่ายทอดองค์ความรู้ให้คำปรึกษาและคำแนะนำในการแก้ไขข้อบกพร่องเพื่อให้ วิทยานิพนธ์ฉบับนี้สมบูรณ์ยิ่งขึ้น รวมถึงให้การสนับสนุนตลอดระยะเวลาในการจัดทำวิทยานิพนธ์ฉบับนี้ ขอกราบขอบพระคุณ รองศาสตราจารย์ดร.อัชฌา อระวีพร ประธานกรรมการสอบ วิทยานิพนธ์และ ดร.กัลยา บุญหล้า กรรมการผู้ทรงคุณวุฒิภายใน ที่กรุณาให้คำแนะนำและแนวคิด รวมถึง ชี้ข้อบกพร่องและแก้ไขเนื้อหาเพื่อความสมบูรณ์ของวิทยานิพนธ์มากยิ่งขึ้น

เหนือสิ่งอื่นใด ขอกราบขอบพระคุณ บิดา มารดาและครอบครัว ที่เป็นกำลังใจและให้การ สนับสนุนเป็นอย่างดี

นอกจากนี้ขอขอบพระคุณทุกท่านที่มีส่วนร่วมในวิทยานิพนธ์ที่ไม่ได้กล่าวนามมา ณ โอกาสนี้ และหวังเป็นอย่าง<mark>ยิ่งว่</mark>าวิทยานิพนธ์ฉบับนี้จะเป็นประโยชน์ในการนำไปใ<mark>ช้แล</mark>ะพัฒนาต่อยอดต่อไป

พีรภัทร์ ภาคภูมิกมลเลิศ

# สารบัญ

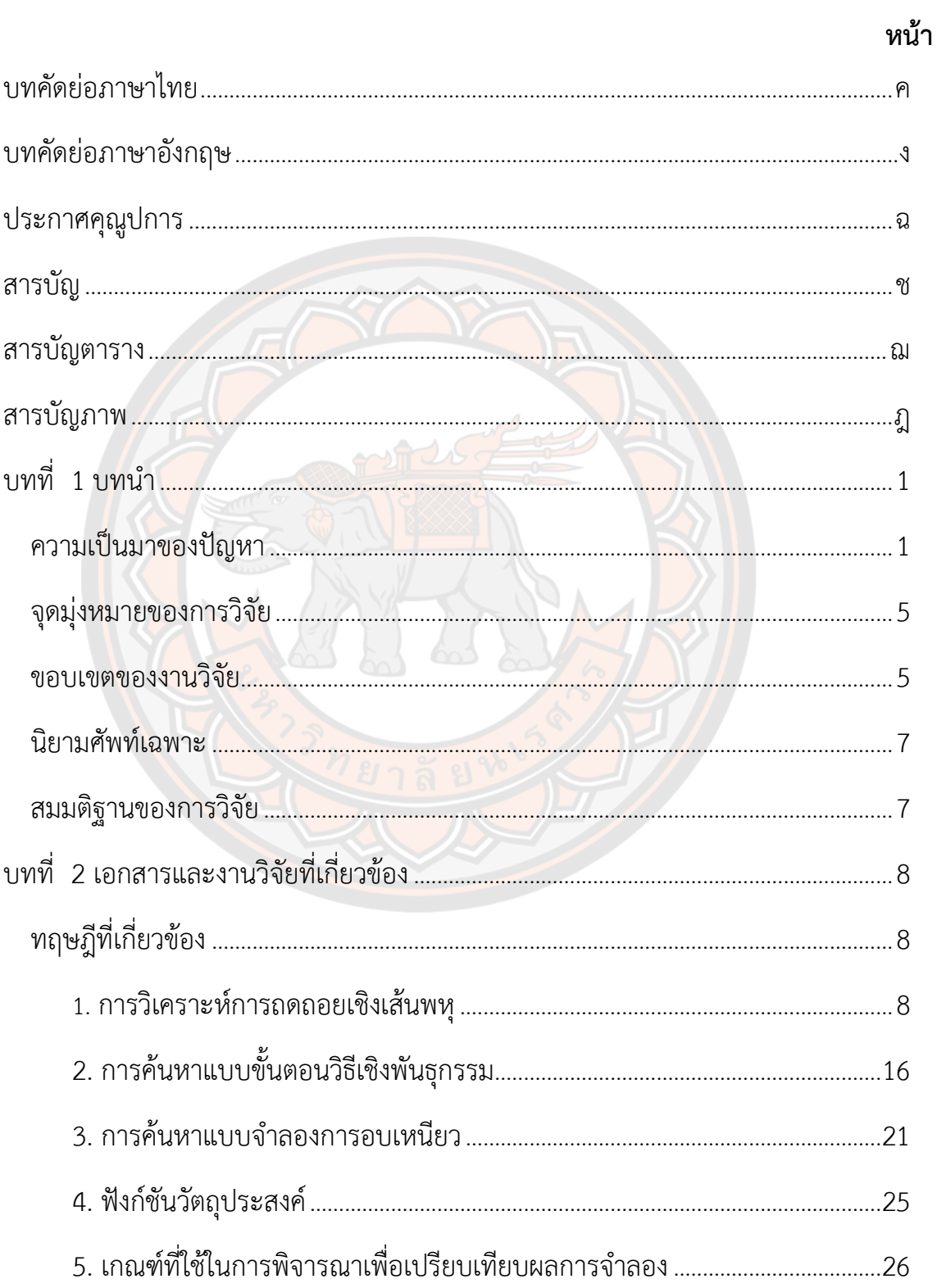

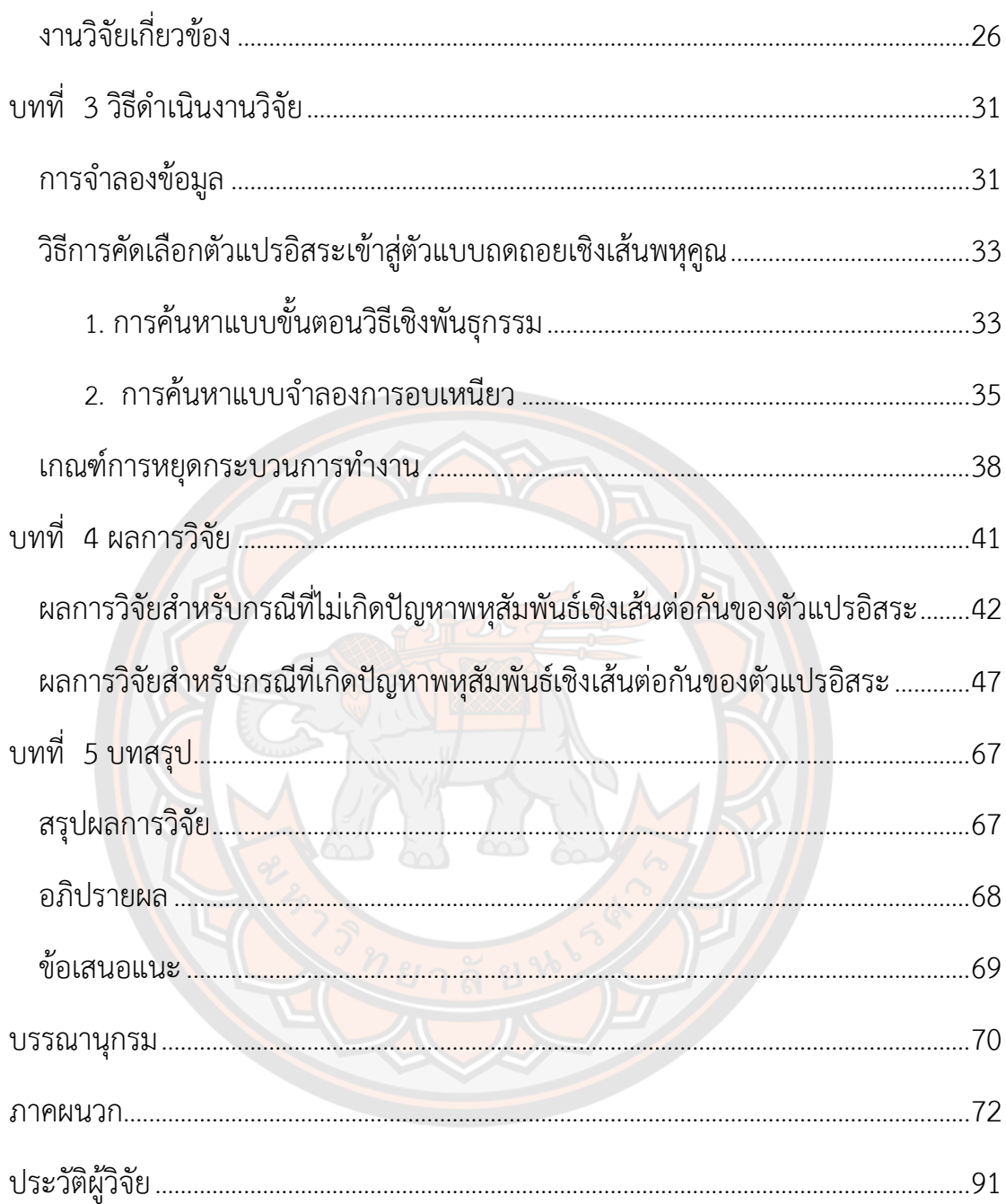

# **สารบัญตาราง**

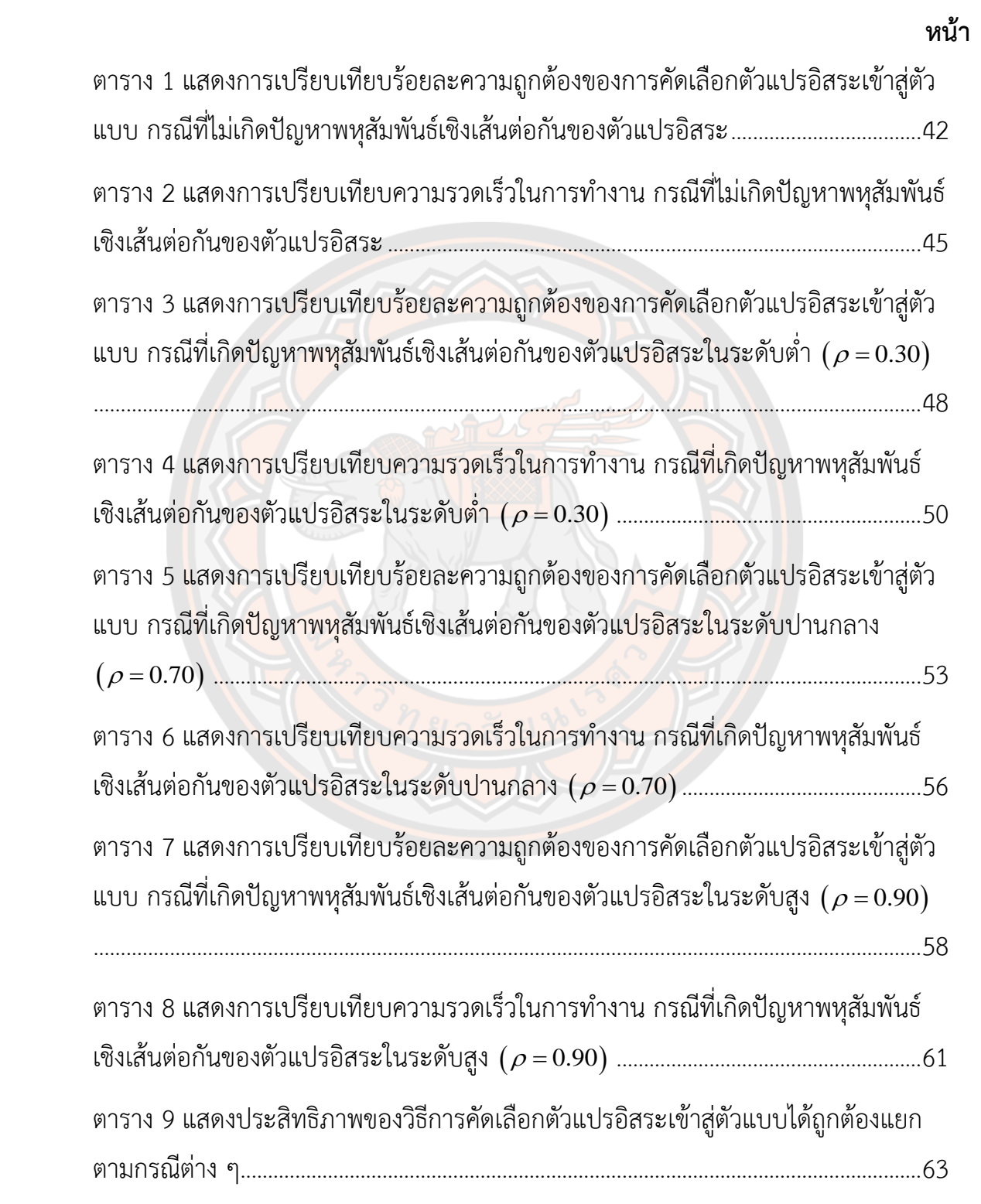

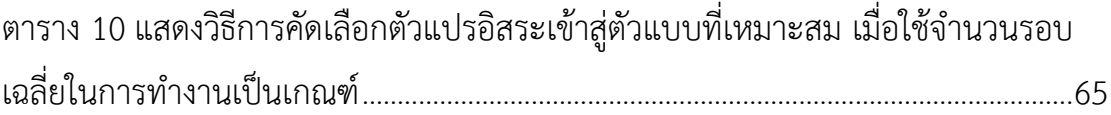

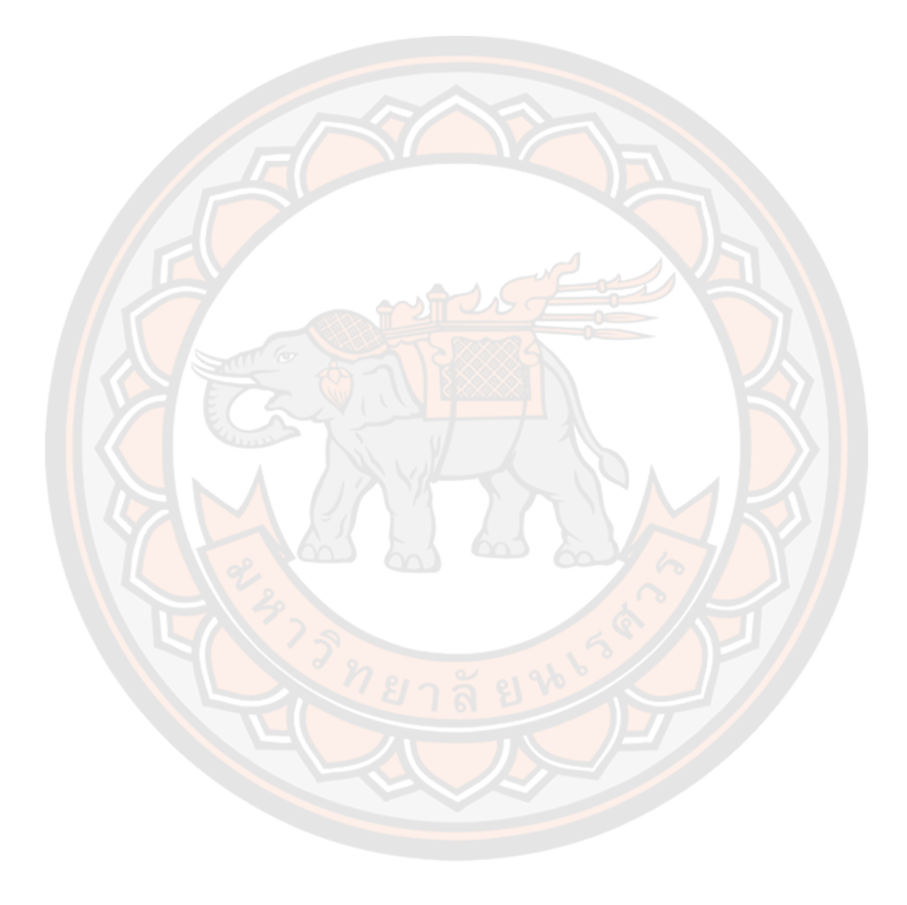

# **สารบัญภาพ**

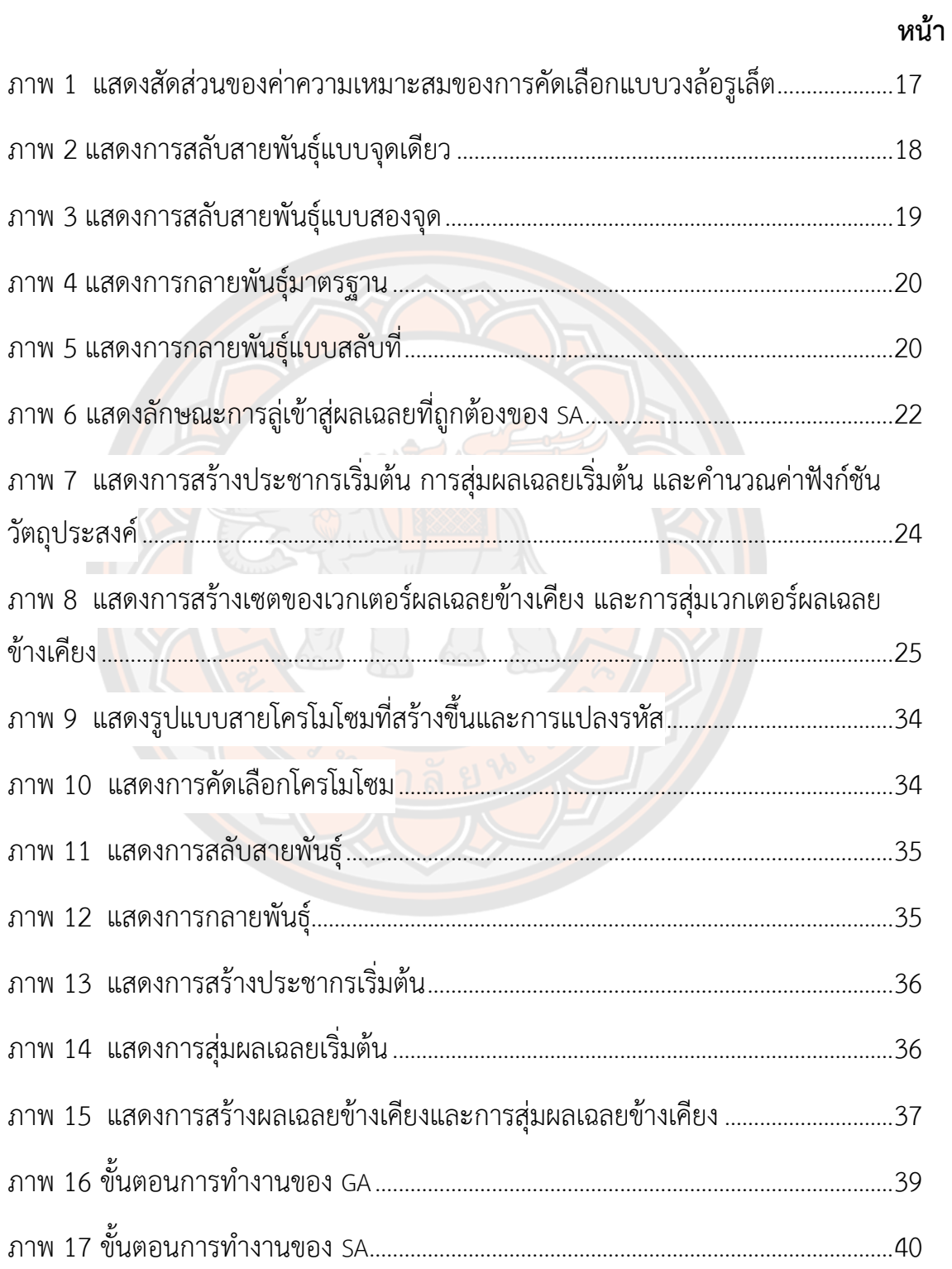

# **บทที่ 1 บทนำ**

### **ความเป็นมาของปัญหา**

วิธีการทางสถิติถูกนำไปประยุกต์ใช้กับหน่วยงานต่าง ๆ อย่างแพร่หลายในปัจจุบัน ไม่ว่าจะ เป็นการใช้ข้อมูลในอดีตมาสร้างตัวแบบพยากรณ์ข้อมูลในอนาคต การวิเคราะห์ข้อมูลเพื่อเป็น แนวทางในการตัดสินใจเพื่อให้ได้ผลเฉลยหรือผลลัพธ์ตามวัตถุประสงค์สูงสุด การวิเคราะห์การถดถอย (Regression analysis) เป็นวิธีการทางสถิติที่ได้รับความนิยมอย่างแพร่หลาย เพื่อศึกษารูปแบบ ความสัมพันธ์ระหว่างตัวแปร โดยวัตถุประสงค์หลักคือการประมาณค่าตัวแปรตามหรือตัวแปร ตอบสนอง (Dependent variable or response variable) โดยการสร้างตัวแบบจากข้อมูลของตัว แปรอิสระ (Independent variable) หรือตัวแปรทำนาย (Predictor variable) หากมีตัวแปรอิสระ เพียงตัวเดียวในการประมาณค่าตัวแปรตาม และความสัมพันธ์ของตัวแปรอิสระที่มีต่อตัวแปรตามเป็น ความสัมพันธ์เชิงเส้นตรง จะเรียกว่าการถดถอยเชิงเส้นอย่างง่าย (Simple linear regression) โดย จะใช้วิธีกำลังสองน้อยที่สุด (Ordinary least square) ในการประมาณค่าสัมประสิทธิ์ถดถอยสำหรับ สมการถดถอยเชิงเส้นอย่างง่าย

โดยทั่วไปปัญหาส่วนใหญ่ที่เรามักจะพบคือการมีตัวแปรอิสระมากกว่า 1 ตัวแปรที่มี ความสัมพันธ์เชิงเส้นกับตัวแปรตามหรือเรียกว่าการถดถอยเชิงเส้นพหุ (Multiple linear regression) อย่างไรก็ตามการมีตัวแปรอิสระอยู่ในตัวแบบเป็นจำนวนมากนั้นไม่ได้หมายความว่าตัว แปรอิสระทุกตัวจะมีความสัมพันธ์เชิงเส้นกับตัวแปรตามสูง กล่าวคืออาจมีตัวแปรอิสระบางตัวที่ อธิบายความผันแปรได้น้อย นอกจากนี้อาจมีตัวแปรอิสระบางตัวที่มีความสัมพันธ์กันเอง หรือ เรียกว่า เกิดปัญหาพหุสัมพันธ์เชิงเส้น (Multicollinearity) โดยปกติแล้วถ้าหากตัวแบบถดถอยเชิงเส้นพหุไม่ เกิดปัญหาพหุสัมพันธ์เชิงเส้น จะใช้วิธีกำลังสองน้อยที่สุดในการประมาณค่าสัมประสิทธิ์ถดถอย เช่นเดียวกับตัวแบบถดถอยเชิงเส้นอย่างง่ายซึ่งจะอยู่ในรูป  $\,\hat{\beta} = \left(\,X\,X\,\right)^{-1}X\,$ 'y ได้ แต่ถ้าหากตัวแบบ ถดถอยเชิงเส้นพหุเกิดปัญหาพหุสัมพันธ์เชิงเส้น การประมาณค่าสัมประสิทธิ์ถดถอยด้วยวิธีกำลังสอง น้อยที่สุดอาจเป็นวิธีที่ไม่เหมาะสม เนื่องจากไม่สามารถหาค่า  $\left(\,XX\,\right)^{-1}$  ได้ ทำให้การประมาณค่า สัมประสิทธิ์ถดถอยด้วยวิธีกำลังสองน้อยที่สุดมีแนวโน้มที่จะผันแปรสูง ส่งผลให้การทดสอบอิทธิพล ของตัวแปรอิสระแต่ละตัวที่มีต่อตัวแปรตามไม่มีนัยสำคัญทางสถิติ ในขณะที่การทดสอบนัยสำคัญของ การถดถอยมีนัยสำคัญทางสถิติ กล่าวคือไม่สามารถอธิบายความผันแปรที่เกิดขึ้นในตัวแปรตามโดย

พิจารณาจากตัวแปรอิสระตัวใดตัวหนึ่งได้ เพราะอิทธิพลของตัวแปรดังกล่าวจะขึ้นอยู่กับตัวแปรอิสระ ตัวอื่นที่สัมพันธ์กันทั้งที่รวมหรือไม่รวมอยู่ในตัวแบบ นอกจากนี้ยังไม่สามารถแปลผลสัมประสิทธิ์ ถดถอยว่าเป็นการวัดอัตราการเปลี่ยนแปลงของตัวแปรตามเฉลี่ยเมื่อตัวแปรอิสระที่พิจารณาเปลี่ยนไป 1 หน่วยเมื่อตัวแปรอิสระอื่นคงที่ได้ เนื่องจากค่าสัมประสิทธิ์ถดถอยของตัวแปรอิสระตัวใดตัวหนึ่งจะ ขึ้นอยู่กับตัวแปรอิสระตัวอื่น ซึ่งจะเห็นว่าการเกิดปัญหาพหุสัมพันธ์เชิงเส้นกระทบต่อการประมาณค่า สัมประสิทธิ์ถดถอยเชิงเส้นพหุเป็นอย่างมาก อย่างไรก็ตามในปัจจุบันมีวิธีแก้ปัญหาการประมาณค่า สัมประสิทธิ์ถดถอยเมื่อตัวแปรอิสระมีพหุสัมพันธ์เชิงเส้นต่อกันหลายวิธี เช่น วิธีการประมาณค่า สัมประสิทธิ์ถดถอยด้วยวิธีวิเคราะห์การถดถอยแบบริดจ์ (Ridge regression) วิธีวิเคราะห์การถดถอย แบบเลซโซ่ (Lasso regression) และวิธีวิเคราะห์การถดถอยแบบยืดหยุ่น (Elastic net regression) เป็นต้น วิธีเหล่านี้จะช่วยลดปัญหาการประมาณค่าสัมประสิทธิ์ถดถอยของตัวแบบในกรณีที่ตัวแปร ้อิสระมีพหสัมพันธ์เชิงเส้นต่อกันลงได้

จากปัญหาการมีตัวแปรอิสระในตัวแบบถดถอยเชิงเส้นพหุเป็นจำนวนมาก อาจก่อให้เกิด ปัญหาตัวแบบที่มีความไม่เหมาะสม เนื่องจากอาจมีตัวแปรอิสระบางตัวที่ไม่มีความสัมพันธ์เชิงเส้นกับ ้ตัวแปรตาม ดังนั้นจึงต้องมีการค้นหาตัวแปรอิสระที่เหมาะสมที่สุดที่มีควา<mark>มสั</mark>มพันธ์เชิงเส้นกับตัวแปร ตามอย่างรอบคอบ ซึ่งหากมีการคัดเลือกตัวแปรอิสระที่มีความสัมพันธ์เชิงเส้นกับตัวแปรตามสูงออก จากตัวแบบจะทำให้ตัวแบบที่จะนำไปประมาณค่าตัวแปรตามนั้นมีประสิทธิภาพต่ำ ส่งผลให้ ค่าประมาณที่ได้มีความคลาดเคลื่อนสูง ปัจจุบันมีวิธีในการคัดเลือกตัวแปรอิสระเข้าสู่ตัวแบบอยู่หลาย วิธี เช่น วิธีตัดตัวแปร (Backward elimination : BE) วิธีเพิ่มตัวแปร (Forward selection : FS) วิธี เพิ่มตัวแปรอิสระแบบขั้นตอน (Stepwise regression : SR) และวิธีพิจารณาทุกตัวแบบที่เป็นไปได้ (All possible regression) เป็นต้น อย่างไรก็ตามเมื่อมีจำนวนตัวแปรอิสระมากจะส่งผลให้มีตัวแบบ ที่เป็นไปได้มากตามไปด้วย ซึ่งวิธีการดังกล่าวอาจใช้เวลานานในการค้นหาตัวแบบที่ถูกต้อง

ปัจจุบันมีวิธีการคัดเลือกตัวแบบที่ประยุกต์มาจากวิธีการที่ใช้ในการแก้ปัญหาการหาค่า เหมาะที่สุดเชิงการจัด (Combinatorial optimization problem) เรียกว่า เมตาฮิวริสติก (Metaheuristic) มีความสามารถในการค้นหาตัวแบบที่ดีที่สุดได้โดยไม่จำเป็นต้องพิจารณาตัวแบบที่ เป็นไปได้ทั้งหมด หลักการทั่วไปของ เมตาฮิวริสติก คือ การสร้างเวกเตอร์ตัวแบบเริ่มต้นโดยใช้รหัส แบบไบนารีที่มีลักษณะเป็นเลขฐานสองเป็นสัญลักษณ์แทนการมีตัวตนของตัวแปรอิสระในตัวแบบ ถดถอยเชิงเส้นพหุและทำการพัฒนาตัวแบบเริ่มต้นเพื่อนำไปสู่ตัวแบบที่ดีที่สุดโดยอาศัยหลักการทำซ้ำ และการกำหนดค่าพารามิเตอร์ วิธีการที่จัดอยู่ในกลุ่มของ เมตาฮิวริสติก ที่ได้รับความนิยมในปัจจุบัน

มีอยู่หลายวิธี เช่น วิธีการค้นหาแบบจำลองการอบเหนียว (Simulated annealing : SA) วิธีการ ค้นหาแบบต้องห้าม (Tabu search : TS) และวิธีการค้นหาแบบขั้นตอนวิธีเชิงพันธุกรรม (Genetic algorithm : GA) เป็นต้น วิธีการเหล่านี้เป็นกระบวนการแก้ปัญหาเพื่อหาค่าหรือตัวแปรอิสระที่ เหมาะสมที่สุดเข้าสู่ตัวแบบ โดยมีขั้นตอนการทำงานที่แตกต่างกันไป โดยมีเกณฑ์ที่ใช้ในการหยุด กระบวนการทำงาน คือ จะหยุดการทำงานเมื่อครบจำนวนรอบที่กำหนดไว้ หรือมีการกำหนดค่า ฟังก์ชันวัตถุประสงค์ (Objective function) ที่ต้องการเพื่อเป็นการหยุดการทำงานของวิธีการเหล่านี้ เป็นต้น วิธีที่กล่าวมานี้จะช่วยในการคัดเลือกตัวแปรอิสระเข้าสู่ตัวแบบเพื่อประมาณค่าตัวแปรตามได้ อย่างแม่นยำและมีความสามารถในการค้นหาตัวแบบที่เหมาะสมได้อย่างรวดเร็วโดยเฉพาะในกรณีที่มี ตัวแปรอิสระอยู่ในตัวแบบเป็นจำนวนมาก อย่างไรก็ตามยังไม่มีข้อสรุปที่แน่ชัดว่าวิธีใดเป็นวิธีในการ คัดเลือกตัวแปรอิสระเข้าสู่ตัวแบบได้ดีที่สุด เนื่องจากแต่ละวิธีจะมีความเหมาะสมในการทำงานในแต่ ละสถานการณ์ที่แตกต่างกันไป

ในปัจจุบั<mark>นมีง</mark>านวิจัยที่ศึกษาเกี่ยวกับวิธีการคัดเลือกตัวแปรอิสระเข้าสู่ตัวแบบด้วยวิธีการต่าง ๆ ภายใต้สถานการณ์ที่แตกต่างกันอยู่มากมาย ดังงานวิจัยของ วลัยทิพย์ บุญญาติศัย (2549) ได้ ี ทำการศึกษาเกณฑ์การคัดเลือกตัวแบบเพื่อให้ได้ตัวแบบที่เหมาะสมที่สุดใ<mark>นปั</mark>ญหาทดสอบต่าง ๆ โดย เกณฑ์ที่ใช้ในการพิจารณา คือ ค่าเฉลี่ยของร้อยละความผิดพลาดสัมบูรณ์ (Mean absolute percentage error : MAPE) ศึกษาในกรณีที่มีจำนวนตัวแปรอิสระ 3 และ 4 ตัวแปร โดยกำหนด ระดับความสัมพันธ์ของตัวแปรอิสระเป็น 3 ระดับ คือ ต่ำ ปานกลาง และ สูง และกำหนดให้ BE คือ วิธีการคัดเลือกตัวแปรอิสระเข้าสู่ตัวแบบ ผลการวิจัยพบว่าตัวแบบที่ได้มีความแตกต่างกันไปในแต่ละ ปัญหาทดสอบ และสรุปได้ว่า MAPE มีความแปรผันตามปัจจัยอันประกอบไปด้วยระดับความสัมพันธ์ ส่วนเบี่ยงเบนมาตรฐาน และจำนวนตัวแปรอิสระ แต่แปรผกผันกับขนาดตัวอย่าง และในงานวิจัยของ นิศาชล งามประเสริฐสิทธิ์ (2555) ได้ทำการเปรียบเทียบการคัดเลือกตัวแปรอิสระในการวิเคราะห์ การถดถอยเชิงเส้นพหุที่ตัวแบบมีตัวแปรอิสระที่เกี่ยวข้องและไม่เกี่ยวข้องกับตัวแปรตาม วิธีการ คัดเลือกตัวแปรอิสระที่ใช้ คือ SR ที่ประมาณค่าสัมประสิทธิ์การถดถอยด้วยวิธีกำลังสองน้อยที่สุดและ วิธีการถดถอยแบบริดจ์โดยใช้วิธีการประมาณค่าพารามิเตอร์แบบริดจ์ด้วยวิธีต่าง ๆ 4 วิธี คือ วิธีโฮ เอิร์ล เคนนาร์ด และบาลด์วิน (Hoerl, Kennard and Baldwin) วิธีลอว์เลสและแวง (Lawless and Wang) วิธีนอมูระ (Nomura) และวิธีคาลาฟและชูเกอร์ (Khalaf and Shukur) เปรียบเทียบกับ TS ผลการวิจัยพบว่า TS มีร้อยละของการคัดเลือกตัวแปรอิสระเข้าสู่ตัวแบบได้ถูกต้องสูงกว่า SR ในทุก ขนาดตัวอย่าง

นอกจากนี้ยังมีงานวิจัยที่นำ GA และ SA ไปใช้ในการแก้ปัญหาในการหาค่าเหมาะสมที่สุด ดังงานวิจัยของ ศิรินทิพย์ หมื่นจันทร์ และ วฐา มินเสน (2557) ทำการประยุกต์GA โดยใช้ชื่อว่า ดับเบิลเจเนติกอัลกอริทึม (Double Genetic Algorithms: DGA) และทำการเปรียบเทียบกับ GA และ SR โดยอาศัยเกณฑ์ความคลาดเคลื่อนกำลังสองเฉลี่ย (Mean Squares Error: MSE) เป็นเกณฑ์ ในการเปรียบเทียบประสิทธิภาพ เมื่อไม่เกิดและเกิดปัญหาสหสัมพันธ์เชิงเส้นพหุ ผลการวิจัยพบว่าใน สถานการณ์ที่เกิดปัญหาสหสัมพันธ์เชิงเส้นพหุ DGA ให้ค่า MSE น้อยที่สุด ส่วน GA และ SR ให้ค่าที่ ใกล้เคียงกัน สำหรับกรณีที่ไม่เกิดปัญหาสหสัมพันธ์เชิงเส้นพหุทั้ง 3 วิธีให้ค่า MSE ที่ต่ำที่สุดเท่ากัน และในงานวิจัยของ Siarry และ Berthiau (1997) ได้ทำการเปรียบเทียบความรวดเร็วในการหาค่า เหมาะสมที่สุดของ TS การค้นหาแบบสุ่มบริสุทธิ์ (Pure random search : RS) และ SA และศึกษา การลู่เข้าสู่ค่าที่เหมาะสมของพารามิเตอร์หลักซึ่งวัดจากประสิทธิภาพของการค้นหาโดยใช้การทดสอบ กับฟังก์ชันที่นิยมหาค่าน้อยที่สุด ประกอบด้วย ฟังก์ชันโกลด์สไตน์-ไพรซ์(Goldstein-Price) ฟังก์ชัน ฮาร์ทแมน (Hartmann) และฟังก์ชันโรเซนบร็อก (Rosenbrock) เมื่อมีจำนวนตัวแปรอิสระ 2 3 5 และ 10 ตัวแปร ผลการศึกษาพบว่า ในกรณีที่มีตัวแปรอิสระจำนวน 2 และ 3 ตัวแปร ฟังก์ชันโกลด์ สไตน์-ไพรซ์ ฟังก์ชันฮาร์ทแมน และฟังก์ชันโรเซนบร็อกมีประสิทธิภาพในการหาค่าน้อยที่สุดสูง และ พบว่า TS มีความรวดเร็วในการหาผลเฉลยแปรผันตามจำนวนตัวแปรอิสระ ในขณะที่ SA มีความ รวดเร็วในการหาผลเฉลยแปรผกผันกับจำนวนตัวแปรอิสระ

สำหรับงานวิจัยที่นำ GA และ SA มาทำการเปรียบเทียบกันในการแก้ปัญหาการหาค่า เหมาะสมที่สุด ดังงานวิจัยของ พิศลย์ มีแก้ว (2546) ที่ทำการเปรียบเทียบประสิทธิภาพในการหาผล เฉลยที่เหมาะสมระหว่าง GA และ SA ในงานด้านกระบวนการผิวตอบสนอง (Response surface methodology) ในสถานการณ์ที่มีและไม่มีปัจจัยรบกวนตามธรรมชาติ (Noise) ผลการวิจัยพบว่า GA สามารถหาผลเฉลยได้ดีกว่าในสถานการณ์ที่มีปัจจัยรบกวน ในขณะที่ SA เป็นทางเลือกที่ เหมาะสมกว่าในสถานการณ์ที่ไม่มีปัจจัยรบกวน และในงานวิจัยของ Kapetanious (2007) พัฒนาตัว แบบถดถอย ในงานด้านปัญหาทางเศรษฐมิติ (Econometrics) โดยใช้GA SA และวิธีการเฉลี่ยตัว แบบของเบส์ (Bayesian Model Averaging method) และเปรียบเทียบความแม่นยำในการ พยากรณ์ตัวแบบที่ได้จากทั้ง 3 วิธีในกรณีที่มีจำนวนตัวแปรอิสระ 25 50 และ 75 ตัวแปร โดยข้อมูล ที่ใช้ในการวิจัยเป็นข้อมูลจากธนาคารกลางในประเทศเนเธอร์แลนด์ระหว่างเดือนมกราคม ปี ค.ศ. 1959 ถึงเดือนธันวาคม ปี ค.ศ.1998 ผลการศึกษาพบว่าตัวแบบที่ได้จาก GA และ SA ให้ความ แม่นยำในการพยากรณ์สูงกว่าวิธีการเฉลี่ยตัวแบบของเบส์ โดยเฉพาะอย่างยิ่งในกรณีที่มีจำนวนตัว แปรอิสระเป็นจำนวนมาก

ผู้วิจัยจึงสนใจศึกษาวิธีในการคัดเลือกตัวแปรอิสระเข้าสู่ตัวแบบด้วยวิธีแบบเมตาฮิวริสติก เนื่องจากมีความแม่นยำในการคัดเลือกตัวแปรอิสระเข้าสู่ตัวแบบเพื่อนำไปประมาณค่าตัวแปรตาม และมีความสามารถในการค้นหาตัวแบบที่เหมาะสมได้อย่างรวดเร็วในกรณีที่มีตัวแบบที่เป็นไปได้เป็น จำนวนมาก โดยงานวิจัยนี้จะนำวิธีการคัดเลือกตัวแปรอิสระเข้าสู่ตัวแบบด้วยแบบด้วยวิธีแบบเมตาฮิว ริสติกมาเปรียบเทียบกัน 2 วิธี คือ GA และ SA โดยตัวแบบที่ใช้ในการศึกษาคือตัวแบบการถดถอย เชิงเส้นพหุ ซึ่งการศึกษาในครั้งนี้จะแบ่งออกเป็น 2 กรณี คือ กรณีที่ไม่เกิดปัญหาพหุสัมพันธ์เชิงเส้น ต่อกันของตัวแปรอิสระ จะทำการคัดเลือกตัวแปรอิสระเข้าสู่ตัวแบบด้วย GA และ SA โดยจะทำการ ประมาณค่าสัมประสิทธิ์ถดถอยด้วยวิธีกำลังสองน้อยที่สุด และ กรณีที่เกิดปัญหาพหุสัมพันธ์เชิงเส้น ์ ต่อกันของตัวแปรอิสระ โดยจะกำหนดให้มีตัวแปรอิสระที่มีพหุสัม<mark>พันธ์เ</mark>ชิงเส้นต่อกัน 1 คู่และกำหนด ระดับความสัมพันธ์ของตัวแปรอิสระแบ่งเป็น 3 ระดับ คือ ต่ำ ปานกลาง และสูง จะทำการคัดเลือก ตัวแปรอิสระเข้าสู่ตัวแบบด้วย GA และ SA โดยจะทำการประมาณค่าสัมประสิทธิ์ถดถอยด้วยวิธี วิเคราะห์การถดถอยแบบริดจ์ที่ใช้วิธีการประมาณค่าพารามิเตอร์ด้วยวิธีโฮเอิร์ล เคนนาร์ด และบาลด์ วิน และกำหนดให้เกณฑ์สารสนเทศของอาไคเคะ (Akaike's information criterion : AIC) เป็น ฟังก์ชันวัตถุประสงค์ของการคัดเลือกตัวแปรอิสระเข้าสู่ตัวแบบของทั้ง 2 วิธี โดยกำหนดให้ร้อยละ ความถูกต้องของการคัดเลือกตัวแปรอิสระเข้าสู้ตัวแบบเป็นเกณฑ์ในการเปรียบเทียบประสิทธิภาพ ของทั้ง 2 วิธี และกำหนดให้จำนวนรอบในการทำงานเป็นเกณฑ์ในการเปรียบเทียบความรวดเร็วของ ทั้ง 2 วิธี

### **จุดมุ่งหมายของการวิจัย**

- 1. เพื่อศึกษาวิธีการคัดเลือกตัวแปรอิสระเข้าสู่ตัวแบบด้วย GA และ SA
- 2. เพื่อเปรียบเทียบร้อยละความถูกต้องของการคัดเลือกตัวแปรอิสระเข้าสู่ตัวแบบด้วย GA

และ SA

3. เพื่อเปรียบเทียบจำนวนรอบในการทำงานของ GA และ SA

#### **ขอบเขตของงานวิจัย**

1. ตัวแบบที่ใช้ในการศึกษาครั้งนี้คือตัวแบบการถดถอยเชิงเส้นพหุที่อยู่ในรูปแบบเชิงเส้น ของพารามิเตอร์และตัวแปรอิสระโดยมีรูปแบบทั่วไปคือ

 $v_i = \beta_0 + \beta_1 X_{i1} + \beta_2 X_{i2} + \ldots + \beta_k X_{ik} + \varepsilon_i$ 

โดยที่

 $y_i$  คือ ตัวแปรตาม เมื่อ  $i$  = 1, 2,  $\dots, n$  และ  $\,$  คือ ขนาดตัวอย่าง

 $X_{i1}, X_{i2}, \ldots, X_{ik}$  คือ ตัวแปรอิสระจำนวน  $k$  ตัวแปร

 $\beta_{\raisebox{-0.75pt}{\tiny 0}},\beta_{\raisebox{-0.75pt}{\tiny 1}},\ldots,\beta_{\raisebox{-0.75pt}{\tiny k}}$  คือ สัมประสิทธิ์ถดถอยของตัวแบบ

 $\varepsilon_{_i}$  คือ ความคลาดเคลื่อนสุ่มที่มีการแจกแจงแบบปกติคือ  $\varepsilon_{_i} \sim N\big(0,\sigma^2\big)$  .

2. จำลองข้อมูลในการสร้างตัวแบบถดถอยโดยกำหนดให้ตัวแปรอิสระมีการแจกแจงปกติ

หลายตัวแปร (Multivariate normal distribution)

3. ศึกษาภายใต้สถานการณ์ต่าง ๆ ดังต่อไปนี้

3.1 กรณีที่เกิดปัญหาพหุสัมพันธ์เชิงเส้นต่อกันของตัวแปรอิสระและกรณีที่ไม่เกิดปัญหา พหุสัมพันธ์เชิงเส้นต่อกันของตัวแปรอิสระ

3.2 ตัวอย่างมีขนาดเท่ากับ 50 100 200 และ 500 ตามลำดับ

3.3 กำหนดจำนวนตัวแปรอิสระเท่ากับ 5 8 10 15 และ 20 ตามลำดับ

3.4 กำหนดค่าความ<mark>คลาดเคลื่อนโดย  $\varepsilon_{i} \sim N\big(0, 5^{2}\big)$ </mark>

3.5 กำหนดค่าสัมประสิทธิ์ถดถอยเมื่อจำนวนตัวแปรอิสระเท่ากับ 5 8 10 15 และ 20 ตามลำดับ

4. กำห<mark>นดให้การเกิดปัญหาพหุสัมพันธ์เชิงเส้นต่อกัน<mark>ของตัวแปรอิส</mark>ระ คือ  $X_{i2}$  และ  $X_{i4}$ </mark> เมื่อ  $i$  = 1,2,...,*n* มีความ<mark>สัมพั</mark>นธ์กันในระดับต่ำ ( $\rho$  = 0.30) ปานกลาง ( $\rho$  = 0.70) สูง  $(\rho = 0.90)$ 

5. วิธีการคัดเลือกตัวแปรอิสระเข้าสู่ตัวแบบถดถอยเชิงเส้นพหุที่ใช้คือ GA และ SA

6. กำหนดให้ใช้การประมาณค่าสัมประสิทธิ์ถดถอยด้วยวิธีกำลังสองน้อยที่สุดในกรณีที่ไม่ เกิดปัญหาพหุสัมพันธ์เชิงเส้นต่อกันของตัวแปรอิสระ และใช้การประมาณค่าสัมประสิทธิ์ถดถอยด้วย วิธีการวิเคราะห์การถดถอยแบบริดจ์โดยใช้วิธีการประมาณค่าคงตัว *r* ด้วยวิธีโฮเอิร์ล เคนนาร์ด และ บาลด์วินในกรณีที่เกิดปัญหาพหุสัมพันธ์เชิงเส้นต่อกันของตัวแปรอิสระ

7. กำหนดฟังก์ชันวัตถุประสงค์ของ GA และ SA คือ AIC

8. กำหนดจำนวนของการทำซ้ำคือ 500 รอบ

9. กำหนดให้ร้อยละของการคัดเลือกตัวแปรอิสระเข้าสู่ตัวแบบได้ถูกต้องเป็นเกณฑ์ในการ เปรียบเทียบประสิทธิภาพของ GA และ SA

10. กำหนดให้จำนวนรอบในการทำงานเป็นเกณฑ์ในการเปรียบเทียบความรวดเร็วในการ ทำงานของ GA และ SA

#### **นิยามศัพท์เฉพาะ**

1. ตัวแบบที่ถูกต้อง (Correct fitting) หมายถึง ตัวแบบการถดถอยเชิงเส้นพหุที่มีตัวแปร อิสระที่เกี่ยวข้องกับตัวแปรตามครบทุกตัวและไม่มีตัวแปรอิสระที่ไม่เกี่ยวข้องกับตัวแปรตามอยู่ในตัว แบบ

2. ตัวแบบที่ไม่ถูกต้อง (Incorrect fitting) หมายถึง ตัวแบบการถดถอยเชิงเส้นพหุที่มีตัว แปรอิสระที่เกี่ยวข้องกับตัวแปรตามไม่ครบทุกตัวหรือมีตัวแปรอิสระบางตัวที่ไม่เกี่ยวข้องกับตัวแปร ตามรวมอยู่ในตัวแบบ

3. การเกิดปัญหาพหุสัมพันธ์เชิงเส้น (Multicollinearity) หมายถึง การที่ตัวแปรอิสระของ ตัวแบบการถดถอยเชิงเส้นพหุมีความสัมพันธ์กัน

4. โครโมโซม (Chromosome) หมายถึง เวกเตอร์ตัวแบบที่มีรหัสแบบไบนารีที่มีลักษณะ เป็นเลขฐานสองเป็นสัญลักษณ์แทนการปรากฏของตัวแปรอิสระในตัวแบบถดถอยเชิงเส้นพหุ

5. ยีน (Gene) หมายถึง ตำแหน่งรหัสแบบไบนารีที่มีลักษณะเป็นเลขฐานสองที่อยู่ใน โครโมโซม

6. GA (Genetic algorithm) หมายถึง การค้นหาแบบขั้นตอนเชิงพันธุกรรม

7. SA (Simulated annealing) หมายถึง การค้นหาแบบจำลองการอบเหนียว

#### **สมมติฐานของการวิจัย**

1. การคัดเลือกตัวแปรอิสระเข้าสู่ตัวแบบด้วย GA และ SA มีร้อยละความถูกต้องของการ คัดเลือกตัวแปรอิสระเข้าสู่ตัวแบบตั้งแต่ 80 ขึ้นไป

2. การคัดเลือกตัวแปรอิสระเข้าสู่ตัวแบบด้วย SA มีร้อยละความถูกต้องของการคัดเลือกตัว แปรอิสระเข้าสู่ตัวแบบสูงกว่า GA ในกรณีที่ไม่เกิดปัญหาพหุสัมพันธ์เชิงเส้นต่อกันของตัวแปรอิสระ ในขณะที่ GA มีร้อยละความถูกต้องของการคัดเลือกตัวแปรอิสระเข้าสู่ตัวแบบสูงกว่า SA ในกรณีที่ เกิดปัญหาพหุสัมพันธ์เชิงเส้นต่อกันของตัวแปรอิสระ

3. การคัดเลือกตัวแปรอิสระเข้าสู่ตัวแบบด้วย SA ใช้จำนวนรอบในการทำงานน้อยกว่า GA ในทุกกรณี

# **บทที่ 2 เอกสารและงานวิจัยที่เกี่ยวข้อง**

การวิจัยครั้งนี้มีวัตถุประสงค์เพื่อศึกษาวิธีการคัดเลือกตัวแปรอิสระเข้าสู่ตัวแบบด้วย GA และ SA และเปรียบเทียบประสิทธิภาพและความรวดเร็วในการทำงานของ GA และ SA โดยพิจารณาจาก ร้อยละความถูกต้องในการคัดเลือกตัวแปรอิสระเข้าสู่ตัวแบบ และจำนวนรอบในการทำงาน โดยมี ทฤษฎีและงานวิจัยที่เกี่ยวข้องดังนี้

## **ทฤษฎีที่เกี่ยวข้อง**

ในหัวข้อนี้จะกล่าวถึงทฤษฎีต่าง ๆ ที่เกี่ยวข้อง โดยจะแบ่งออกเป็น 5 หัวข้อย่อย คือ การ วิเคราะห์การถดถอยเชิงเส้นพหุคูณ วิธีการค้นหาแบบขั้นตอนวิธีเชิงพันธุกรรม วิธีการค้นหา แบบจำลองการอบเหนียว ฟังก์ชันวัตถุประสงค์ และเกณฑ์ที่ใช้ในการพิจารณาเพื่อเปรียบเทียบผล การจำลอง

### **1. การวิเคราะห์การถดถอยเชิงเส้นพหุ**

การวิเคราะห์การถอยเชิงเส้นพหุ คือ การศึกษาอิทธิพลของตัวแปรอิสระหลายตัวแปรที่มี ผลกระทบต่อตัวแปรตาม โดยสามารถแสดงความสัมพันธ์ระหว่างตัวแปรอิสระกับตัวแปรตามได้จาก ตัวแบบการถดถอยเชิงเส้นพหุ ซึ่งทำให้สามารถพยากรณ์ตัวแปรตามได้จากความสัมพันธ์นี้ รูปแบบ ทั่วไปของสมการถดถอยเชิงเส้นพหุมีดังต่อไปนี้

 $\mathbf{v} = \mathbf{X}\mathbf{\beta} + \mathbf{\varepsilon}$ 

โดยที่

- ${\bf y}$  คือ เวกเตอร์ของตัวแปรตามขนาด  $n{\times}1$  เมื่อ  $\,n\,$  คือ ขนาดตัวอย่าง
- $\boldsymbol{\mathrm{X}}$  คือ เมทริกซ์ของตัวแปรอิสระขนาด  $\,n\!\times\!(k\!+\!1)\,$  เมื่อ  $\,k\,$  คือ จำนวนตัวแปรอิสระ
- $\boldsymbol{\beta}$  คือ เวกเตอร์ของสัมประสิทธิ์ถดถอยของตัวแบบขนาด  $(k+1){\times}1$
- $\,$ ะ คือ เวกเตอร์ของความคลาดเคลื่อนสุ่มขนาด  $\,n$  $\times1$

การวิเคราะห์การถดถอยเชิงเส้นพหุมีข้อตกลงเบื้องต้นคือ ตัวแปรอิสระแต่ละตัวเป็นตัวแปร ที่ทราบค่าและเป็นอิสระต่อกันรวมถึงตัวแบบการถดถอยเชิงเส้นพหุเป็นตัวแบบเชิงเส้นของ พารามิเตอร์ และ  $\bm{\epsilon} \thicksim N_n\big(0,\sigma^2\mathbf{I}_n\big)$  และเป็นอิสระต่อกัน โดยที่  $\mathbf{I}_n$  คือ เมทริกซ์เอกลักษณ์ขนาด  $n \times n$ 

จากสมการ  $\mathbf{y} = \mathbf{X}\boldsymbol{\beta} + \boldsymbol{\epsilon}$  การประมาณค่าสัมประสิทธิ์ถดถอย  $\hat{\boldsymbol{\beta}}$  ด้วยวิธีกำลังสองน้อยที่สุดมี หลักการว่าต้องหา βิ ที่ทำให้ผลบวกกำลังสองของความคลาดเคลื่อนที่มีค่าต่ำที่สุด โดยผลบวกกำลัง สองของความคลาดเคลื่อนเขียนได้ดังนี้

$$
\hat{\epsilon}'\hat{\epsilon} = (y - X\hat{\beta})'(y - X\hat{\beta})
$$
\n
$$
= y'y - 2\hat{\beta}'X'y + \hat{\beta}'X'X\hat{\beta}
$$
\n
$$
y' = 2\hat{\beta}'X'y + \hat{\beta}'X'X\hat{\beta}
$$
\n
$$
\frac{\partial}{\partial \hat{\beta}}\hat{\epsilon}'\hat{\epsilon}
$$
\n
$$
= 0
$$
\n
$$
\frac{\partial}{\partial \hat{\beta}}(y - X\hat{\beta})'(y - X\hat{\beta}) = 0
$$
\n
$$
\frac{\partial}{\partial \hat{\beta}}(y'y - 2\hat{\beta}'X'y + \hat{\beta}'X'X\hat{\beta}) = 0
$$
\n
$$
-2X'y + 2(X'X)\hat{\beta} = 0
$$
\n
$$
= X'y
$$

จะได้  $\hat{\boldsymbol{\beta}} = \left(\mathbf{X}'\mathbf{X}\right)^{-1}\mathbf{X}'\mathbf{y}$  เป็นค่าประมาณของ β ด้วยวิธีกำลังส<mark>องน้</mark>อยที่สุด

 ${\bf v}$ ฤษฎีที่ 1 จากตัวแบบเชิงเส้นพหุ  ${\bf y} = {\bf X}\boldsymbol{\beta} + {\boldsymbol{\varepsilon}}$  เมื่อ  ${\boldsymbol{\varepsilon}} \sim N_{_n}\big(0, \sigma^2{\bf I}_n\big)$  ตัวประมาณด้วยวิธีกำลัง สองน้อยที่สุดของ  $\boldsymbol{\beta}$  คือ  $\hat{\boldsymbol{\beta}} = (\mathbf{X'X})^{-1}\mathbf{X'y}$  เป็นตัวประมาณค่าที่ไม่เอนเอียง  $E\big(\hat{\boldsymbol{\beta}}\big)$ = $\boldsymbol{\beta}$  และมีเมท ริกซ์ความแปรปรวนร่วม  $\bm{C}ov\big(\boldsymbol{\hat{\beta}}\big) \!=\! \bm{\sigma}^2 \big( \mathbf{X}' \mathbf{X} \big)^{\!-1}$ 

**พิสูจน์**

$$
\hat{\beta} = (X'X)^{-1} X'y
$$
  
=  $(X'X)^{-1} X'(X\beta + \epsilon)$   
=  $\beta + (X'X)^{-1} X'\epsilon$ 

ดังนั้น

$$
E(\hat{\beta}) = \beta + (X'X)^{-1} X' E(\epsilon)
$$
  
=  $\beta$ 

และ

$$
Cov(\hat{\beta}) = Cov[(\mathbf{X}'\mathbf{X})^{-1}\mathbf{X}'\mathbf{y}]
$$
  
=  $(\mathbf{X}'\mathbf{X})^{-1}\mathbf{X}'Cov(\mathbf{y})[(\mathbf{X}'\mathbf{X})^{-1}\mathbf{X}'']$   
=  $(\mathbf{X}'\mathbf{X})^{-1}\mathbf{X}'\sigma^2[(\mathbf{X}'\mathbf{X})^{-1}\mathbf{X}'']$   
=  $\sigma^2(\mathbf{X}'\mathbf{X})^{-1}\mathbf{X}'\mathbf{X}(\mathbf{X}'\mathbf{X})^{-1}$   
=  $\sigma^2(\mathbf{X}'\mathbf{X})^{-1}$ 

**ทฤษฎีที่ 2** ตัวประมาณกำลังสองน้อยที่สุดของความแปรปรวนสำหรับการถดถอยเชิงเส้นพหุคือ  $\hat{\sigma}^2 = \textit{MSE}$  เป็นตัวประมาณค่าที่ไม่เอนเอียงของ  $\sigma^2$ 

 $\overline{A}$ 

**พิสูจน์**

$$
E(MSE) = E\left\{\frac{SSE}{n-p}\right\}
$$
  
\n
$$
E\left\{\frac{(\mathbf{y} - \mathbf{X}\hat{\boldsymbol{\beta}})^{'}(\mathbf{y} - \mathbf{X}\hat{\boldsymbol{\beta}})}{n-p}\right\}
$$
  
\n
$$
= \frac{1}{n-p}E(\mathbf{y}'\mathbf{y} - \mathbf{y}'\mathbf{X}\hat{\boldsymbol{\beta}} - \hat{\boldsymbol{\beta}}'\mathbf{X}'\mathbf{y} + \hat{\boldsymbol{\beta}}'\mathbf{X}'\mathbf{X}\hat{\boldsymbol{\beta}})
$$
  
\n
$$
= \frac{1}{n-p}E(\mathbf{y}'\mathbf{y} - 2\mathbf{y}'\mathbf{X}\hat{\boldsymbol{\beta}} + \hat{\boldsymbol{\beta}}'\mathbf{X}'\mathbf{X}\hat{\boldsymbol{\beta}})
$$
  
\n
$$
= \frac{1}{n-p}E(\mathbf{y}'\mathbf{y} - 2\mathbf{y}'\mathbf{X}\hat{\boldsymbol{\beta}} + \mathbf{y}'\mathbf{X}(\mathbf{X}'\mathbf{X})^{-1}\mathbf{X}'\mathbf{X}\hat{\boldsymbol{\beta}})
$$
  
\n
$$
= \frac{1}{n-p}E(\mathbf{y}'\mathbf{y} - \mathbf{y}'\mathbf{X}(\mathbf{X}'\mathbf{X})^{-1}\mathbf{X}'\mathbf{y})
$$
  
\n
$$
= \frac{1}{n-p}E(\mathbf{y}'(\mathbf{I} - \mathbf{H})\mathbf{y})
$$
  
\n
$$
\mathbf{H} = \mathbf{X}(\mathbf{X}'\mathbf{X})^{-1}\mathbf{X}'
$$

เมื่อ

พิจารณา

$$
\mathbf{H} = \mathbf{X} (\mathbf{X}'\mathbf{X})^{-1} \mathbf{X}'
$$
  

$$
E(\mathbf{y}'(\mathbf{I} - \mathbf{H})\mathbf{y}) = \text{tr}[(\mathbf{I} - \mathbf{H})\sigma^2 \mathbf{I}] + (E(\mathbf{y}))'((\mathbf{I} - \mathbf{H}))E(\mathbf{y})
$$

จาก

$$
E(\mathbf{y}')(\mathbf{I} - \mathbf{H})E(\mathbf{y}) = \mathbf{X}'E(\boldsymbol{\beta}')(\mathbf{I} - \mathbf{X}(\mathbf{X}'\mathbf{X})^{-1}\mathbf{X}')\mathbf{X}E(\boldsymbol{\beta})
$$
  
\n
$$
= (\mathbf{X}'E(\boldsymbol{\beta}') - \mathbf{X}'E(\boldsymbol{\beta}')\mathbf{X}(\mathbf{X}'\mathbf{X})^{-1}\mathbf{X}')\mathbf{X}E(\boldsymbol{\beta})
$$
  
\n
$$
= \mathbf{X}'E(\boldsymbol{\beta}')\mathbf{X}E(\boldsymbol{\beta}) - \mathbf{X}'E(\boldsymbol{\beta}')\mathbf{X}(\mathbf{X}'\mathbf{X})^{-1}\mathbf{X}'\mathbf{X}E(\boldsymbol{\beta})
$$
  
\n
$$
= \mathbf{X}'E(\boldsymbol{\beta}')\mathbf{X}E(\boldsymbol{\beta}) - \mathbf{X}'E(\boldsymbol{\beta}')\mathbf{X}E(\boldsymbol{\beta})
$$
  
\n
$$
= 0
$$

ดังนั้น

$$
E(MSE) = \frac{1}{n-p} \left[ \text{tr} (\mathbf{I} - \mathbf{H}) \sigma^2 \right]
$$

$$
= \frac{\sigma^2}{n-p} (n-p)
$$

$$
= \sigma^2
$$

คุณสมบัติของตัวประมาณค่า ˆ **β** โดยวิธีกำลังสองน้อยที่สุดคือ เป็นตัวประมาณค่าของ **β** ที่ ทำให้ค่าความคลาดเคลื่อนกำลังสองต่ำที่สุด และ βิ่ เป็นตัวประมาณที่ไม่เอนเอียงและมีความ แปรปรวนต่ำสุดของพารามิเตอร์ **β** และเป็นฟังก์ชันเชิงเส้นของ **y** ทำให้ตัวประมาณค่า ˆ **β** มี คุณสมบัติเป็นตัวประมาณเชิงเส้นที่ไม่เอนเอียงที่ดีที่สุด (Best linear unbiased estimator: BLUE) ของ **β**

ในการประมา<mark>ณค่า β ด้วยวิธีกำลังสองน้อยที่สุดมีข้อจำกัดที่สำคัญอย่างหนึ่งคือ ตัวแปร</mark> อิสระต้องไม่มีความสัมพันธ์กัน ซึ่งในทางปฏิบัตินั้นจะเป็นไปได้ยากมาก ทำให้การประมาณค่า **β** ด้วยวิธีนี้มีความแปรปรวนสูง เพื่อแก้ปัญหานี้ โฮเอิร์ลและเคนนาร์ด (1970) ได้เสนอตัวประมาณค่า สัมประสิทธิ์ถดถอยใหม่โดยการเพิ่มค่าที่เป็นบวกเล็ก ๆ *r* บนสมาชิกในแนวทแยง (Diagonal elements) ของเมทริกซ์  $\mathbf{X}'\mathbf{X}$  ดังนั้นจะได้ตัวประมาณค่าสัมประสิทธิ์ถดถอยเป็น  $\hat{\boldsymbol{\beta}}_r = \left( \bold{X}'\bold{X} + r\bold{I} \right)^{-1}\bold{X}'\bold{y}$  เมื่อ  $r > 0$  โดยค่าคงที่  $r$  เรียกว่า พารามิเตอร์ริจด์ (Ridge parameter) หรือพารามิเตอร์เอนเอียง (Biased parameter) และเรียกตัวประมาณ ˆ **β***r* ว่าตัวประมาณถดถอยแบ บริดจ์ (Ridge regression estimator)

 ${\bf v}$ **ทฤษฎีที่ 3** จากตัวแบบเชิงเส้นพหุ $\; {\bf y} = {\bf X}\boldsymbol{\beta} + {\boldsymbol{\varepsilon}}$  เมื่อ  $\; {\boldsymbol{\varepsilon}} \sim N_{_n}\big(0, \sigma^2{\bf I}_{_n}\big)\;$  จะได้ว่าตัวประมาณค่า สัมประสิทธิ์การถดถอยแบบริดจ์ของ β คือ  $\hat{\bm{\beta}}_r = \left( \mathbf{X}'\mathbf{X} + r\mathbf{I} \right)^{-1}\mathbf{X}'\mathbf{y}$  เมื่อ  $r \!>\! 0$  เป็นตัวประมาณ ค่าที่เอนเอียง  $E\!\left(\hat{\boldsymbol{\beta}}_r\right)\!=\!\left(\mathbf{X}'\mathbf{X}\!+\!r\mathbf{I}\right)^{-1}\mathbf{X}'\mathbf{X}\hat{\boldsymbol{\beta}}$  แล  $\hat{\boldsymbol{\beta}}_r \Big) \!=\! \big( \mathbf{X}' \mathbf{X} \!+\! r \mathbf{I} \big)^{\!-1} \, \mathbf{X}' \mathbf{X} \hat{\boldsymbol{\beta}}$  และ มีเมทริกซ์ความแปรปรวนร่วม คือ  $(\hat{\beta}_r) = \sigma^2 (X'X + rI)^{-1} X'X (X'X + rI)$  $\mathcal{L}(\mathbf{p}_r) = (\mathbf{X} \mathbf{X} + r\mathbf{I})^T \mathbf{X} \mathbf{X} \mathbf{p}$  us:<br>  $Cov(\hat{\mathbf{p}}_r) = \sigma^2 (\mathbf{X}'\mathbf{X} + r\mathbf{I})^{-1} \mathbf{X}'\mathbf{X} (\mathbf{X}'\mathbf{X} + r\mathbf{I})^{-1}$ **พิสูจน์**

 $\hat{\boldsymbol{\beta}}_r = (\mathbf{X}'\mathbf{X} + r\mathbf{I})^{-1}\mathbf{X}'\mathbf{y}$  เมื่อ  $r > 0$ หรือ  $\hat{\boldsymbol{\beta}}_r = (\mathbf{X}'\mathbf{X} + r\mathbf{I})^{-1} (\mathbf{X}'\mathbf{X}) \hat{\boldsymbol{\beta}}$ เมื่อ ˆ **<sup>β</sup>** คือ ตัวประมาณค่าสัมประสิทธิ์การถดถอยด้วยวิธีกำลังสองน้อยที่สุดของ **β** ดังนั้น  $E(\hat{\beta}_r) = (\mathbf{X}'\mathbf{X} + r\mathbf{I})^{-1}\mathbf{X}'\mathbf{X}E(\hat{\beta})$  $(\mathbf{X}'\mathbf{X} + r\mathbf{I})^{-1}\mathbf{X}'\mathbf{X}\hat{\boldsymbol{\beta}}$  $Z = \mathbf{Z} \cdot \hat{\boldsymbol{\beta}}$  $\hat{\beta}_r$  =  $(\mathbf{X'X} + r\mathbf{I})^{-1} \mathbf{X'X} E(\hat{\beta})$  $= (\mathbf{X}'\mathbf{X} + r\mathbf{I})^{-1} \mathbf{X}'\mathbf{X}\hat{\boldsymbol{\beta}}$ เมื่อ  $(X'X+rI)^{-1}$  $\mathbf{Z}_r = (\mathbf{X}'\mathbf{X} + r\mathbf{I})^{-1} \mathbf{X}'\mathbf{X}$ ดังนั้น ˆ **β***r* เป็นตัวประมาณที่เอนเอียงของ **β** และ  $\left(\hat{\boldsymbol{\beta}}_r\right)^{\top} = \left[Cov\big(\mathbf{X}'\mathbf{X}+r\mathbf{I}\big)^{-1}\right]$  $\begin{bmatrix} \mathbf{X}(\mathbf{X}+\mathbf{H})^{-1}\mathbf{X}^{\prime}Cov(\mathbf{y}) \end{bmatrix} (\mathbf{X}'\mathbf{X}+\mathbf{H})^{-1}\mathbf{X}'$  $(\mathbf{X'X}+r\mathbf{I})^{-1}\mathbf{X'Cov}(\mathbf{y})[(\mathbf{X'X}+r\mathbf{I})^{-1}]$ <br>  $\sigma^2(\mathbf{X'X}+r\mathbf{I})^{-1}\mathbf{X'X}(\mathbf{X'X}+r\mathbf{I})^{-1}$  $Cov(\hat{\beta}_r) = \begin{bmatrix} Cov(\mathbf{X}'\mathbf{X} + r) \end{bmatrix}$ −  $\hat{\beta}_r$  =  $\left[ Cov(\mathbf{X}'\mathbf{X} + r\mathbf{I})^{-1}\mathbf{X}'\mathbf{y} \right]$  $= \left[ Cov(\mathbf{X} \mathbf{X} + r\mathbf{I}) \mathbf{X} \mathbf{y} \right]$ <br>=  $(\mathbf{X}'\mathbf{X} + r\mathbf{I})^{-1} \mathbf{X}'Cov(\mathbf{y}) \left[ (\mathbf{X}'\mathbf{X} + r\mathbf{I})^{-1} \mathbf{X}' \right]'$  $= (\mathbf{X'X} + r\mathbf{I})^{-1} \mathbf{X'Cov}(\mathbf{y}) \bigg[ (\mathbf{X'X} + r\mathbf{I})^{-1}$ <br>=  $\sigma^2 (\mathbf{X'X} + r\mathbf{I})^{-1} \mathbf{X'X} (\mathbf{X'X} + r\mathbf{I})^{-1}$ 

**ทฤษฎีที่ 4** จากทฤษฎีที่ 3 ค่าความคลาดเคลื่อนกำลังสองเฉลี่ยของ βิ์, มีค่าเท่ากับ  $(\lambda_i + r)$  $2\sum_{j=1}^p\frac{\lambda_j}{(\lambda_{\cdot}+r)^2}+r^2\beta'\big(\mathbf{X}'\mathbf{X}+r\mathbf{I}\big)^{-2}$  $\frac{p}{\lambda}$   $\lambda_j$  $j=1$   $(\lambda_j)$  $r^2 \beta' (\mathbf{X'X} + r)$ *r*  $\lambda$  . σ λ −  $\sum_{j=1}^p \frac{\lambda_j}{(\lambda + r)^2} + r^2 \beta' (\mathbf{X'X} + r\mathbf{I})^{-2}$ +  $\sum_{i=1}^{p} \frac{\lambda_i}{\left(\lambda - \lambda_i\right)^2} + r^2 \beta' (\mathbf{X}'\mathbf{X} + r\mathbf{I})^{-2} \beta$  เมื่อ  $\lambda_j$  เป็นค่าเฉพาะ (Eigen value) ที่ *j* ของเมทริกซ์  $\mathbf{X'X};\,j\!=\!1,2,\ldots,p$  คำนวณได้จาก  $\big|\mathbf{X'X}\!-\!\lambda_j\big|\!=\!0$  โดยที่  $\lambda_{\!1},\lambda_{\!2},\ldots,\lambda_{\!p}$  คือค่าเฉพาะของ เมทริกซ์ **XX** ที่เรียงลำดับจากมากไปน้อย

# **พิสูจน์**

พิจารณา

$$
Bias(\hat{\beta}_r) = E(\hat{\beta}_r) - \beta
$$
  
=  $-r(\mathbf{X}'\mathbf{X} + r\mathbf{I})^{-1} \beta$ 

จะได้ว่า

$$
MSE(\hat{\beta}_{r}) = E(\hat{\beta}_{r} - \beta)^{2}
$$
  
= Var(\hat{\beta}\_{r}) + [E(\hat{\beta}\_{r}) - \beta]^{2}  
= Var(\hat{\beta}\_{r}) + (Bias(\hat{\beta}\_{r}))^{2}  
= \sigma^{2}tr[(X'X + rI)^{-1}X'X(X'X + rI)^{-1}] + r^{2}\beta'(X'X + rI)^{-2}\beta  
= \sigma^{2}tr(X'X(X'X + rI)^{-2}) + r^{2}\beta'(X'X + rI)^{-2}\beta  
= \sigma^{2}tr\left(\frac{XX}{(X'X + rI)^{2}}\right) + r^{2}\beta'(X'X + rI)^{-2}\beta  
= \sigma^{2}tr\left(\frac{XX}{(X'X + rI)^{2}}\right) + r^{2}\beta'(X'X + rI)^{-2}\beta

ในปัจจุบันการถดถอยแบบริดจ์มีวิธีในการประมาณค่า *r* เพื่อนำไปใช้ในการประมาณค่า ˆ **β***r* อยู่มากมายหลายวิธี เช่น ในงานวิจัยของ นิศาชล งามประเสริฐสิทธิ์(2555) ทำการเปรียบเทียบการ คัดเลือกตัวแปรอิสระในการวิเคราะห์การถดถอยเชิงเส้นพหุที่ตัวแบบมีตัวแปรอิสระที่เกี่ยวข้องและไม่ เกี่ยวข้องกับตัวแปรตาม โดยตัวแปรอิสระที่เกี่ยวข้องมีความสัมพันธ์กันสูง โดยวิธีการคัดเลือกตัวแปร อิสระที่ใช้ คือ SR ที่ประมาณค่าสัมประสิทธิ์การถดถอยด้วยวิธีกำลังสองน้อยที่สุดและวิธีการถดถอย แบบริดจ์โดยใช้วิธีการประมาณค่า *r* ด้วยวิธีต่าง ๆ 4 วิธี คือ วิธีโฮเอิร์ล เคนนาร์ด และบาลด์ วิธีลอว์

เลสและแวง วิธีนอมูระ และวิธีคาลาฟและชูเกอร์ เปรียบเทียบกับ TS ผลการวิจัยพบว่า TS มีร้อยละ ของการคัดเลือกตัวแปรอิสระเข้าสู่ตัวแบบได้ถูกต้องสูงกว่า SR ในทุกขนาดตัวอย่าง

นอกจากนี้ยังพบว่า SR ที่ประมาณค่าสัมประสิทธิ์การถดถอยด้วยวิธีการถดถอยแบบริดจ์โดย ใช้วิธีการประมาณค่า *r* ด้วยวิธีโฮเอิร์ล เคนนาร์ด และบาลด์วิน มีความสามารถในการคัดเลือกตัว แปรอิสระเข้าสู่ตัวแบบได้ถูกต้องสูงกว่าการประมาณค่าสัมประสิทธิ์ถดถอยด้วยวิธีอื่น ดังนั้นใน งานวิจัยนี้จึงเสนอวิธีการประมาณค่า *r* ด้วยวิธีโฮเอิร์ล เคนนาร์ด และบาลด์วิน

โฮเอิร์ลและเคนนาร์ด (1970) ได้เสนอตัวประมาณสัมประสิทธิ์การถดถอยแบบริดจ์และการ ประมาณค่า  $r$  โดยพิจารณาจากค่<mark>าควา</mark>มคลาดเคลื่อนกำลังสองเฉลี่ยของ  $\hat{\alpha}_r$  ดังนี้

จากตัวแบบการถดถอยเชิงเส้นพหุ

#### $\mathbf{v} = \mathbf{X}\boldsymbol{\beta} + \boldsymbol{\varepsilon}$

ให้  $\mathbf{C} = \mathbf{X'X}$  และ  $\mathbf{\Lambda}$  เป็นเมทริกซ์ทแยงมุมโดยมี<mark>ส</mark>มาชิกในแนวทแยงเป็นค่าเฉพาะ ของเมทริกซ์ **C**

สมมติให้เมทริกซ์ตั้งฉาก (Orthogonal matrix) **D** ซึ่งทำให้

#### $DCD' = \Lambda$

์ตัวแบ<mark>บก</mark>ารถดถอยเชิงเส้นพหุข้างต้น สามารถเขียนให้อ<mark>ยู่ใ</mark>นรูปแบบคาโนนิคอล (Canonical) ได้ดังนี้

#### $\mathbf{v} = \mathbf{Z}\mathbf{a} + \mathbf{\varepsilon}$

#### เมื่อ  $\mathbf{Z} = \mathbf{XD}$  และ  $\mathbf{\alpha} = \mathbf{D}'\mathbf{\beta}$

ถ้าตัวแปรอิสร<mark>ะเกิดปัญหาพหุสัมพันธ์เชิงเส้นต่อกันจะมีค่าเ</mark>ฉพาะอย่างน้อย 1 ตัวที่มีค่าเข้า ใกล้ 0 ซึ่งค่าที่เข้าใกล้ 0 นั้นแสดงถึงการมีปัญหาพหุสัมพันธ์เชิงเส้นมาก ดังนั้นวิธีการถดถอยแบบริดจ์ ซึ่งแทน X'X ด้วย X'X+*r*I เท่ากับการแทน 2 ด้วย 2+*r* ดังนั้นตัวประมาณค่าสัมประสิทธิ์ ถดถอยแบบริดจ์ของ **α** คือ

$$
\hat{\mathbf{a}}_r = (\mathbf{Z}'\mathbf{Z} + \mathbf{R})^{-1} \mathbf{Z}'\mathbf{y}
$$

เมื่อ  ${\bf R}$  เป็นเมทริกซ์ของค่าคงตัว  $r_{_j}$  เมื่อ  $j$  = 1, 2,  $\ldots, p$  และ  $r_{_j}$   $\ge$  0 จะได้ว่า

$$
\begin{aligned}\n\text{SSE}(\hat{\mathbf{a}}_r) &= 1, 2, \dots, p \quad \text{for} \quad r_j \ge 0 \quad \text{Stab}^2 \\
\text{MSE}(\hat{\mathbf{a}}_r) &= \hat{\sigma}^2 \sum_{j=1}^p \frac{\lambda_j}{\left(\lambda_j + r_j\right)^2} + \sum_{j=1}^p \frac{r_j^2 \hat{\alpha}_j^2}{\left(\lambda_j + r_j\right)^2}\n\end{aligned}
$$

โฮเอิร์ลและเคนนาร์ดต้องการเลือกค่า *r<sub>нк</sub> ที่*ทำให้ค่าความคลาดเคลื่อนกำลังสองเฉลี่ยของ  $\hat{\pmb{a}}_{r}$  มีค่าต่ำสุดโดยการหาอนุพันธ์บางส่วน (Partial derivative) เทียบกับค่า  $\pmb{r}_{j}$  และกำหนดให้มีค่า เท่ากับศูนย์

$$
\frac{d}{d(r_j)}\left(\frac{\hat{\sigma}^2 \lambda_j + \hat{\alpha}_j^2 r_j^2}{(\lambda_j + r_j)^2}\right) = \hat{0}
$$

$$
\frac{-2(\lambda_j + r_j)\lambda_j \hat{\sigma}^2 + 2(\lambda_j + r_j)^2 \hat{\alpha}_j^2 r_j - 2(\lambda_j + r_j) \hat{\alpha}_j^2 r_j^2}{(\lambda_j + r_j)^4} = 0
$$

$$
-\lambda_j \hat{\sigma}^2 + \lambda_j \hat{\alpha}_j^2 r_j = 0
$$

$$
r_j = \frac{\hat{\sigma}^2}{\hat{\alpha}_j^2}
$$

แต่เนื่องจาก  $\bm{a} = \mathbf{D}'\mathbf{\beta}$  ดังนั้นจึงอาจมีกรณีที่  $\alpha_{_j}$  มีค่าเท่ากับศูนย์ซึ่งจะทำให้ไม่สามารถหา ค่า *r* ได้และเนื่องจากค่า *r* มีผลต่อความเอนเอียงยกกำลังสองและค่าความแปรปรวนของตัว ประมาณ ดังนั้นโฮเอิร์ลและเคนนาร์ดจึงกำหนดให้ค่า *r* มีค่าที่เหมาะสมเพียงค่าเดียวคือ

$$
r_{HK} = \frac{\hat{\sigma}^2}{\hat{\alpha}_{\text{max}}^2}
$$
  
\n
$$
\hat{\alpha}_{\text{max}} = \max(\hat{\alpha}_1, \hat{\alpha}_2, ..., \hat{\alpha}_p)
$$
 
$$
\text{arg } \hat{\sigma}^2 = \frac{\mathbf{y}'\mathbf{y} - \hat{\mathbf{a}}'\mathbf{T}'\mathbf{X}'\mathbf{y}}{n - p}
$$

จาก  $r_i = \frac{\hat{\sigma}^2}{2}$ 2 ˆ  $j = a$ *j*  $r_i = \frac{\sigma}{\lambda}$  $\frac{\partial \boldsymbol{\sigma}}{\partial \boldsymbol{\alpha}^2}$  โฮเอิร์ล เคนนาร์ด และ บาลด์วิน (1975) ได้เส<mark>นอวิ</mark>ธีการหาค่าเฉลี่ยฮาร์มอ

นิกของค่า  $r_{j}^{\phantom{\dag}}$  เพื่อช่วย<mark>ลดผล</mark>กระทบที่จะเกิดขึ้นเมื่อ  $\hat{\alpha}^{2}_{j}$  มีค่าน้อย ซึ่งจะทำให้สามารถกำหนดค่า  $r$ ที่เหมาะสมได้ดียิ่งขึ้น ดังนี้

$$
r_{HKB} = \frac{\sum_{j=1}^{p} \frac{1}{r_j}}{p}
$$

$$
= \frac{\sum_{j=1}^{p} \hat{\alpha}_j^2}{p}
$$

$$
= \frac{\hat{\alpha}' \hat{\alpha}}{p \hat{\sigma}^2}
$$

$$
r_{HKB} = \frac{p \hat{\sigma}^2}{\hat{\alpha}' \hat{\alpha}}
$$

จาก  $\hat{\boldsymbol{a}}_{r}$  ตัวประมาณการถดถอยแบบริดจ์ในรูปแบบคาโนนิคอล

$$
r_{HKB} = \frac{p\hat{\sigma}^2}{\hat{\beta}'\hat{\beta}}
$$

เมื่อ *p* เป็นจำนวนพารามิเตอร์ที่ต้องประมาณค่าในตัวแบบ 15

$$
\hat{\sigma}^2 = \frac{(\mathbf{y} - \hat{\mathbf{y}})^{\prime} (\mathbf{y} - \hat{\mathbf{y}})}{n - p}
$$

# $\boldsymbol{\hat{\beta}}$  เป็นตัวประมาณค่าสัมประสิทธิ์ถดถอยด้วยวิธีกำลังสองน้อยที่สุด

# **2. การค้นหาแบบขั้นตอนวิธีเชิงพันธุกรรม**

และ

GA เป็นวิธีการค้นหาผลเฉลยที่ดีที่สุดวิธีหนึ่งซึ่งมีแนวคิดมาจากวิวัฒนาการและการ คัดเลือกทางธรรมชาติของ ชาร์ล ดาร์วิน (Charles Darwin) ซึ่งเป็นทฤษฎีที่อธิบายเกี่ยวกับวัฏจักร ทางพันธุกรรมของสิ่งมีชีวิต นั่นคือผู้ที่แข็งแกร่งกว่าย่อมมีโอกาสที่จะอยู่รอดมากกว่าและมีโอกาสที่จะ ส่งต่อลักษณะที่แข็งแกร่งนั้นไปยังรุ่นต่อ ๆ ไป โดยการคัดเลือกทางธรรมชาติจะช่วยให้สิ่งมีชีวิตมี ความแข็งแกร่งและเหมาะสมมากยิ่งขึ้น ด้วยตัวปฏิบัติการทางพันธุกรรม (Genetic operator) เช่น การสืบพันธุ์ การกลายพันธุ์ และการแลกเปลี่ยนยีน เป็นต้น ซึ่งแนวคิดดังกล่าวได้ถูก จอห์น ฮอลแลนด์ (John Holland, 1975) นำมาประยุกต์ใช้ และถูกพัฒนาต่อโดย โกลด์เบริก (Goldberg, 1989) โดยมีจุดมุ่งหมายเพื่ออธิบายการเปลี่ยนแปลงกระบวนการทางธรรมชาติของพันธุกรรมและนำ กลไกการเปลี่ยนแปลงเหล่านี้ไปใช้ในการแก้ปัญหาการหาค่าเหมาะสมที่สุดซึ่งอาจเป็นค่าต่ำสุดหรือ ค่าสูงสุดขึ้นอยู่กับรูปแบบของแต่ละปัญหา

#### GA มีหลักการทำงานดังต่อไปนี้

1) การสร้างประชากรเริ่มต้น

เป็นการสร้างโครโมโซมประชากรต้นแบบ เช่น เวกเตอร์ที่ใช้รหัสแบบไบนารีที่มี ลักษณะเป็นเลขฐานสองเพื่อเป็นจุดเริ่มต้นของขั้นตอนการค้นหาแบบ GA โดยทำการสุ่มสร้าง โครโมโซมประชากรต้นแบบเท่ากับจำนวนของประชากรที่กำหนด โดยที่ยังไม่สนใจค่าความเหมาะสม ของแต่ละโครโมโซม

2) การคัดเลือกสายพันธ์ (Selection)

การคัดเลือกสมาชิกที่มีความเหมาะสมที่จะอยู่รอดมากที่สุดในปัจจุบันเพื่อให้กำเนิด ประชากรในรุ่นต่อ ๆ ไป หรือเป็นขั้นตอนในการคัดเลือกโครโมโซมที่ดีที่สุดจากโครโมโซมประชากร ทั้งหมด ซึ่งโครโมโซมที่ได้จะถูกนำไปเป็นต้นกำเนิดของสายพันธุ์ หรือ เรียกอีกอย่างหนึ่งว่าโครโมโซม พ่อแม่ โครโมโซมที่ดีที่สุดหรือโครโมโซมพ่อแม่นั้นย่อมให้ค่าความเหมาะสมที่ดีและให้โอกาสความอยู่ รอดของลูกหลานที่มากกว่า เป็นการบ่งบอกถึงความอยู่รอดของลูกหลานในรุ่นถัดไปก็จะมีมากขึ้น ดังนั้นโครโมโซมที่มีค่าความเหมาะสมต่ำ ๆ จึงจะถูกเลือกได้น้อยหรืออาจไม่ถูกเลือกเลย โดย

กระบวนการคัดเลือกที่เหมาะสมนั้นมีอยู่มากมายหลายวิธี เช่น การคัดเลือกแบบวงล้อรูเล็ต (Roulette wheel selection) และการคัดเลือกแบบแข่งขัน (Tournament selection) เป็นต้น

2.1) การคัดเลือกแบบวงล้อรูเล็ต

การคัดเลือกแบบวงล้อรูเล็ต คือ โครโมโซมที่มีค่าความเหมาะสมดีกว่ามีโอกาส ที่จะถูกเลือกมากกว่า เมื่อแสดงถึงวงล้อเสี่ยงโชคที่บรรจุโครโมโซมทั้งหมดไว้ ขนาดพื้นที่ของวงล้อ เสี่ยงโชค คือ สัดส่วนของค่าความเหมาะสมของทุกโครโมโซม ค่าที่มากที่สุดคือส่วนที่ใหญ่ที่สุด ตาม ภาพ 1 เมื่อมีการหมุนวงล้อโครโมโซมที่มีค่าความเหมาะสมสูงจะมีโอกาสที่จะได้รับการคัดเลือก มากกว่า

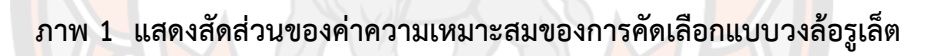

2.2) การคัดเลือกแบบแข่งขัน

เป็นวิธีการเดียวกับการแข่งขันกีฬาทั่ว ๆ ไป คือ จะทำการคัดเลือกโดยทำการ จัดกลุ่มย่อยให้กับโครโมโซมทั้งหมดแบบสุ่ม และโครโมโซมที่มีค่าความเหมาะสมมากที่สุดในกลุ่มย่อย จะได้รับเลือกให้เป็นโครโมโซมต้นกำเนิดต่อไป

3) การสลับสายพันธุ์ (Crossover)

การสลับสายพันธุ์ คือ การนำโครโมโซมของประชากรที่ผ่านการคัดเลือกมาเป็นคู่ ๆ และกำหนดให้เป็นโครโมโซมพ่อกับโครโมโซมแม่ จากนั้นนำมาผสมกันเพื่อให้เกิดโครโมโซมใหม่ นั่น คือทำการแลกเปลี่ยนยีนระหว่างโครโมโซมพ่อกับโครโมโซมแม่ โดยวิธีการสลับสายพันธุ์มีอยู่ด้วยกัน หลายวิธี เช่น การสลับสายพันธุ์แบบจุดเดียว (One-point crossover) และการสลับสายพันธุ์แบบ สองจุด (Two-point crossover) เป็นต้น

3.1) การสลับสายพันธุ์แบบจุดเดียว

การสลับสายพันธุ์แบบจุดเดียวเป็นการสลับระหว่างโครโมโซมพ่อและ โครโมโซมแม่โดยมีจุดสลับของโครโมโซมเพียงหนึ่งตำแหน่ง ดังขั้นตอนต่อไปนี้

**ขั้นตอนที่ 1** จับคู่โครโมโซมจากการเรียงตามลำดับโดยพิจารณาจากค่า ฟังก์ชันวัตถุประสงค์ (สองอันดับแรก) พร้อมทั้งกำหนดความน่าจะเป็นของการสลับสายพันธุ์ (Probability of crossover)

**ขั้นตอนที่ 2** สุ่มตัวเลขที่มีลักษณะแบบยูนิฟอร์มระหว่าง 0 ถึง 1 ขึ้นมา 1 ค่า แล้วนำไปเปรียบเทียบกับความน่าจะเป็นของการสลับสายพันธุ์ถ้าตัวเลขที่สุ่มมามีค่าน้อยกว่าความ น่าจะเป็นของการสลับสายพันธุ์ จะทำการสลับสายพันธุ์โดยการสุ่มตำแหน่งของยีนเพื่อทำการสลับ สายพันธุ์ของโครโมโซมคู่นั้น แล้วทำการสลับสายพันธุ์ แต่ถ้าหากตัวเลขที่สุ่มมามีค่ามากกว่าความ น่าจะเป็นของการสลับสายพันธุ์จะไม่มีการสลับสายพันธุ์กันระหว่างโครโมโซมคู่นั้น โดยภาพ 2 แสดง ถึงการสลับสายพันธุ์แบบ 1 จุด

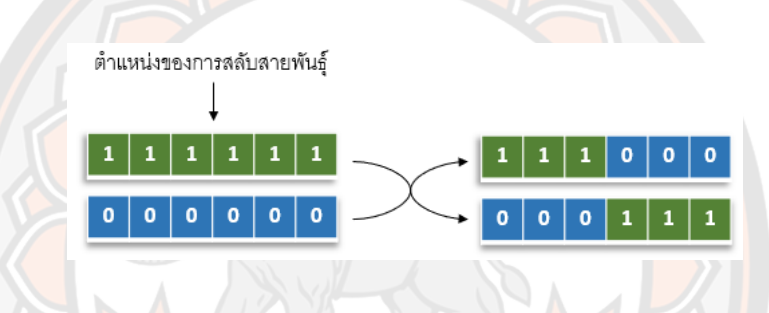

### **ภาพ 2 แสดงการสลับสายพันธุ์แบบจุดเดียว**

3.2) การสลับสายพันธุ์แบบสองจุด

การสลับสายพันธุ์แบบสองจุดเป็นการสลับระหว่างโครโมโซมพ่อและ โครโมโซมแม่โดยมีจุดสลับของโครโมโซม 2 ตำแหน่ง ดังขั้นตอนต่อไปนี้

**ขั้นตอนที่ 1** จับคู่โครโมโซมจากการเรียงตามลำดับโดยพิจารณาจากค่า ฟังก์ชันวัตถุประสงค์ (สองอันดับแรก) พร้อมทั้งกำหนดความน่าจะเป็นของการสลับสายพันธุ์ **ขั้นตอนที่ 2** สุ่มตัวเลขที่มีลักษณะแบบยูนิฟอร์มระหว่าง 0 ถึง 1 ขึ้นมา 1 ค่า

แล้วนำไปเปรียบเทียบกับความน่าจะเป็นของการสลับสายพันธุ์ ถ้าตัวเลขที่ถูกสุ่มมามีค่าน้อยกว่า ความน่าจะเป็นของการสลับสายพันธุ์ จะทำการสลับสายพันธุ์โดยการสุ่มตำแหน่งของยีนมา 2 ตำแหน่งเพื่อทำการสลับสายพันธุ์ของโครโมโซมคู่นั้น แล้วทำการสลับสายพันธุ์ระหว่างตำแหน่งของ ยีนทั้งสองของสองโครโมโซม แต่ถ้าหากตัวเลขที่สุ่มมามีค่ามากกว่าความน่าจะเป็นของการสลับสาย พันธุ์จะไม่มีการสลับสายพันธุ์กันระหว่างโครโมโซมคู่นั้น โดยภาพ 3 แสดงถึงการสลับสายพันธุ์แบบ 2 จุด

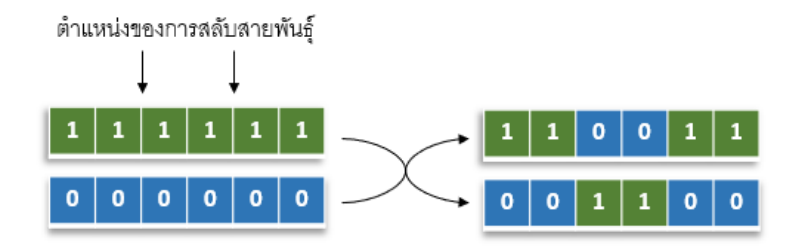

#### **ภาพ 3 แสดงการสลับสายพันธุ์แบบสองจุด**

4) การกลายพันธุ์(Mutation)

การกลายพันธุ์เป็นกระบวนการที่เกิดขึ้นหลังกระบวนการสลับสายพันธุ์ มี วัตถุประสงค์ คือ การทำให้ค่าของโครโมโซมที่มีอยู่เดิมเกิดการเปลี่ยนแปลง และช่วยหลีกเลี่ยงปัญหา การเวียนซ้ำอยู่กับค่าใดค่าหนึ่ง ขั้นตอนในการกลายพันธุ์โดยทั่วไป คือ ทำการสุ่มตำแหน่งที่ต้องการ กลายพันธุ์ขึ้นมาภายใต้ความน่าจะเป็นในการกลายพันธุ์ (Probability of mutation) ซึ่งได้ทำการ กำหนดไว้ล่วงหน้า โดยจะทำหน้าที่เปลี่ยนแปลงค่าบางส่วนของสมาชิกของกลุ่มประชากรเพื่อให้ สมาชิกของกลุ่มประชากรมีความหลากหลายมากขึ้นและความน่าจะเป็นในการกลายพันธุ์โดยส่วน ใหญ่จะกำหนดให้มีค่าอยู่ระหว่าง 0.02 ถึง 0.2 เทคนิคการกลายพันธุ์มีอยู่หลายวิธี เช่น วิธีการกลาย พันธุ์มาตรฐาน และวิธีการสลับที่ เป็นต้น

4.1) วิธีการกลายพันธุ์มาตรฐาน

วิธีการกลายพันธุ์มาตรฐานเป็นการกลายพันธุ์ของโครโมโซมพ่อและโครโมโซม แม่โดยพิจารณาการกลายพันธุ์จากความน่าจะเป็นที่กำหนดเทียบกับค่าที่เกิดจากการสุ่มตัวเลข ระหว่าง 0 ถึง 1 สำหรับทุก ๆ ยีน ดังขั้นตอนต่อไปนี้

**ขั้นตอนที่ 1** สุ่มตัวเลขที่มีลักษณะแบบยูนิฟอร์มขึ้นมาสำหรับแต่ละยีน พร้อมทั้งกำหนดความน่าจะเป็นของการกลายพันธุ์

**ขั้นตอนที่ 2** เปรียบเทียบตัวเลขที่สุ่มมาของแต่ละยีนกับความน่าจะเป็นของ การกลายพันธุ์ที่กำหนด ถ้าตัวเลขสุ่มมีค่าน้อยกว่าความน่าจะเป็นของการกลายพันธุ์จะทำการกลาย พันธุ์ในยีนนั้น แต่ถ้าหากตัวเลขที่สุ่มมามีค่ามากกว่าความน่าจะเป็นของการกลายพันธุ์ จะไม่มีการ กลายพันธุ์ในยีนนั้น

**ขั้นตอนที่ 3** การกลายพันธุ์จะทำการสลับค่าภายในยีนจาก 1 กลายเป็น 0 หรือ จาก 0 กลายเป็น 1 โดยภาพ 4 แสดงถึงการกลายพันธุ์มาตรฐาน

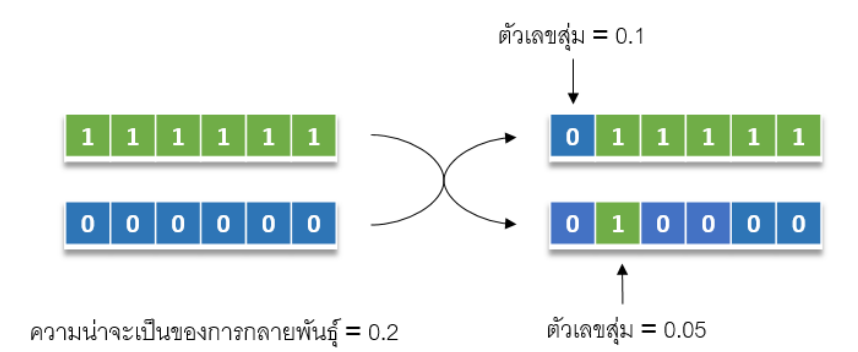

#### **ภาพ 4 แสดงการกลายพันธุ์มาตรฐาน**

4.2) วิธีสลับที่ (Swap mutation)

้วิธี<mark>กา</mark>รกลายพันธุ์แบบสลับที่เป็นการ<mark>กลา</mark>ยพันธุ์ของโครโมโซมพ่อและ โครโมโซมแม่โดยพิจารณาการกลายพันธุ์จากความน่าจะเป็นที่กำหนดเทียบกับค่าที่เกิดจากการสุ่ม ตัวเลขระหว่าง 0 ถึง 1 แล้วทำการสุ่มเลือกตำแหน่งของยีนมา 2 ตำแหน่งที่จะทำการสลับ ดังขั้นตอน ต่อไปนี้

**ขั้นตอนที่1** สุ่มตัวเลขที่มีลักษณะแบบยูนิฟอร์มขึ้นมา 1 ค่าพร้อมทั้งกำหนด ความน่าจะเป็นของการกลายพันธุ์

**ขั้นตอนที่ 2** เปรียบเทียบตัวเลขที่สุ่มมากับความน่าจะเป็นของการกลายพันธุ์ ้ถ้าตัวเลขสุ่มมี<mark>ค่าน้อยกว่าความน่าจะเป็น</mark>ของการกลาย<mark>พันธุ์จะท</mark>ำการกลายพันธุ์ในโครโมโซมนั้น แต่ ถ้าหากตัวเลขที่สุ่มมามี<mark>ค่ามากกว่าความน่าจะเป็นของการกลายพันธุ์ จะไม่</mark>มีการกลายพันธุ์ใน โครโมโซมนั้น

**ขั้นตอนที่ 3** สุ่มเลือกตำแหน่งของยีนมา 2 ตำแหน่ง

**ขั้นตอนที่ 4** สลับที่ของยีนระหว่างยีนทั้ง 2 ตำแหน่งนั้น โดยภาพ 5 แสดงถึง

การกลายพันธุ์แบบสลับที่

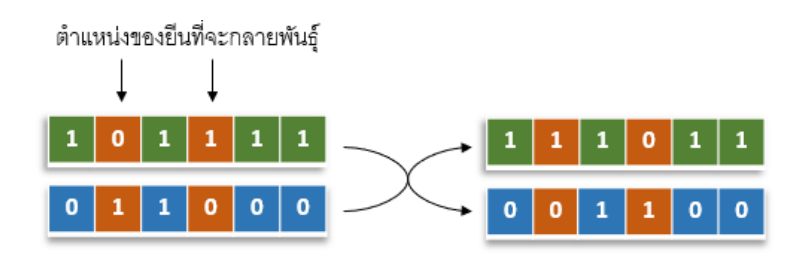

**ภาพ 5 แสดงการกลายพันธุ์แบบสลับที่**

ขั้นตอนการทำงานของ GA

GA มีขั้นตอนการทำงานดังต่อไปนี้

**ขั้นตอนที่ 1** สุ่มสร้างโครโมโซมประชากรเริ่มต้นจากเวกเตอร์ที่ใช้รหัสแบบไบนารีที่มี ลักษณะเป็นเลขฐานสอง โดยมีความยาวเท่ากับจำนวนตัวแปรอิสระขึ้นมา 1 ชุด และกำหนดเกณฑ์ การหยุดกระบวนการทำงาน เช่น กำหนดจำนวนรอบของการทำงาน หรือ กำหนดเป็นค่าฟังก์ชัน วัตถุประสงค์ เป็นต้น

**ขั้นตอนที่ 2** ทำการคัดเลือกผลเฉลยเริ่มต้นจากประชากรเริ่มต้นโดยพิจารณาจากค่า ฟังก์ชันวัตถุประสงค์มา 1 คู่ (สองอันดับแรก) เรียกว่าโครโมโซมพ่อและโครโมโซมแม่

**ขั้นตอนที่ 3** พิจารณาการสลับสายพันธุ์จากการกำหนดค่าความน่าจะเป็น โดยค่าความ น่าจะเป็นที่ใช้ควรจะอยู่ในช่วง 0.7 – 1.0 เทียบกับตัวเลขสุ่ม  $\bm{r} \sim U\left(\bm{0}, 1\right)$  ถ้าค่า  $\bm{r}$  มีค่าน้อยกว่าค่า ความน่าจะเป็นที่กำหนดจะทำการสลับสายพันธุ์

**ขั้นตอนที่ 4** พิจารณาการกลายพันธุ์จากการกำหนดค่าความน่าจะเป็น โดยค่าความ น่าจะเป็นที่<mark>ใ</mark>ช้คว<mark>รจะอ</mark>ยู่ในช่วง 0.02 – <mark>0.2 เทียบกับ</mark>ตัวเลขสุ่ม *r ~ U*  $(0,1)$  ถ้าค่า *r* มีค่าน้อยกว่า ค่าความน่าจะเป็นที่กำหนดจะทำการกลายพันธุ์

**ขั้นตอนที่ 5** พิจารณาการแทนที่ด้วยการแปลงรหัสจากโครโมโซมที่ได้ให้เป็นตัวแบบที่ เหมาะสมแล้วคำนวณค่าฟังก์ชันวัตถุประสงค์ หากมีค่าฟังก์ชันวัตถุประสงค์ที่ดีกว่าโครโมโซมที่อยู่ใน ประชากรเริ่มต้นรวมถึงโครโมโซมพ่อและโครโมโซมแม่ด้วยจะทำการแทนที่โครโมโซมดังกล่าวเข้าไป ในประชากรนั้นแทน

**ขั้นตอนที่ 6** ตรวจสอบการหยุดกระบวนการทำงาน หากเป็นไปตามเงื่อนไขที่กำหนดไว้ ข้างต้นจะหยุดการทำงานทั้งหมด

### **3. การค้นหาแบบจำลองการอบเหนียว**

SA เป็นเทคนิคการค้นหาผลเฉลยแบบสุ่ม ถูกนำเสนอโดย Scott Kirkpatrick ในปี 1983 โดยมีแนวคิดมาจากการเลียนแบบวิธีการควบคุมอุณหภูมิของการอบโลหะให้ร้อนแล้วปล่อยให้เย็นลง ช้า ๆ กระบวนการดังกล่าวขึ้นกับพลังงานอิสระทางเทอร์โมไดนามิกส์ ซึ่งจะทำให้โลหะมีคุณสมบัติ ทางกายภาพที่แข็งแกร่งและทนทาน กระบวนการอบเหนียวของโลหะนั้นจะเริ่มจากการนำโลหะมา เข้าสู่กระบวนการอบเหนียวตามตารางจัดการการอบเหนียวที่จะมีการกำหนดอุณหภูมิเริ่มต้น และ อัตราการปรับลดอุณหภูมิ ซึ่งโดยปกติแล้วมักจะกำหนดอุณหภูมิเริ่มต้นให้มีค่าสูง เนื่องจากความร้อน สูงจะทำให้โครงสร้างของโลหะเกิดการกระจายตัวออก และ เมื่อมีการลดอุณหภูมิลงอย่างช้า ๆ โครงสร้างของโลหะที่กระจายตัวออกจะค่อยๆทำการจัดเรียงใหม่อย่างเป็นระเบียบ เมื่อถึงขั้นตอนนี้

จะมีการประเมินว่าโลหะนั้นมีความแข็งแกร่งและทนทานแล้วหรือไม่ ถ้าเป็นไปตามที่ต้องการแล้ว การทำงานก็จะจบลงแต่หากไม่เป็นไปตามนั้นการทำงานก็จะดำเนินต่อไป โดยการนำโลหะที่ผ่าน กระบวนการอบเหนียวในรอบแรกมาเข้าสู่กระบวนการอบเหนียวใหม่ตามตารางจัดการอบเหนียวที่ กำหนดไว้ ซึ่งกระบวนการเหล่านี้จะดำเนินซ้ำไปเรื่อย ๆ จนกระทั่งได้โลหะที่แข็งแกร่งและทนทาน หรือจนกว่าจะเป็นไปตามเงื่อนไขในการหยุดกระบวนการทำงาน เช่น อุณหภูมิมีค่าเป็นศูนย์ เป็นต้น ด้วยหลักการดังกล่าวจึงนำไปสู่การประยุกต์ใช้งานในการหาค่าที่เหมาะสมที่สุด เช่น การแก้ปัญหา การคัดเลือกตัวแปรอิสระเข้าสู่ตัวแบบในสมการถดถอยเชิงเส้นพหุ เป็นต้น

ในการแก้ปัญหาการคัดเลือกตัวแปรอิสระเข้าสู่ตัวแบบในสมการถดถอยเชิงเส้นพหด้วย SA นั้น สามารถทำได้โดยการกำหนดให้ผลเฉลยของปัญหาเปรียบเสมือนกับสถานะของโลหะ และ เปรียบพลังงานของโลหะได้กับค่าฟังก์ชันวัตถุประสงค์ที่คำนวณได้จากผลเฉลยของปัญหานั้น ๆ ดังนั้น สถานะที่ต่ำที่สุดของระบบจะเปรียบได้กับผลเฉลยที่ดีที่สุด การลดอุณหภูมิลงอย่างช้า ๆ เปรียบเสมือนกับการให้ระยะเวลาในการค้นหาผลเฉลยที่มากพอ นอกจากนี้วิธีการค้นหาแบบจำลอง การอบเหนียวนี้ยังมีจุดเด่นคือ การยอมรับผลเฉลยที่ไม่ได้เป็นเพียงผลเฉลยที่ดีกว่าเท่านั้น แต่ยัง พิจารณายอมรับผลเฉลยที่แย่กว่าได้ด้วย ทำให้ได้ผลเฉลยที่ดีที่สุดแบบวงกว้าง (Global optimum) เนื่องจากผลเฉลยมีการกระโดดไปมาดังภาพ 6 ส่งผลให้ลู่เข้าสู่ผลเฉลยที่ถูกต้องได้อย่างมี ประสิทธิภาพ

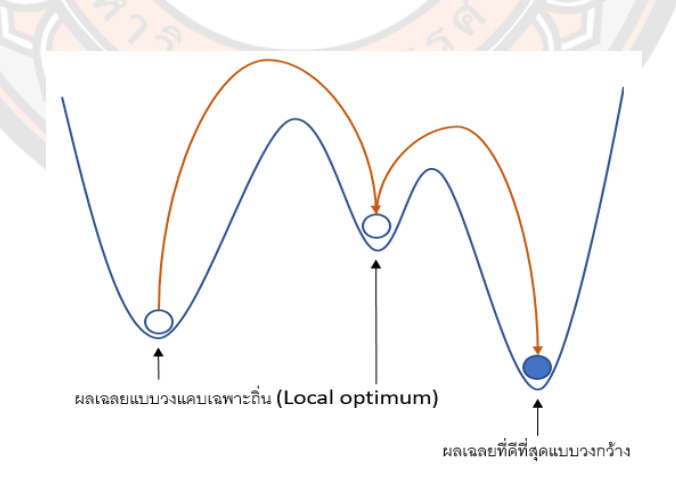

**ภาพ 6 แสดงลักษณะการลู่เข้าสู่ผลเฉลยที่ถูกต้องของ SA**

หลักการยอมรับผลเฉลยจะทำการพิจารณาจากค่าฟังก์ชันวัตถุประสงค์ของผลเฉลยใหม่ ว่าดีกว่าค่าฟังก์ชันวัตถุประสงค์ของผลเฉลยก่อนหน้าหรือไม่ ถ้าดีกว่าจะยอมรับผลเฉลยใหม่นั้น แต่ถ้า แย่ลงจะพิจารณาความน่าจะเป็นในการยอมรับผลเฉลยใหม่ตามเงื่อนไขต่อไปนี้

$$
P(\Delta E) = \begin{cases} e^{-\Delta E/T} > r \\ e^{-\Delta E/T} < r \end{cases}
$$

เมื่อ

*r*

- $P(\Delta E)$ คือความน่าจะเป็นในการยอมรับผลเฉลยใหม่
- $\Delta E$ คือ ผลต่างของค่าฟังก์ชันวัตถุประสงค์ของผลเฉลยใหม่และผลเฉลยก่อนหน้า
- *T* คือ อุณหภูมิปัจจุบัน
	- คือ ตัวเลขสุ่มที่มีค่าระหว่าง 0 ถึง 1

จากเงื<mark>่อน</mark>ไขข้างต้นอธิบาย<mark>ได้ว่า</mark> ถ้าค่า  $\overline{P(\Delta E)}$ >r จะยอมรับผลเฉลยใหม่ แต่ถ้า  $P(\Delta E)$  $\leq$  $r$  แล้วจะยอมรับผลเฉลยเดิมไว้

อัตราการลู่เข้าสู่ผลเฉลยที่ถูกต้องจะถูกควบคุมโดยอุณหภูมิเริ่มต้นและอัตราการปรับลด อุณหภูมิซึ่งมีความสำคัญต่อกระบวนการค้นหาผลเฉลยของวิธีนี้เป็นอย่างมาก เนื่องจากอุณหภูมิมีผล ต่อความน่าจะเป็นในการยอมรับผลเฉลยใหม่ ถ้ากำหนดอุณหภูมิเริ่มต้นสูงเกินไปจะทำให้มีอัตราการ ยอมรับผลเฉลยที่แย่ลงสูง แต่หากกำหนดอุณหภูมิเริ่มต้นต่ำเกินไปอาจทำให้ผลเฉลยที่แย่ลงไม่ถูก ยอมรับเลย ส่งผลให้อาจไม่พบผลเฉลยถูกต้องแต่จะได้ผลเฉลยที่ใกล้เคียงกับผลเฉลยที่ถูกต้องแทน อย่างไรก็ตามอุณหภูมิเริ่มต้นควรจะมีค่าที่สูงโดยขึ้นอยู่กับฟังก์ชันวัตถุประสงค์ของแต่ละปัญหา และ สำหรับอุณหภูมิสุดท้ายควรมีค่าเข้าใกล้ 0 สอดคล้องกับหลักการของกระบวนการอบเหนียวของโลหะ นั่นคือผลเฉลยใหม่ที่แย่กว่าจะไม่ถูกยอมรับอีกต่อไป

อัตราการปรับลดอุณหภูมิจะเป็นตัวกำหนดความรวดเร็วหรือจำนวนรอบในการค้นหาผล เฉลยโดยทั่วไปจะใช้วิธีการทางเรขาคณิต คือ การลดอุณหภูมิด้วยตัวปรับค่า  $\,\alpha\,$  ซึ่งมีค่าระหว่าง 0 ถึง 1 โดยเขียนเป็นสมการได้ดังนี้

$$
T_{k+1} = \alpha T_k \quad , 0 < \alpha < 1
$$

เมื่อ *T* คือ อุณหภูมิ

> *k* คือ รอบของการทำงานปัจจุบัน

ประโยชน์ของการปรับลดอุณหภูมิในลักษณะนี้จะทำให้อุณหภูมิลดลงจนเข้าใกล้ 0 เมื่อ เวลาผ่านไปจึงไม่จำเป็นต้องกำหนดจำนวนรอบในการกระทำซ้ำ อย่างไรก็ตามในการทำงานจริงการ ปรับลดอุณหภูมิไม่ควรเร็วหรือช้าจนเกินไป เนื่องจากการปรับลดอุณหภูมิเร็วเกินไปอาจทำให้ลู่เข้าสู่ ผลเฉลยได้รวดเร็ว แต่ผลเฉลยที่ได้อาจเป็นผลเฉลยที่ใกล้เคียงผลเฉลยที่ถูกต้อง แต่หากปรับลด ้อุณหภูมิช้าเกินไป อาจทำให้ใช้เวลานานเกินความจำเป็นในการหาผลเฉลย ในทางปฏิบัติจะกำหนดให้  $\alpha$  มีค่าอยู่ระหว่าง 0.70 ถึง 0.95

> ขั้นตอนการทำงานของ SA SA มีขั้นตอนการทำงานดังต่อไปนี้

**ขั้นตอนที่ 1** สุ่มสร้างประชากรเริ่มต้นจากเวกเตอร์ที่ใช้รหัสแบบไบนารีที่มีลักษณะเป็น เลขฐานสอง โดยมีความยาวเท่ากับจำนวนตัวแปรอิสระขึ้นมา 1 ชุด จากนั้นทำการสุ่มผลเฉลยเริ่มต้น จากประชากรเริ่มต้นมา 1 ค่าพร้อมทั้งคำนวณค่าฟังก์ชันวัตถุประสงค์และกำหนดให้เป็นผลเฉลยที่ดี ที่สุดในรอบของการทำงานนั้น ดังภาพ 7 และกำหนดเกณฑ์การหยุดกระบวนการทำงานเป็นค่า เริ่มต้นของอุณหภูมิที่มีค่าสูงอย่างเพียงพอ หรือ กำหนดจำนวนรอบของการทำงาน เป็นต้น

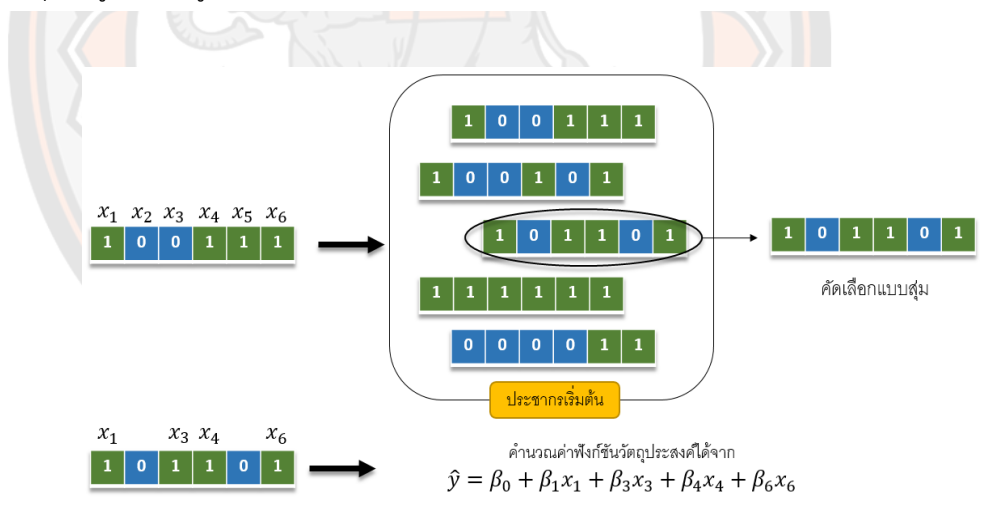

# **ภาพ 7 แสดงการสร้างประชากรเริ่มต้น การสุ่มผลเฉลยเริ่มต้น และคำนวณค่าฟังก์ชัน วัตถุประสงค์**

**ขั้นตอนที่ 2** สร้างเซตของเวกเตอร์ผลเฉลยข้างเคียงของผลเฉลยเริ่มต้น โดยเวกเตอร์ผล เฉลยข้างเคียงจะมีความแตกต่างจากเวกเตอร์ผลเฉลยเริ่มต้นเวกเตอร์ละ 1 ตำแหน่ง แล้วทำการสุ่ม เวกเตอร์ผลเฉลยข้างเคียงมา 1 ค่า ดังภาพ 8 พร้อมทั้งคำนวณค่าฟังก์ชันวัตถุประสงค์ เพื่อนำไป
เปรียบเทียบกับผลเฉลยเริ่มต้นในแต่ละรอบของการทำงาน เพื่อหาผลเฉลยที่ดีที่สุดในแต่ละรอบของ การทำงาน

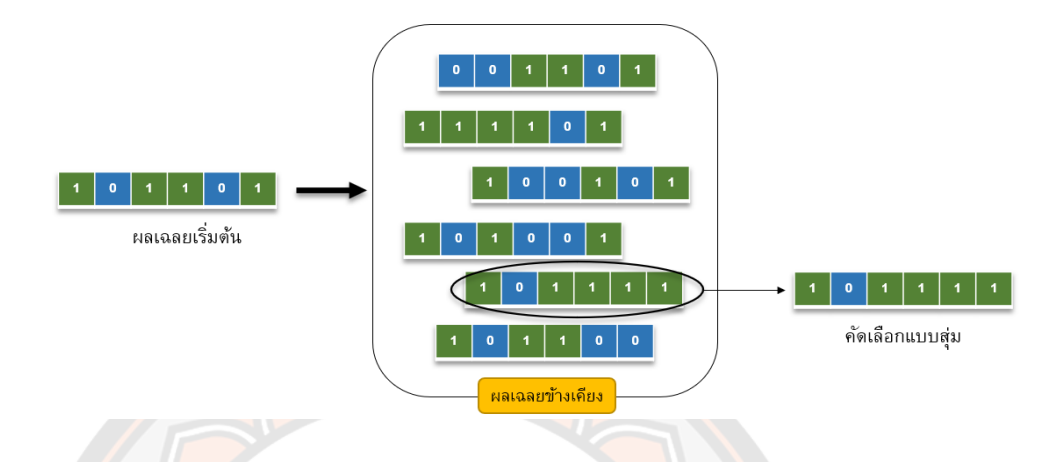

**ภาพ 8 แสดงการสร้างเซตของเวกเตอร์ผลเฉลยข้างเคียง และการสุ่มเวกเตอร์ผลเฉลยข้างเคียง**

**ขั้นตอนที่ 3** คำนวณผลต่างของค่าฟังก์ชันวัตถุประสงค์

**ขั้นตอนที่ 4** ตรวจสอบว่าควรมีการแทนที่ผลเฉลยเดิมหรือไม่โดยใช้ความน่าจะเป็นใน การตัดสินใจตามเงื่อนไขดังต่อไปนี้

$$
P(\Delta E) = \begin{cases} 1 & , \Delta E < 0 \\ e^{-\Delta E/T} & , \Delta E \ge 0 \end{cases}
$$

เมื่อ *T* คืออุณหภูมิของระบบในกรณีที่ *E* มากกว่าเท่ากับศูนย์จะนำตัวเลขสุ่ม  $r$   $\sim$   $U\left( 0,1\right)$  มาช่วยในการตัดสินใจ โดยถ้า  $\overline{P\left( \Delta E\right) }$   $\!>$  $r$  แล้วเวกเตอร์ผลเฉลยข้างเคียงที่ถูกสุ่มมา ้จะถูกใช้เป็นผลเฉลยที่ดีที่สุดค่าใหม่ แต่ถ้า  $P(\Delta E leq$ r แล้วจะคงผลเฉลยที่ดีที่สุดไว้ที่ค่าเดิม

**ขั้นตอนที่ 5** ทำการปรับลดอุณหภูมิจากนั้นเริ่มทำขั้นตอนทั้งหมดใหม่อีกครั้งโดยกำหนด ให้ผลเฉลยที่ดีที่สุดในแต่ละรอบเป็นผลเฉลยเริ่มต้นในรอบถัดไปจนกระทั่งอุณหภูมิลดลงจนมีค่าเข้า ใกล้หรือเท่ากับ 0 จำนวนรอบของการทำงานที่กำหนดไว้หรือวนรอบการทำซ้ำจนกระทั้งผลเฉลยที่ดี ที่สุดไม่มีการเปลี่ยนแปลงไปจากเดิมเป็นระยะเวลาที่กำหนดไว้ จะทำการหยุดกระบวนการทำงาน ทั้งหมด

# **4. ฟังก์ชันวัตถุประสงค์**

ฟังก์ชันวัตถุประสงค์หรือฟังก์ชันเป้าหมาย คือ ฟังก์ชันที่ใช้เป็นเกณฑ์เพื่อให้ได้มาซึ่ง เป้าหมายหรือวัตถุประสงค์หลักของปัญหาต่าง ๆ ที่ถูกตั้งไว้ โดยฟังก์ชันวัตถุประสงค์ที่ใช้เป็นเกณฑ์ใน การคัดเลือกตัวแปรอิสระเข้าสู่ตัวแบบถดถอยเชิงเส้นพหุเพื่อให้ได้ตัวแบบที่เหมาะสมมีอยู่หลายวิธี

เช่น เกณฑ์สารสนเทศของอาไคเคะ (AIC) เกณฑ์สารสนเทศของเบส์ (BIC) และเกณฑ์ซีพี ( *CP* ) เป็น ต้น

ในงานวิจัยนี้ผู้วิจัยเลือกใช้ฟังก์ชันวัตถุประสงค์ AIC เป็นเกณฑ์ในการคัดเลือกตัวแปร อิสระเข้าสู่ตัวแบบเพื่อให้ได้ตัวแบบที่เหมาะสม โดย AIC ถูกนำเสนอโดย (Akaike 1973) โดยใช้ แนวคิดการประมาณค่าความแปรปรวนสารสนเทศคูลเบล็ค-ไลท์เบอร์ (Kullback-Leibler Information) ระหว่างตัวแบบจริงกับตัวแบบที่เหมาะสมที่มีคุณสมบัติที่ไม่เอนเอียง ทั้งนี้การคัดเลือก ตัวแบบโดยใช้เกณฑ์ AIC จะเลือกตัวแบบที่ให้ค่า AIC ต่ำสุดเป็นตัวแบบที่เหมาะสมที่สุด และจะ สามารถคัดเลือกตัวแบบได้ดีเมื่อตัวอย่างมีขนาดใหญ่ โดยมีสมการดังต่อไปนี้

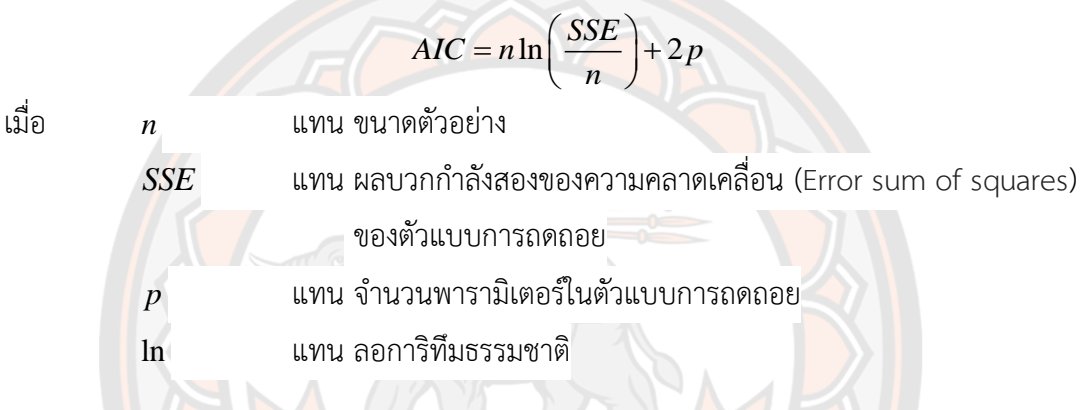

# **5. เกณฑ์ที่ใช้ในการพิจารณาเพื่อเปรียบเทียบผลการจำลอง**

1) กำหนดให้ร้อยละความถูกต้องของการคัดเลือกตัวแปรอิสระเข้าสู่ตัวแบบ (Correct specification percentage : CSP) เป็นเกณฑ์ในการเปรียบเทียบประสิทธิภาพในการทำงานของ GA และ SA โดยมีสมการดังต่อไปนี้

#### $\frac{C}{2} \times 100$ *R*  $\times$

เมื่อ

*C* แทน จำนวนครั้งของการคัดเลือกตัวแปรอิสระเข้าสู่ตัวแบบได้ถูกต้อง

*R* แทน จำนวนรอบของการทำซ้ำ

2) กำหนดให้จำนวนรอบในการทำงานเป็นเกณฑ์ในการเปรียบเทียบความรวดเร็วใน

การทำงานของ GA และ SA

### **งานวิจัยเกี่ยวข้อง**

กานต์ณัฐ ณ บางช้าง (2554) ได้เสนอวิธีการคัดเลือกตัวแปรในการวิเคราะห์การถดถอยตัว แบบเชิงเส้นพหุ โดยใช้วิธี TS ที่ใช้ฟังก์ชันเป้าหมายเป็นค่า MSE และค่าความคลาดเคลื่อนสัมบูรณ์

เฉลี่ย (Mean Absolute Error: MAE) เปรียบเทียบกับ SR กำหนดให้เกณฑ์ที่ใช้ในการเปรียบเทียบ คือ ร้อยละความถูกต้องของการคัดเลือกตัวแปรอิสระเข้าสู่ตัวแบบ โดยศึกษาทั้งในกรณีที่ไม่มีและมี ปัญหาสหสัมพันธ์เชิงเส้นพหุ โดยใช้วิธีการจำลองข้อมูล ผลที่ได้จากการศึกษา คือ กรณีที่ไม่มีปัญหา สหสัมพันธ์เชิงเส้นพหุ ความสามารถในการคัดเลือกตัวแบบของ SR และการ TS ที่มีฟังก์ชันเป้าหมาย เป็นค่า MSE มีร้อยละของความถูกต้องในการคัดเลือกตัวแปรเข้าสู่ตัวแบบใกล้เคียงกัน แต่หากใช้ TS ที่ใช้ค่า MAE จะมีร้อยละความถูกต้องของการคัดเลือกตัวแปรเข้าสู่ตัวแบบต่ำกว่ากรณีที่ใช้ค่า MSE เล็กน้อย ในกรณีที่มีปัญหาสหสัมพันธ์เชิงเส้นพหุ TS ที่มีฟังก์ชันเป้าหมายเป็นค่า MSE และ MAE มี ร้อยละความถูกต้องของการคัดเลือกตัวแปรอิสระเข้าสู่ตัวแบบสูงกว่า SR

นิศาชล งามประเสริฐสิทธิ์ (2555) ท<mark>ำการเปรียบเทียบการคัดเลื</mark>อกตัวแปรอิสระเข้าสู่ตัวแบบ ถดถอยเชิงเส้นพหุ ที่ตัวแบบมีตัวแปรอิสระที่เกี่ยวข้องและไม่เกี่ยวข้องกับตัวแปรตาม โดยตัวแป ร อิสระที่เกี่ยวข้องมีความสัมพันธ์กันสูง 0.95 0.99 0.999 และ 0.9999 การคัดเลือกตัวแปรอิสระเข้า สู่ตัวแบบด้วยวิธี SR ประมาณค่าสัมประสิทธิ์การถดถอยด้วยวิธีกำลังสองน้อยที่สุดและวิธีการถดถอย แบบริดจ์โดยใช้วิธีการประมาณค่าพารามิเตอร์แบบริดจ์ด้วยวิธีต่าง ๆ 4 วิธี คือ วิธีโฮเอิร์ล เคนนาร์ด และบาลด์วิน วิธีลอว์เลสและแวง วิธีนอมูระ และ วิธีคาลาฟและชูเกอร์ เปรียบเทียบกับ TS ที่ใช้ ฟังก์ชันเป้าหมายเป็นค่า MSE และค่าความคลาดเคลื่อนกำลังสองเฉลี่ยปรับด้วยฟังก์ชันการลงโทษ (Penalty function) เกณฑ์ที่ใช้ในการเปรียบเทียบการคัดเลือกตัวแปรอิสระเข้าสู่ตัวแบบคือร้อยละ ของจำนวนครั้งที่แต่ละวิธีสามารถคัดเลือกตัวแปรอิสระเข้าสู่ตัวแบบได้ตามตัวแบบจริง (Correct specification) ตัวแบบที่มีการคัดเลือกตัวแปรอิสระมากเกินไป (Over specification) ตัวแบบที่มี การคัดเลือกตัวแปรอิสระน้อยเกินไป (Under specification) และตัวแบบที่มีการคัดเลือกตัวแปร อิสระที่ไม่ถูกต้อง (Mis-specification) ผลที่ได้จากการศึกษาพบว่า TS ที่มีฟังก์ชันเป้าหมายเป็นค่า ความคลาดเคลื่อนกำลังสองเฉลี่ยและค่าความคลาดเคลื่อนกำลังสองเฉลี่ยปรับด้วยฟังก์ชันการลงโทษ มีร้อยละของการคัดเลือกตัวแปรอิสระเข้าสู่ตัวแบบได้ถูกต้องตามตัวแบบจริงมากกว่า SR ในทุกขนาด ตัวอย่าง

พิศลย์ มีแก้ว (2546) ทำการศึกษาวิธีการทางฮิวริสติคบนพื้นฐานของกลวิธีทางด้านพื้นผิว ตอบสนอง 2 วิธี คือ GA และ SA มาทำการทดสอบเปรียบเทียบผ่านการจำลองระบบด้วยโปรแกรม ทางคอมพิวเตอร์ โดยใช้สมการทางคณิตศาสตร์ที่เหมาะสม 3 รูปแบบและสามารถครอบคลุมสภาพ การทำงานจริงได้มาใช้ในการเปรียบเทียบประสิทธิภาพในการหาผลเฉลยที่เหมาะสมของกลวิธีทั้งสอง โดยสมการดังกล่าวประกอบด้วย สมการรูปพาราโบลา (Parabolic Surface) สมการที่มีจุดยอดหลาย

จุด (Multi-Peak Surface) และสมการที่มีจุดยอดอยู่ตรงขอบ (Rosenbrock Surface) และสมการที่ ใช้ในการทดสอบระบบประกอบไปด้วยตัวแปรจำนวนสอง สาม และสี่ตัวแปร อีกทั้งยังจะประกอบไป ด้วยสิ่งรบกวนตามธรรมชาติ ณ ส่วนเบี่ยงเบนมาตรฐานในระดับต่าง ๆ ที่จะต้องนำเข้ามาวิเคราะห์ รวมในระบบเพื่อช่วยให้เกิดสภาพใกล้เคียงความเป็นจริงมากที่สุด ผลที่ได้จากการศึกษาพบว่า GA จะ สามารถหาผลเฉลยได้ดีกว่าในสมการพาราโบลาและสมการที่มีจุดยอดอยู่ตรงขอบแต่สมการที่มีจุด ยอดหลายจุดจะขึ้นอยู่กับระดับของสิ่งรบกวนและจำนวนตัวแปร อีกทั้งสมการของ GA จะมี โครงสร้างที่ทนทานต่อสิ่งรบกวนมากกว่า และเหมาะสมในการทำงานภายใต้สภาพแวดล้อมการ ทำงานจริงที่มีสิ่งรบกวนอยู่ แต่ถ้าระบบไม่มีสิ่งรบกวนและรูปแบบของสมการทางคณิตศาสตร์ ค่อนข้างง่าย SA จะเป็นอีกหนึ่งทางเลือกที่เหมาะสมกว่า เนื่องจากให้ผลเฉลยที่ดีกว่าและใช้เวลาและ จำนวนครั้งในการทดสอบที่น้อยกว่า GA

้วลัยทิพย์ บุญญาติศัย (2549) ทำการศึกษาเกณฑ์การคัดเลือกตัวแบบเพื่อให้ได้ตัวแบบที่ เหมาะสมที่สุดภายใต้ข้อมูลชุดเดียวกัน โดยเกณฑ์ที่ใช้ในการพิจารณา คือ MAPE ซึ่งได้ศึกษาในกรณี ที่จำนวนตัวแปรอิสระ เท่ากับ 3 และ 4 มีการแจกแจงแบบปกติที่มีค่าเฉลี่ยเท่ากับ 0 ส่วนเบี่ยงเบน มาตรฐานเท่ากับ 1 2 3 และ 5 ตามลำดับขนาดตัวอย่างเท่ากับ 20 35 และ 50 ตามลำดับโดย กำหนดระดับความสัมพันธ์ของตัวแปรอิสระเป็น 3 ระดับ คือ ระดับต่ำ  $(\rho$  = 0.05 – 0.35) ระดับกลาง  $\big(\rho\!=\!0.40\!-\!0.65\big)$  และระดับสูง  $\big(\rho\!=\!0.70\!-\!0.95\big)$  กำหนดวิธีการคัดเลือกตัวแปร อิสระเข้าสู่ตัวแบบที่ใช้ คือ BE ผลที่ได้จากการศึกษาสรุปได้ว่าค่า MAPE แปรผันตามปัจจัยอัน ประกอบด้วย ระดับความสัมพันธ์ ส่วนเบี่ยงเบนมาตรฐาน และจำนวนตัวแปรอิสระ แต่แปรผกผันกับ ขนาดตัวอย่าง

ศิรินทิพย์ หมื่นจันทร์ และวฐา มินเสน (2557) ทำการประยุกต์วิธีGA โดยใช้ชื่อว่า DGA สำหรับการคัดเลือกตัวแบบในการถดถอยเชิงเส้นพหุ และ ทำการเปรียบเทียบกับ GA และ SR โดย กำหนดให้AIC เป็นฟังก์ชันวัตถุประสงค์ของทั้ง 3 วิธี และกำหนดให้ MSE เป็นเกณฑ์ในการ เปรียบเทียบประสิทธิภาพ จำลองข้อมูลภายใต้สถานการณ์ที่มีตัวแปรอิสระเท่ากับ 10 ตัวแปร ขนาด ตัวอย่างเท่ากับ 50, 100 และ 500 ส่วนเบี่ยงเบนมาตรฐานของความคลาดเคลื่อนเท่ากับ 50, 80, 150 และ 250 เมื่อไม่เกิดและเกิดปัญหาสหสัมพันธ์เชิงเส้นพหุ โดยกำหนดให้GA และ SR ทำการ ประมาณค่าสัมประสิทธิ์ถดถอยด้วยวิธีกำลังสองน้อยที่สุด ในขณะที่ DGA ทำการประมาณค่า สัมประสิทธิ์ถดถอยด้วยการประยุกต์วิธีกำลังสองน้อยที่สุดร่วมกับค่าความคลาดเคลื่อนมาตรฐาน ผลการวิจัยพบว่าในสถานการณ์ที่เกิดปัญหาสหสัมพันธ์เชิงเส้นพหุวิธี DGA ให้ค่า MSE น้อยที่สุด ส่วน

วิธี GA และ SR ให้ค่าที่ใกล้เคียงกัน สำหรับกรณีที่ไม่เกิดปัญหาสหสัมพันธ์เชิงเส้นพหุ วิธี DGA GA และวิธี SR ให้ค่า MSE ที่ต่ำที่สุดเท่ากัน

Wasserman และ Sudjianto (1994) ทำการเปรียบเทียบวิธีการคัดเลือกตัวแปรอิสระเข้าสู่ ตัวแบบถดถอยเชิงเส้นพหุด้วย GA และ SR จำลองข้อมูลภายใต้สถานการณ์ที่มีตัวแปรอิสระเท่ากับ 24 ตัวแปร กำหนดให้AIC เป็นฟังก์ชันวัตถุประสงค์ในการคัดเลือกตัวแปรอิสระเข้าสู่ตัวแบบของทั้ง สองวิธี และกำหนดให้MSE เป็นเกณฑ์ในการเปรียบเทียบประสิทธิภาพของทั้งสองวิธี ผลการวิจัย พบว่า ในกรณีที่มีจำนวนตัวแปรอิสระเป็นจำนวนมาก GA จะมีประสิทธิภาพในการคัดเลือกตัวแปร อิสระเข้าสู่ตัวแบบสูงกว่า SR

Siarry และ Berthiau (1997) ทำการศึกษาการหาค่าต่ำที่สุดด้วยวิธี TS เมื่อตัวแปรอิสระ เป็นแบบต่อเนื่อง ในสถานการณ์ที่ไม่เป็นเชิงเส้น (Nonlinear) โดยกำหนดให้ใช้ฟังก์ชันโกลด์สไตน์- ไพรซ์เมื่อมีจำนวนตัวแปรอิสระ 2 ตัวแปร ฟังก์ชันฮาร์ทแมน เมื่อมีจำนวนตัวแปรอิสระ 3 ตัวแปร และฟังก์ชันโรเซนบร็อก เมื่อมีจำนวนตัวแปรอิสระ *n* ตัวแปร กำหนดให้ *n* มีขนาดเท่ากับ 2 5 และ 10 ตัวแปร โดยกำหนดให้จำนวนรอบที่สามารถหาค่าต่ำที่สุดเป็นเกณฑ์ในการวัดประสิทธิภาพ นอกจากนี้ยังทำ<mark>การเปรียบเทียบความรวดเร็วในการห</mark>าค่าต่ำที่สุดของวิธี TS กับ RS และ SA ผลที่ได้ จากการศึกษาคือ ในกรณีที่มีตัวแปรอิสระจำนวน 2 และ 3 ตัวแปร ฟังก์ชันโกลสไตน์-ไพรซ์ ฟังก์ชัน ฮาร์ทแมน และฟังก์ชันโรเซนบร็อก สามารถหาค่าเหมาะสมที่สุดได้อย่างสมบูรณ์ ในขณะที่ฟังก์ชันโร เซนบร็อกที่มีจำนวนตัวแปรอิสระ 5 และ 10 ตัวแปร สามารถหาค่าเหมาะสมที่สุดได้ 83 และ 70 รอบตามลำดับ จากการทำซ้ำจำนวน 100 รอบ และเมื่อทำการเปรียบเทียบความรวดเร็วในการค้นหา ผลเฉลยของทั้ง 3 วิธี พบว่า SA มีความรวดเร็วในการหาค่าเหมาะสมที่สุดสูงกว่า TS และ RS โดยเฉพาะในกรณีที่มีตัวแปรอิสระจำนวน 10 ตัวแปร

Kapetanious (2007) พัฒนาตัวแบบการถดถอย ในงานด้านปัญหาทางเศรษฐมิติโดยใช้ GA SA และวิธีการเฉลี่ยตัวแบบของเบส์โดยการหาองค์ประกอบของตัวแบบด้วยเทคนิคมอนติคาร์โลโดย ใช้ลูกโซ่มาร์คอฟ (Markov Chain Monte Carlo Model Composition : <sup>3</sup> *MC* ) โดยกำหนดให้ AIC และ BIC เป็นฟังก์ชันวัตถุประสงค์ของทั้ง 3 วิธี และเปรียบเทียบความเหมาะสมของฟังก์ชัน วัตถุประสงค์ดังกล่าว โดยพิจารณาจากการทดสอบสมมติฐานความผิดพลาดประเภทที่ 1 (Type 1 error) หรือ บวกเท็จ (False positives) และ กำหนดให้รากที่สองของความคลาดเคลื่อนกำลังสอง เฉลี่ย (Root mean squares error: RMSE) เป็นเกณฑ์ในการเปรียบเทียบความแม่นยำในการ พยากรณ์ของแต่ละวิธี ศึกษาในกรณีที่มีตัวแปรอิสระ 25 50 และ 75 ตัวแปร และมีขนาดตัวอย่าง เท่ากับ 100 และ 200 ตามลำดับ โดยข้อมูลที่ใช้ในการวิจัยเป็นข้อมูลจากธนาคารกลางในประเทศ

เนเธอร์แลนด์ระหว่างเดือนมกราคม ปี ค.ศ.1959 ถึงเดือนธันวาคม ปี ค.ศ.1998 ข้อมูลดังกล่าว ประกอบไปด้วยตัวแปรอิสระทั้งหมด 147 ตัวแปร เป็นข้อมูลที่ผ่านการแปลงให้มีการแจกแจงแบบ ปกติที่มีค่าเฉลี่ยเป็น 0 และค่าความแปรปรวนเป็น 1 ผลการศึกษาพบว่า BIC มีความเหมาะสมในการ ทำงานมากกว่า AIC และพบว่า GA และ SA ให้ความแม่นยำในการพยากรณ์สูงกว่า <sup>3</sup> *MC* โดยเฉพาะอย่างยิ่งในกรณีทีมีจำนวนตัวแปรอิสระเป็นจำนวนมากเมื่อใช้ BIC เป็นฟังก์ชันวัตถุประสงค์

Hasan (2013) เสนอวิธีการแบบผสม (Hybrid GSA) ระหว่าง GA และ SA เพื่อทำการ เปรียบเทียบวิธีการคัดเลือกตัวแปรอิสระเข้าสู่ตัวแบบถดถอยเชิงเส้นพหุด้วย Hybrid GSA GA FS และ BE ในกรณีที่ไม่เกิดปัญหาพหุสัมพันธ์เชิงเส้น ศึกษาในกรณีที่มีตัวแปรอิสระเท่ากับ 11 และ 25 ตัวแปร ที่ขนาดตัวอย่าเท่ากับ 100 และ 200 กำหนดให้AIC เป็นเกณฑ์ในการคัดเลือกตัวแปรอิสระ เข้าสู่ตัวแบบและเป็นเกณฑ์ในการเปรียบเทียบประสิทธิภาพ โดยใช้ข้อมูลจำนวน 12 ชุดในการ ้วิเคราะห์ ผลที่ได้จากก<mark>ารศึ</mark>กษาพบว่า Hybrid GSA มีประสิทธิภ<mark>าพใน</mark>การคัดเลือกตัวแปรอิสระเข้าสู่ ตัวแบบถดถอยเชิงเส้นพหุได้ดีกว่า FS และ BE แต่มีประสิทธิภาพที่ใกล้เคียงกับ GA ในบางชุดข้อมูล ซึ่งให้ผลที่คล้ายกันทั้ง 2 ขนาดตัวอย่าง ดังนั้นแสดงให้เห็นว่า Hybrid GSA เป็นทางเลือกในการ คัดเลือกตัวแปรอิสระเข้าสู่ตัวแบบได้อย่างมีประสิทธิภาพเช่นกัน

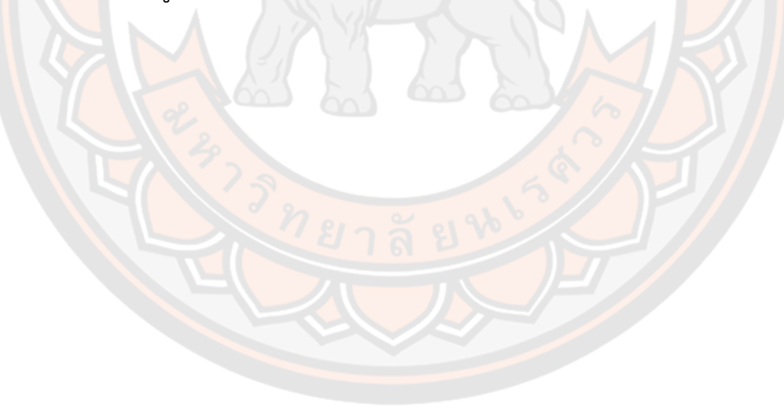

# **บทที่ 3 วิธีดำเนินงานวิจัย**

การวิจัยครั้งนี้เป็นการศึกษาวิธีในการคัดเลือกตัวแปรอิสระเข้าสู่ตัวแบบการถดถอยเชิงเส้น พหุด้วยวิธีแบบเมตาฮิวริสติก เพื่อนำมาเปรียบเทียบกัน 2 วิธี ได้แก่ GA และ SA ซึ่งในการศึกษาครั้ง นี้จะแบ่งออกเป็น 2 กรณี คือ กรณีที่ตัวแปรอิสระไม่มีพหุสัมพันธ์เชิงเส้นต่อกันของตัวแปรอิสระ จะ ทำการคัดเลือกตัวแปรอิสระเข้าสู่ตัวแบบด้วย GA และ SA โดยจะทำการประมาณค่าสัมประสิทธิ์ ถดถอยด้วยวิธีกำลังสองน้อยที่สุด และกรณีที่ตัวแปรอิสระมีพหุสัมพันธ์เชิงเส้นต่อกันของตัวแปรอิสระ โดยจะกำหนดให้มีตัวแปรอิสระที่มีพหุสัมพันธ์เชิงเส้นต่อกัน 1 คู่ และ กำหนดระดับความสัมพันธ์ของ ตัวแปรอิสระแบ่งเป็น 3 ระดับ คือ ต่ำ ปานกลาง และ สูง จะทำการคัดเลือกตัวแปรอิสระเข้าสู่ตัว แบบด้วย GA และ SA โดยจะทำการประมาณค่าสัมประสิทธิ์ถดถอยด้วยวิธีวิเคราะห์การถดถอยแบ บริดจ์ และกำหนดให้ค่า AIC เป็นฟังก์ชันวัตถุประสงค์ของการคัดเลือกตัวแปรอิสระเข้าสู่ตัวแบบของ ทั้ง 2 วิธี โดยกำหนดให้ร้อยละความถูกต้องของการคัดเลือกตัวแปรอิสระเข้าสู่ตัวแบบเป็นเกณฑ์ใน การเปรียบเทียบประสิทธิภาพของทั้ง 2 วิธี และกำหนดให้จำนวนรอบในการทำงานเป็นเกณฑ์ในการ เปรียบเทียบความรวดเร็วของทั้ง 2 วิธี สำหรับข้อมูลที่ใช้ในการวิจัยได้จากการจำลองสถานการณ์โดย โปรแกรม RStudio version 1.2.1335 ซึ่งมีการวางแผนและกำหนดขั้นตอนของการวิจัยดังนี้

**การจำลองข้อมูล**

กรณีที่ไม่เกิดและเกิดปัญหาพหุสัมพันธ์เชิงเส้นต่อกันของตัวแปรอิสระ

1. กำหนดให้ตัวแปรอิสระมีการแจกแจงปกติหลายตัวแปร โดยมีรูปแบบทั่วไปคือ

### $\mathbf{X} \sim N_k(\boldsymbol{\mu}, \boldsymbol{\Sigma})$

โดยที่

 $\boldsymbol{\mathrm{X}}$  คือ เมทริกซ์ของตัวแปรอิสระขนาด  $n\!\times\! k$  เมื่อ  $n$  คือ ขนาดตัวอย่าง และ *k* คือ จำนวนตัวแปรอิสระ

- **μ** คือ เวกเตอร์ค่าเฉลี่ยของตัวแปรอิสระ *k* ตัวแปร
- **Σ** คือ เมทริกซ์ความแปรปรวนร่วม (Covariance matrix : Cov) ขนาด

$$
k \times k \quad \text{and} \quad \Sigma = \left[ \text{Cov} \big[ X_{i_s}, X_{i_t} \big] \right] \quad \text{and} \quad i = 1, 2, ..., n
$$

 $s = 1, 2, ..., k$  และ  $t = 1, 2, ..., k$ 

โดยกำหนดค่าเฉลี่ยและความแปรปรวนของตัวแปรอิสระแต่ละตัวดังนี้

1.1 กรณีที่จำนวนตัวแปรอิสระเท่ากับ 5 ตัวแปร กำหนดให้

1.1 กรณีที่จำนวนตัวแปรอิสระเท่ากับ 5 ตัวแปร กำหนดให้
$$
X_{i1} \sim N(107,1), X_{i2} \sim N(77,1), X_{i3} \sim N(300,1), X_{i4} \sim N(88,1), X_{i5} \sim N(207,1)
$$
1.2 กรณีที่จำนวนตัวแปรอิสระเท่ากับ 8 ตัวแปร กำหนดให้
$$
X_{i1} \sim N(107,1), X_{i2} \sim N(77,1), X_{i3} \sim N(300,1), X_{i4} \sim N(88,1), X_{i5} \sim N(207,1), X_{i6} \sim N(200,1), X_{i7} \sim N(540,1), X_{i8} \sim N(540,1), X_{i9} \sim N(540,1), X_{i1} \sim N(540,1), X_{i0} \sim N(540,1), X_{i1} \sim N(540,1), X_{i1} \sim N(540,1), X_{i2} \sim N(207,1), X_{i1} \sim N(540,1), X_{i2} \sim N(540,1), X_{i4} \sim N(88,1), X_{i5} \sim N(207,1), X_{i6} \sim N(200,1), X_{i7} \sim N(540,1), X_{i8} \sim N(200,1), X_{i9} \sim N(200,1), X_{i1} \sim N(200,1), X_{i0} \sim N(200,1), X_{i1} \sim N(200,1), X_{i1} \sim N(200,1), X_{i2} \sim N(200,1), X_{i1} \sim N(200,1), X_{i2} \sim N(200,1), X_{i1} \sim N(200,1), X_{i2} \sim N(200,1), X_{i2} \sim N(200,1), X_{i1} \sim N(200,1), X_{i2} \sim N(200,1), X_{i2} \sim N(200,1), X_{i4} \sim N(200,1), X_{i5} \sim N(200,1), X_{i1} \sim N(200,1), X_{i2} \sim N(200,1), X_{i2} \sim N(200,1), X_{i4} \sim
$$

1.2 กรณีที่จำนวนตัวแปรอิสระเท่ากับ 8 ตัวแปร กำหนดให้
$$
X_{i1} \sim N(107,1), X_{i2} \sim N(77,1), X_{i3} \sim N(300,1), X_{i4} \sim N(88,1), X_{i5} \sim N(207,1),
$$

$$
X_{i6} \sim N(139,1), X_{i7} \sim N(620,1), X_{i8} \sim N(540,1)
$$

$$
X_{i6} \sim N(139,1), X_{i7} \sim N(620,1), X_{i8} \sim N(540,1)
$$
  
\n1.3 กรณีที่จำนวนตัวแปรอิสระเท่ากับ 10 ตัวแปร กำหนดให้
$$
X_{i1} \sim N(107,1), X_{i2} \sim N(77,1), X_{i3} \sim N(300,1), X_{i4} \sim N(88,1), X_{i5} \sim N(207,1),
$$
  
\n
$$
X_{i6} \sim N(139,1), X_{i7} \sim N(620,1), X_{i8} \sim N(540,1), X_{i9} \sim N(715,1), X_{i10} \sim N(870,1)
$$
  
\n1.4 กรณีที่จำนวนตัวแปรอิสระเท่ากับ 15 ตัวแปร กำหนดให้
$$
X_{i1} \sim N(107,1), X_{i2} \sim N(77,1), X_{i3} \sim N(300,1), X_{i4} \sim N(88,1), X_{i5} \sim N(207,1),
$$

 $(107,1), X_{i2} \sim N(77,1), X_{i3} \sim N(300,1), X_{i4} \sim N(88,1), X_{i5} \sim N(207,1)$  $(139,1)$ ,  $X_{i7} \sim N(620,1)$ ,  $X_{i8} \sim N(540,1)$ ,  $X_{i9} \sim N(715,1)$ ,  $X_{i10} \sim N(870,1)$  $(900,1)$ ,  $X_{i12} \sim N(845,1)$ ,  $X_{i13} \sim N(1080,1)$ ,  $X_{i14} \sim N(1400,1)$  $_{i15} \sim N(2100,1)$ 1.4 กรณีที่จำนวนตัวแปรอิสระเท่ากับ 15 ตัวแปร กำหนดให้<br>  $K_1 \sim N(107,1), X_{i2} \sim N(77,1), X_{i3} \sim N(300,1), X_{i4} \sim N(88,1), X_{i5} \sim N(207,1),$ <br>  $K_6 \sim N(139,1), X_{i7} \sim N(620,1), X_{i8} \sim N(540,1), X_{i9} \sim N(715,1), X_{i10} \sim N(870,1),$ <br>  $N(000,1) \sim N($  $X_{i6} \sim N(139,1), X_{i7} \sim N(620,1), X_{i8} \sim N(540,1), X_{i9} \sim N(1080,1), X_{i12} \sim N(845,1), X_{i13} \sim N(1080,1), X_{i14}$ 1.4 กรณีที่จำนวนตัวแปรอิสระเท่ากับ 15 ตัวแปร กำหนดให้<br>  $X_{i1} \sim N(107,1), X_{i2} \sim N(77,1), X_{i3} \sim N(300,1), X_{i4} \sim N(88,1), X_{i5} \sim N(20,1), X_{i6} \sim N(139,1), X_{i7} \sim N(620,1), X_{i8} \sim N(540,1), X_{i9} \sim N(715,1), X_{i10} \sim N$ <br>  $X_{i11} \sim N(900,1), X_{i1$  $X_{i1} \sim N(107,1), X_{i2} \sim N(77,1), X_{i3} \sim N(300,1), X_{i4} \sim N(88,$ <br>  $X_{i6} \sim N(139,1), X_{i7} \sim N(620,1), X_{i8} \sim N(540,1), X_{i9} \sim N(71,$ <br>  $X_{i11} \sim N(900,1), X_{i12} \sim N(845,1), X_{i13} \sim N(1080,1), X_{i14} \sim N(2400,1)$  $X_{i6} \sim N$ <br> $X_{i11} \sim N$ <br> $X_{i15} \sim N$ 

$$
X_{i15} \sim N(2100,1)
$$
\n1.5 �math="="block">1.5 \quad \text{arglip} \quad \text{arglip} \quad \text{arglip} \quad \text{arglip} \quad \text{arglip} \quad \text{arglip} \quad \text{arglip} \quad \text{arglip} \quad \text{arglip} \quad \text{arglip} \quad \text{arglip} \quad X\_{i1} \sim N(107,1), \quad X\_{i2} \sim N(77,1), \quad X\_{i3} \sim N(300,1), \quad X\_{i4} \sim N(88,1), \quad X\_{i5} \sim N(207,1), \quad X\_{i6} \sim N(139,1), \quad X\_{i7} \sim N(620,1), \quad X\_{i8} \sim N(540,1), \quad X\_{i9} \sim N(715,1), \quad X\_{i10} \sim N(870,1), \quad X\_{i11} \sim N(900,1), \quad X\_{i12} \sim N(845,1), \quad X\_{i13} \sim N(1080,1), \quad X\_{i14} \sim N(1400,1), \quad X\_{i15} \sim N(2100,1), \quad X\_{i16} \sim N(3400,1), \quad X\_{i17} \sim N(4050,1), \quad X\_{i18} \sim N(3950,1), \quad X\_{i19} \sim N(7500,1), \quad X\_{i20} \sim N(9840,1) \quad \text{arglip} \quad i=1,2,3,\ldots,n

กรณีที่ไม่เกิดปัญหาพหุสัมพันธ์เชิงเส้นต่อกันของตัวแปรอิสระจะกำหนดให้  $Cov(X_{is}, X_{it}) = 0$  เมื่อ  $s \neq t$ 

กรณีที่เกิดปัญหาพหุสัมพันธ์เชิงเส้นต่อกันของตัวแปรอิสระกำหนดให้  $X_{_2}$  และ

 $X_{_4}$  มีความสัมพันธ์กันในระดับต่ำ  $(\rho = 0.30)$  ปานกลาง  $(\rho = 0.70)$  สูง  $(\rho = 0.90)$  โดยจะ กำหนดให้  $Cov\big(X_{_{i\cdot}},X_{_{i\cdot}}\big)\!=\!0$  เมื่อ  $s\!\ne\!t$  และ กำหนด  $Cov\big(X_{_{i\cdot 2}},X_{_{i\cdot 4}}\big)$  เท่ากับ 0.30, 0.70 และ 0.90 ตามลำดับ

2. กำหนดค่าความคลาดเคลื่อนโดย  $\, \varepsilon_{_{i}} \sim N\big(0, 5^2\big) \,$  เมื่อ  $\, i =$ 1, 2, 3, …,  $n$ 

3. กำหนดค่าสัมประสิทธิ์ถดถอยเมื่อจำนวนตัวแปรอิสระเท่ากับ 5 8 10 15 และ 20 ตามลำดับ ดังนี้

3.1 กรณีที่จำนวนตัวแปรอิสระเท่ากับ 5 ตัวแปร กำหนดให้

 $\beta_0 = 100$ ,  $\beta_1 = -155$ ,  $\beta_2 = 15$ ,  $\beta_3 = 11.5$ ,  $\beta_4 = 509$ ,  $\beta_5 = 0$ 

3.2 กรณีที่จำนวนตัวแปรอิสระเท่ากับ 8 ตัวแปร กำหนดให้

3.2 กรณีที่จำนวนตัวแปรอิสระเท่ากับ 8 ตัวแปร กำหนดให้
$$
\beta_0 = 100, \beta_1 = -155, \beta_2 = 15, \beta_3 = 11.5, \beta_4 = 509, \beta_5 = 0, \beta_6 = 0, \beta_7 = 4, \beta_8 = 7
$$
3.3 กรณีที่จำนวนตัวแปรอิสระเท่ากับ 10 ตัวแปร กำหนดให้ $\beta_0 = 100, \beta_1 = -155, \beta_2 = 15, \beta_3 = 11.5, \beta_4 = 509, \beta_5 = 0, \beta_6 = 0, \beta_7 = 4, \beta_8 = 7, \beta_9 = 0,$ 

 $\beta_{10} = 0$ 

3.4 กรณีที่จำนวนตัวแปรอิสระเท่ากับ 15 ตัวแปร กำหนดให้

 $\beta_{10} = 0$ <br>3.4 กรณีที่จำนวนตัวแปรอิสระเท่ากับ 15 ตัวแปร กำหนดให้<br> $\beta_0 = 100, \beta_1 = -155, \beta_2 = 15, \beta_3 = 11.5, \beta_4 = 509, \beta_5 = 0, \beta_6 = 0, \beta_7 = 4, \beta_8 = 7, \beta_9 = 0,$ 3.4 กรณีที่จำนวนตัวแปรอิสระเท่ากับ 15 ตัวแปร กำหนดให้<br>  $\beta_0 = 100, \beta_1 = -155, \beta_2 = 15, \beta_3 = 11.5, \beta_4 = 509, \beta_5 = 0, \beta_6 = 0, \beta_7 = 4,$ <br>  $\beta_{10} = 0, \beta_{11} = -1550, \beta_{12} = 900, \beta_{13} = 1000, \beta_{14} = 50, \beta_{15} = 0$  $\beta_{10} = 0, \beta_{11} = -1550, \beta_{12} = 900, \beta_{13} = 1000, \beta_{14} = 50, \beta_{15} = 0$ <br>3.5 กรณีที่จำนวนตัวแปรอิสระเท่ากับ 20 ตัวแปร กำหนดให้<br> $\beta_0 = 100, \beta_1 = -155, \beta_2 = 15, \beta_3 = 11.5, \beta_4 = 509, \beta_5 = 0, \beta_6 = 0, \beta_7 = 4, \beta_8 = 7, \beta_9 = 0,$ <br>3.5

3.5 กรณีที่จำนวนตัวแปรอิสระเท่ากับ 20 ตัวแปร กำหนดให้

 $\beta_0 = 100$ ,  $\beta_1 = -155$ ,  $\beta_2 = 15$ ,  $\beta_3 = 11.5$ ,  $\beta_4 = 509$ ,  $\beta_5 = 0$ ,  $\beta_6 = 0$ ,  $\beta_7 = 4$ ,<br>  $\beta_{10} = 0$ ,  $\beta_{11} = -1550$ ,  $\beta_{12} = 900$ ,  $\beta_{13} = 1000$ ,  $\beta_{14} = 50$ ,  $\beta_{15} = 0$ ,  $\beta_{16} = 0$ ,  $\beta_{17}$  $B_{10} = 0, B_{11} = -1550,$ <br>  $B_{18} = 100, B_{19} = 0, B_{20}$ 3.5 กรณีที่จำนวนตัวแปรอิสระเท่ากับ 20 ตัวแปร กำหนดให้<br>100,  $\beta_1 = -155$ ,  $\beta_2 = 15$ ,  $\beta_3 = 11.5$ ,  $\beta_4 = 509$ ,  $\beta_5 = 0$ ,  $\beta_6 = 0$ ,  $\beta_7 = 4$ ,  $\beta_8 = 0$ <br>100,  $\beta_{11} = -1550$ ,  $\beta_{12} = 900$ ,  $\beta_{13} = 1000$ ,  $\beta_{14} = 50$ , 100,  $\beta_1 = -155$ ,  $\beta_2 =$ <br>
0,  $\beta_{11} = -1550$ ,  $\beta_{12} =$ <br>
100,  $\beta_{19} = 0$ ,  $\beta_{20} = 0$ 3.5 กรณีที่จำนวนตัวแปรอิสระเท่ากับ 20 ตัวแปร กำหนดให้<br>  $\beta_0 = 100, \beta_1 = -155, \beta_2 = 15, \beta_3 = 11.5, \beta_4 = 509, \beta_5 = 0, \beta_6 = 0, \beta_7 = 4, \beta_8 = 7, \beta_9 = \beta_{10} = 0, \beta_{11} = -1550, \beta_{12} = 900, \beta_{13} = 1000, \beta_{14} = 50, \beta_{15} = 0, \beta_{16} = 0$  $\beta_0 = 100, \beta_1 = -155, \beta_2 = 15, \beta_3 = 11.$ <br>  $\beta_{10} = 0, \beta_{11} = -1550, \beta_{12} = 900, \beta_{13} =$ <br>  $\beta_{18} = 100, \beta_{19} = 0, \beta_{20} = 0$ 3.5 กรณีที่จำนวนตัวแปรอิสระเท่ากับ 20 ตัวแปร กำหนดให้<br>= 100,  $\beta_1 = -155$ ,  $\beta_2 = 15$ ,  $\beta_3 = 11.5$ ,  $\beta_4 = 509$ ,  $\beta_5 = 0$ ,  $\beta_6 = 0$ ,  $\beta_7 = 4$ ,  $\beta_8 = 7$ ,  $\beta_9 = 0$ ,<br>= 0,  $\beta_{11} = -1550$ ,  $\beta_{12} = 900$ ,  $\beta_{13} = 1000$ ,

4. สุ่มขนาดตัวอย่างเท่ากับ 50 100 200 และ 500 ตามลำดับ

5. สร้างตัวแปรตามจากตัวแบบการถดถอยเชิงเส้นพหุเมื่อมีตัวแปรอิสระเท่ากับ 5 8 10 15 และ 20 ตัวแปร ดังนี้

$$
y_i = \beta_0 + \beta_1 X_{i1} + \beta_2 X_{i2} + \dots + \beta_k X_{ik} + \varepsilon_i
$$

โดยที่

 $\overline{\mathsf{y}}_i$  คือ ตัวแปรตาม เมื่อ  $\,i$  = 1, 2,  $\ldots$ , $\,n\,$  และ  $\,n\,$  คือ ขนาดตัวอย่าง

 $X_{i1}, X_{i2}, \ldots, X_{ik}$  คือ ตัวแปรอิสระจ<mark>ำนวน  $k$  ตัวแ</mark>ปร

 $\beta_{\scriptscriptstyle 0}, \beta_{\scriptscriptstyle 1}, \! \dots \! , \beta_{\scriptscriptstyle k}$  คือ สัมประสิทธิ์ถดถอยของตัวแบบ

 $\varepsilon_{i}^{\top}$  คื<mark>อ ความคลาดเคลื่อนสุ่มที่มีการแจกแจงแ</mark>บบปกติคือ  $\varepsilon_{i} \sim N\big(0, \sigma^{2}\big)$ 

6. กำหนดจำนวนรอบของการทำซ้ำเท่ากับ 500 รอบ

#### **วิธีการคัดเลือกตัวแปรอิสระเข้าสู่ตัวแบบถดถอยเชิงเส้นพหุคูณ**

1. การค้นหาแบบขั้นตอนวิธีเชิงพันธุกรรม

**ขั้นตอนที่ 1** สุ่มสร้างโครโมโซมประชากรเริ่มต้นจากเวกเตอร์ที่ใช้รหัสแบบไบนารีที่มี ลักษณะเป็นเลขฐานสอง โดยมีความยาวเท่ากับจำนวนตัวแปรอิสระขึ้นมาเป็นจำนวน 2 เท่าของตัว แปรอิสระ แล้วทำการแปลงรหัสเพื่อคำนวณค่าฟังก์ชันวัตถุประสงค์ (AIC) ของแต่ละโครโมโซม พร้อม ทั้งกำหนดเกณฑ์การหยุดกระบวนการทำงานคือ  $AIC_{_{1+ml_{GA}}} - AIC_{_{1+ (m+1)l_{GA}}} < 0.001$  เมื่อ  $m\!=\!0,1,2,\dots$  และ  $\!_{_{GA}}$  คือระยะห่างของรอบที่จะทำการตรวจสอบการหยุด (ในงานวิจัยนี้กำหนด  $_{\mathit{G}_A}$  ที่ทำให้จำนวนรอบในการทำงานของ GA มีขนาดใกล้เคียงกับ SA เพื่อทำการเปรียบเทียบ

ประสิทธิภาพในการคัดเลือกตัวแปรอิสระเข้าสู่ตัวแบบของทั้ง 2 วิธี) โดยภาพ 9 แสดงถึงรูปแบบสาย โครโมโซมที่สร้างขึ้นและการแปลงรหัส

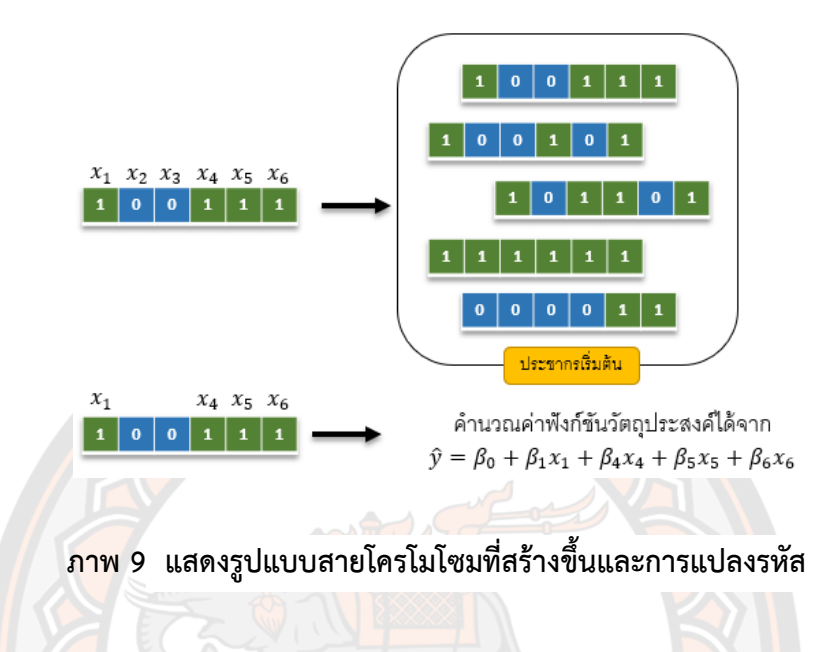

**ขั้นตอนที่ 2** ทำการคัดเลือกผลเฉลยเริ่มต้นจากประชากรเริ่มต้นโดยพิจารณาจากค่า ฟังก์ชันวัตถุประสงค์ที่น้อยที่สุดมา 1 คู่ เรียกว่าโครโมโซมพ่อและโครโมโซมแม่ ดังภาพ 10

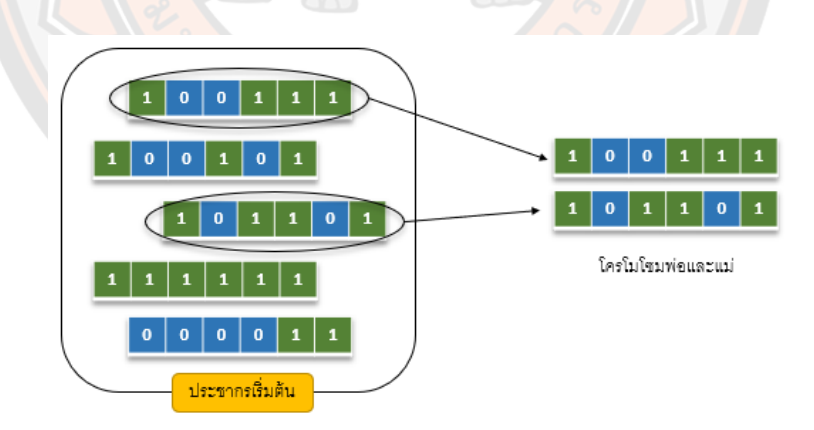

**ภาพ 10 แสดงการคัดเลือกโครโมโซม**

**ขั้นตอนที่ 3** พิจารณาการสลับสายพันธุ์จากการกำหนดค่าความน่าจะเป็นเท่ากับ 0.8 (ศิรินทิพย์ หมื่นจันทร์ 2557) เทียบกับตัวเลขสุ่ม  $\, r \, {\sim} \, U\big(0,1\big) \,$ ถ้าค่า  $\, r \,$  มีค่าน้อยกว่าค่าความน่าจะ

เป็นที่กำหนดจะทำการสลับสายพันธุ์แบบ 2 จุด จากนั้นสุ่มเพื่อเลือกตำแหน่งของยีนที่จะสลับสาย พันธุ์พร้อมทั้งทำการสลับสายพันธุ์ ดังภาพ 11

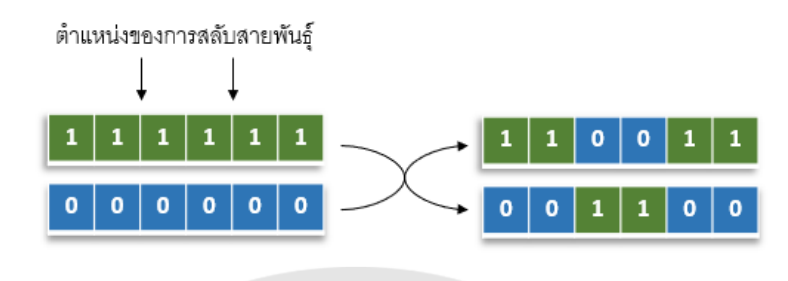

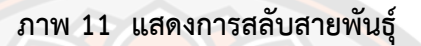

**ขั้นตอนที่ 4** พิจารณาการกลายพันธุ์แบบมาตรฐาน ดังภาพ 12 จากการกำหนดค่าความ น่าจะเป็นของแต่ละย<mark>ีน</mark>เท่ากับ 0.2 (ศิรินทิพย์ หมื่นจันทร์ 2557) เทียบกับตัวเลขสุ่ม *r ~ U*  $(0,1)$  ถ้า ค่า *r* มีค่าน้อยกว่าค่าความน่าจะเป็นที่กำหนดจะทำการกลายพันธุ์ในยีนนั้นเมื่อทำการกลายพันธุ์ เสร็จสิ้นจะคำนวณค่าฟังก์ชันวัตถุประสงค์ของโครโมโซมที่ได้

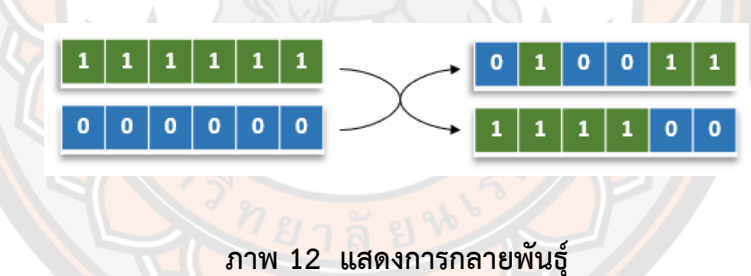

**ขั้นตอนที่ 5** พิจารณาการแทนที่ด้วยการแปลงรหัสจากโครโมโซมที่ได้ให้เป็นตัวแปรที่ เหมาะสมแล้วคำนวณค่าฟังก์ชันวัตถุประสงค์หากมีค่าฟังก์ชันวัตถุประสงค์ที่ดีกว่าโครโมโซมที่อยู่ใน ประชากรเริ่มต้นรวมถึงโครโมโซมพ่อและโครโมโซมแม่ด้วยจะทำการแทนที่โครโมโซมดังกล่าวเข้าไป ในประชากรนั้นแทน ทำการตรวจสอบการหยุดกระบวนการทำงานหากเป็นไปตามเงื่อนไขที่กำหนดไว้ ข้างต้นจะหยุดการทำงานทั้งหมด

# 2. การค้นหาแบบจำลองการอบเหนียว

**ขั้นตอนที่ 1** สุ่มสร้างประชากรเริ่มต้นจากเวกเตอร์ที่ใช้รหัสแบบไบนารีที่มีลักษณะเป็น เลขฐานสอง โดยมีความยาวเท่ากับจำนวนตัวแปรอิสระขึ้นมาเป็นจำนวน 2 เท่าของตัวแปรอิสระ ดัง ภาพ 13 พร้อมทั้งกำหนดค่าเริ่มต้นของอุณหภูมิไว้ที่ค่า 1,000 องศา และกำหนดเกณฑ์การหยุด กระบวนการทำงาน คือการกำหนดรอบของการทำงานดังจะกล่าวไว้ในขั้นตอนที่ 8

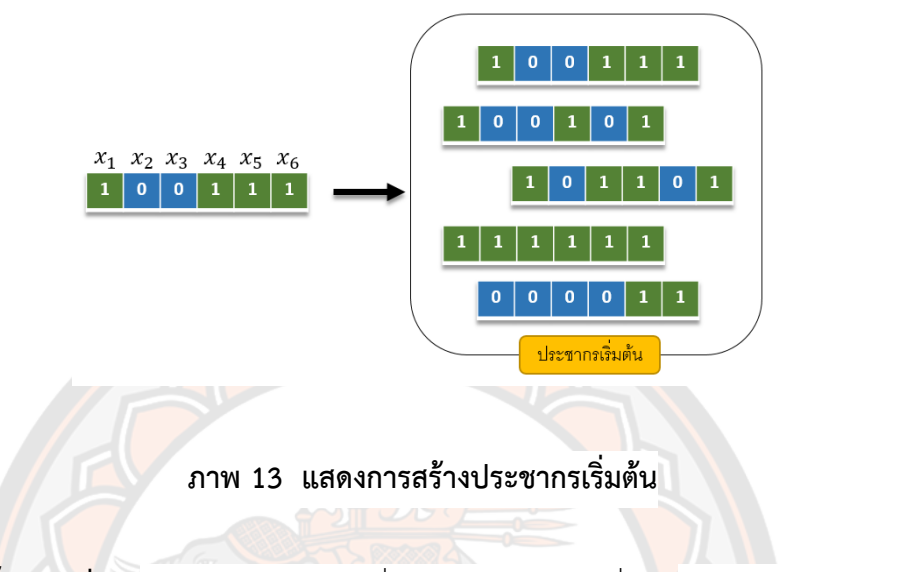

**ขั้นตอนที่ 2** สุ่มเวกเตอร์ผลเฉลยเริ่มต้นจากประชากรเริ่มต้นมา 1 เวกเตอร์ ดังภาพ 14 พร้อมทั้งคำนวณค่าฟังก์ชันวัตถุประสงค์และกำหนดให้เป็นผลเฉลยที่ดีที่สุด

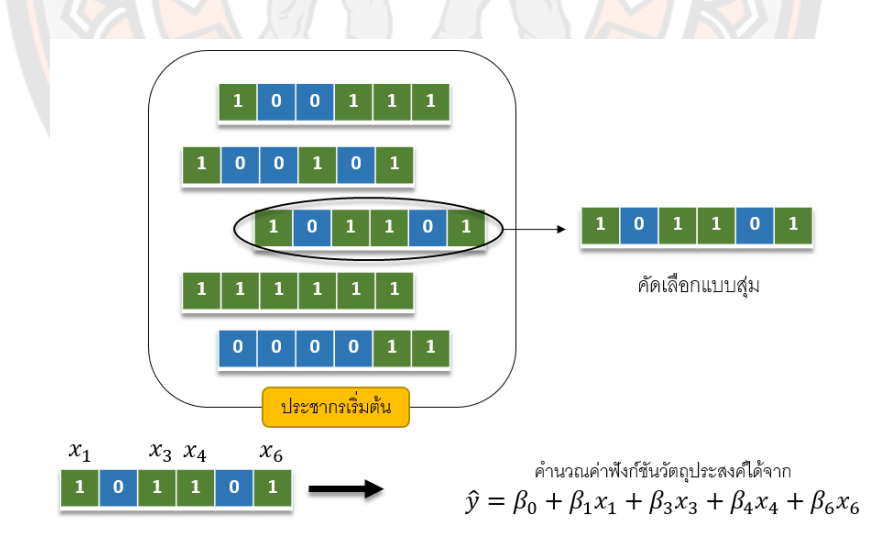

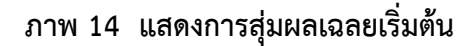

**ขั้นตอนที่ 3** สร้างเซตของเวกเตอร์ผลเฉลยข้างเคียงของผลเฉลยเริ่มต้น โดยเวกเตอร์ผล เฉลยข้างเคียงจะมีความแตกต่างจากเวกเตอร์ผลเฉลยเริ่มต้นเวกเตอร์ละ 1 ตำแหน่ง แล้วทำการสุ่ม เวกเตอร์ผลเฉลยข้างเคียงมา 1 ค่าพร้อมทั้งคำนวณค่าฟังก์ชันวัตถุประสงค์ดังภาพ 15

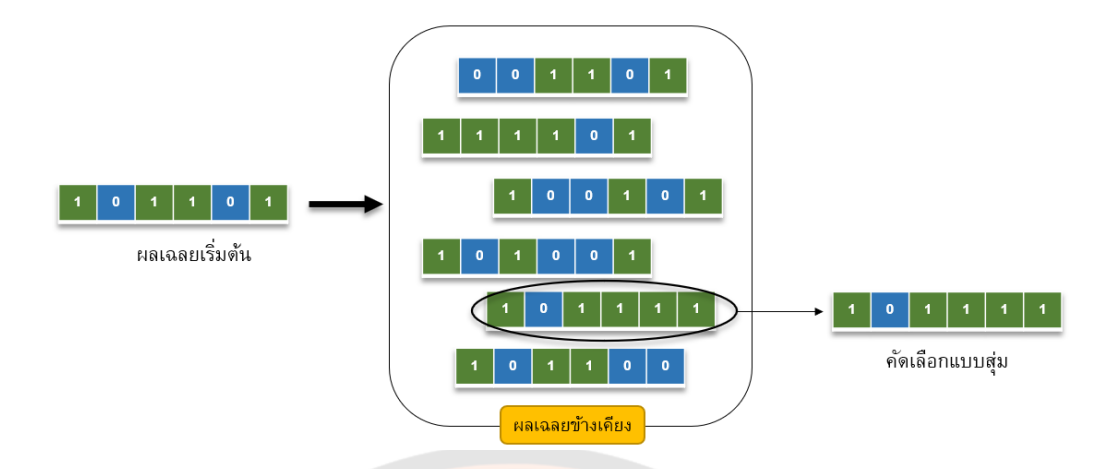

#### **ภาพ 15 แสดงการสร้างผลเฉลยข้างเคียงและการสุ่มผลเฉลยข้างเคียง**

**ขั้นตอนที่ 4** คำนวณผลต่างของค่าฟังก์ชันวัตถุประสงค์ระหว่างผลเฉลยเริ่มต้นและผล เฉลยข้างเคียง

**ขั้นตอนที่ 5** ตรวจสอบว่าควรมีการแทนที่ผลเฉลยเดิมหรือไม่โดยใช้ความน่าจะเป็นในการ ตัดสินใจตามเงื่อนไขดังต่อไปนี้

$$
P(\Delta E) = \begin{cases} 1 & , \Delta E < 0 \\ e^{-\Delta E/T} & , \Delta E \ge 0 \end{cases}
$$

เมื่อ *T* คืออุณหภูมิของระบบในกรณีที่ *E* มากกว่าเท่ากับศูนย์จะนำตัวเลขสุ่ม  $r$   $\sim$   $U\left( 0,1\right)$  มาช่วยในการตัดสินใจ โดยถ้า  $\left. P\left( \Delta E\right) \right\rangle$  แล้วเวกเตอร์ผลเฉลยข้างเคียงที่ถูกสุ่มมา จะถูกใช้เป็นผลเฉลยเริ่มต้นในการทำงานรอบถัดไป แต่ถ้า  $P(\Delta E)$ ≤  $r$  แล้วจะคงผลเฉลยเริ่มต้นใน การทำงานรอบถัดไปไว้ที่เวกเตอร์ผลเฉลยเริ่มต้นเดิม

**ขั้นตอนที่ 6** นำผลเฉลยที่ได้จาก ขั้นตอนที่ 5 มาเปรียบเทียบกับผลเฉลยที่ดีที่สุดที่ได้ทำ การบันทึกไว้ เพื่อพิจารณาการแทนที่ผลเฉลยที่ดีที่สุด โดยจะทำการเปรียบเทียบ ค่าฟังก์ชัน วัตถุประสงค์ของผลเฉลยที่ดีที่สุดที่บันทึกไว้กับค่าฟังก์ชันวัตถุประสงค์ของผลเฉลยที่ได้จาก ขั้นตอนที่ 5 หากค่าฟังก์ชันวัตถุประสงค์ของผลเฉลยที่ดีที่สุดที่ถูกบันทึกไว้มีค่าที่ต่ำกว่าจะทำการบันทึกผล เฉลยที่ดีที่สุดเดิมไว้ แต่ถ้าค่าฟังก์ชันวัตถุประสงค์ของผลเฉลยที่ได้จาก ขั้นตอนที่ 5 มีค่าที่ต่ำกว่าจะ ทำการแทนที่ให้เป็นผลเฉลยที่ดีที่สุดใหม่แทน

 $\,\mathring{\mathop{\mathfrak{D}u}}$ ต**้อนที่ 7** ทำการปรับลดอุณหภูมิ โดยพิจารณาจาก  $T_{\scriptscriptstyle k+1} = \alpha T_{\scriptscriptstyle k}\,$  เมื่อ  $T_{\scriptscriptstyle k}$  คือ อุณหภูมิ ในรอบการทำงานที่  $k$  โดยกำหนดค่า  $\alpha\!=\!0.95$ 

**ขั้นตอนที่ 8** ทำการตรวจสอบการหยุดกระบวนการทำงานโดยพิจารณาจากการแทนที่ ของผลเฉลยที่ดีที่สุด โดยถ้าผลเฉลยที่ดีที่สุดไม่ถูกแทนที่เป็นจำนวน *เ<sub>s</sub>, ร*อบ จะหยุดกระบวนการ

ทำงาน เมื่อกำหนดให้ *l<sub>s</sub>,* คือจำนวนรอบที่จะทำการตรวจสอบการหยุดของ SA (ในงานวิจัยนี้กำหนด *SA l* ที่ทำให้จำนวนรอบในการทำงานของ SA มีขนาดใกล้เคียงกับ GA เพื่อทำการเปรียบเทียบ ประสิทธิภาพในการคัดเลือกตัวแปรอิสระเข้าสู่ตัวแบบของทั้ง 2 วิธี)

#### **เกณฑ์การหยุดกระบวนการทำงาน**

เกณฑ์ที่ใช้ในการหยุดกระบวนการทำงานในงานวิจัยนี้แบ่งออกเป็น 2 กรณี คือ

**ก รณี ที่ 1** ก ำห น ด เก ณ ฑ์ ที่ ใช้ ใน ก ารห ยุ ด ก ระ บ ว น ก ารท ำงาน ข อ ง GA คื อ  $AIC_{_{1+ml_{GA}}} - AIC_{_{1+ (m+1)l_{GA}}} < 0.001$  เมื่อ  $m\! =\! 0,1,2,...$  และ  $l_{_{GA}}$  คือระยะห่างของรอบที่จะทำ การตรวจสอบการหยุด และ เกณฑ์ในการหยุดกระบวนการทำงานของวิธี SA คือ ตัวแบบที่ดีที่สุดที่ ได้รับการคัดเลือกในการทำงานไม่มีการเปลี่ยนแปลงเป็นจำนวน *SA l* รอบ เมื่อกำหนดให้ *SA l* คือ จำนวนรอบที่จะทำการตรวจสอบการหยุดกระบวนการทำงานของ SA เพื่อทำการเปรียบเทียบ ประสิทธิภาพในการคัดเลือกตัวแปรอิสระเข้าสู่ตัวแบบของทั้ง 2 วิธีโดยมีเงื่อนไขดังนี้

1. กำห<mark>นดให้ *1<sub>sa</sub>* มีขนาดเท่ากับ 20 เท่า</mark>ของตัวแปรอิสระ<mark>ใน</mark>กรณีที่มีตัวแปรอิสระ 5 8 และ10 ตัวแปรและกำหนด *l<sub>ca</sub> ที่*ทำให้จำนวนรอบในการทำงานของ GA มีขนาดใกล้เคียงกับ SA

2. กำหนดให้ *SA l* มีขนาดเท่ากับ 25 เท่าของตัวแปรอิสระในกรณีที่มีตัวแปรอิสระ 15 ตัว แปรและกำหนด *GA l* ที่ทำให้จำนวนรอบในการทำงานของ GA มีขนาดใกล้เคียงกับ SA และ กำหนดให้ *I<sub>sa</sub>* มี<mark>ขนาดเท่ากับ</mark> 65 เท่าของตัวแปรอิสระ<mark>ในกรณีที่มีตัวแปรอิสระ 20</mark> ตัวแปรและ กำหนด *I<sub>ca</sub> ท*ี่ทำให้จำ<mark>นวนรอบในการทำงานของ GA มีขนาดใกล้เ</mark>คียงกับ SA (เนื่องจากจำนวนตัว แปรอิสระมีจำนวนที่มากขึ้นส่งผลให้มีจ<mark>ำนวนของตัวแบบที่เป็นไป</mark>ได้มากขึ้นตาม จึงทำให้การใช้ *1<sub>sA</sub>* ที่ มีขนาดเท่ากับ 20 อาจไม่เพียงพอต่อการค้นหาตัวแบบที่ถูกต้องได้)

**กรณีที่ 2** กำหนดเกณฑ์ที่ใช้ในการหยุดกระบวนการทำงานของ GA และ SA คือ แต่ละวิธี ทำการคัดเลือกตัวแปรอิสระเข้าสู่ตัวแบบได้ถูกต้องร้อยละ 100 เพื่อทำการเปรียบเทียบความรวดเร็ว ในการทำงานของทั้ง 2 วิธีโดยพิจารณาจากจำนวนรอบในการทำงาน

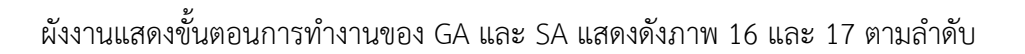

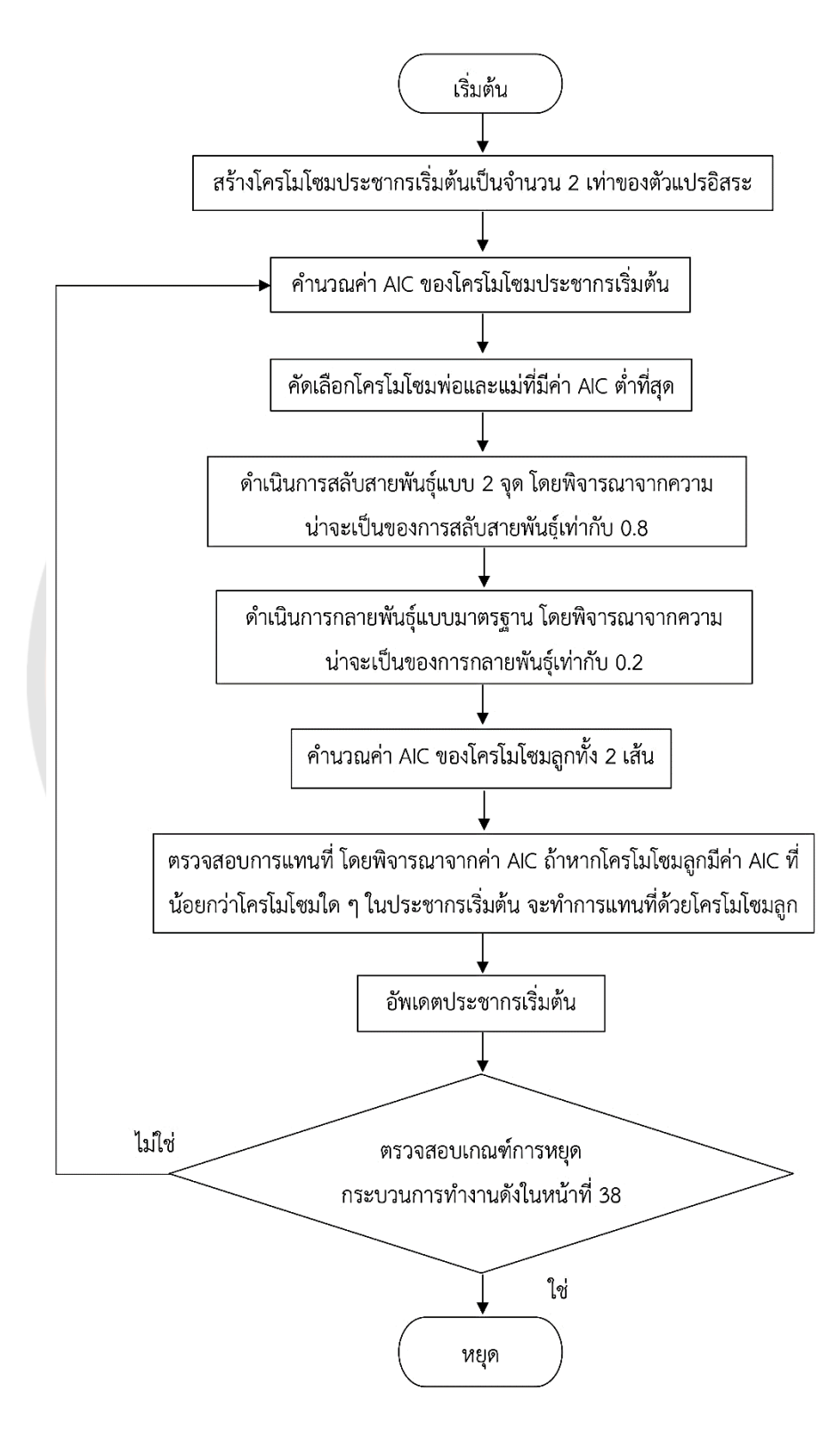

**ภาพ 16 ขั้นตอนการทำงานของ GA**

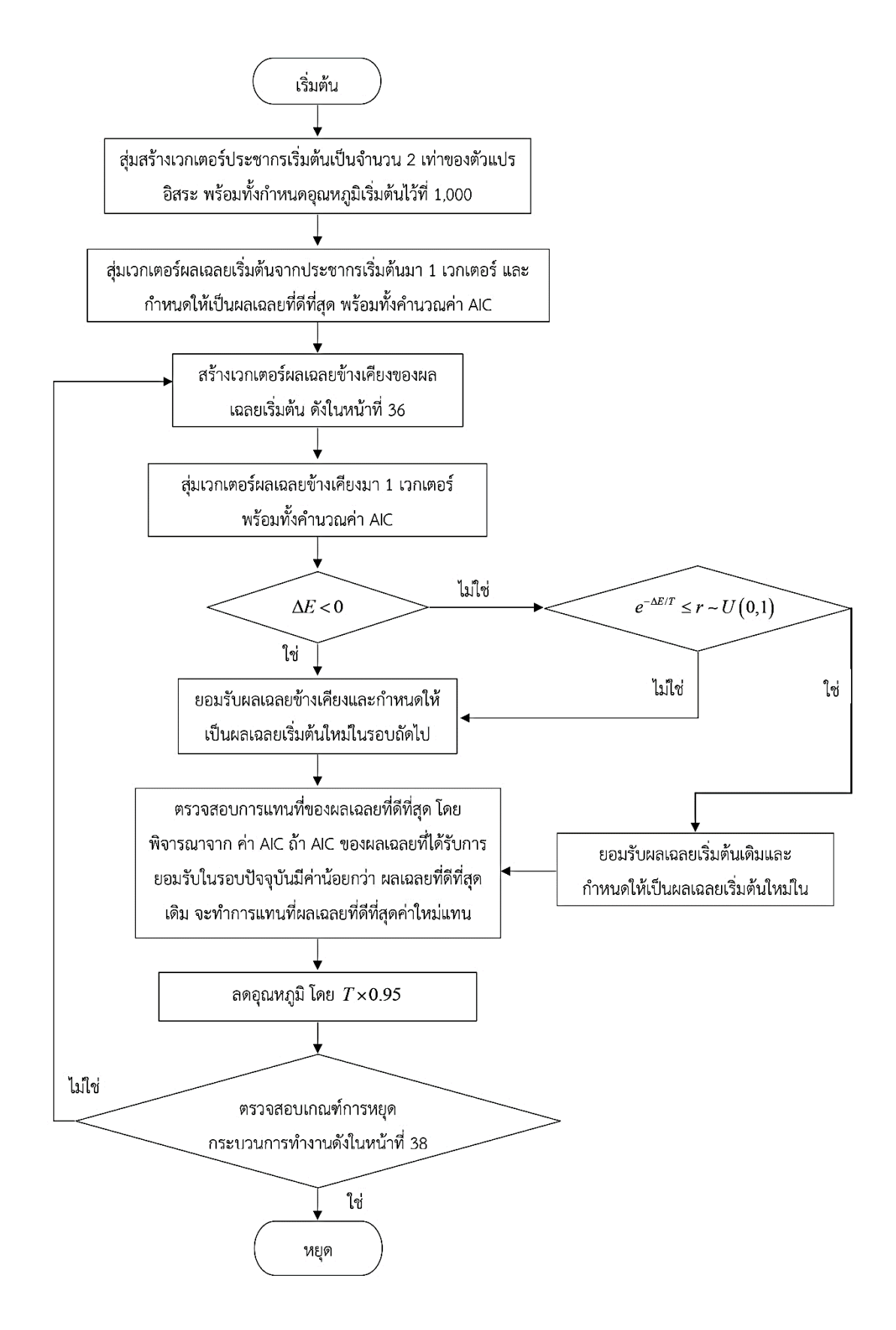

**ภาพ 17 ขั้นตอนการทำงานของ SA**

# **บทที่ 4 ผลการวิจัย**

งานวิจัยนี้มีวัตถุประสงค์เพื่อศึกษาและทำการเปรียบเทียบวิธีการคัดเลือกตัวแปรอิสระเข้าสู่ ตัวแบบถดถอยเชิงเส้นพหุระหว่าง GA และ SA ซึ่งการศึกษานี้จะแบ่งออกเป็น 2 กรณี คือ กรณีที่ไม่ เกิดปัญหาพหุสัมพันธ์เชิงเส้นต่อกันของตัวแปรอิสระ และกรณีที่เกิดปัญหาพหุสัมพันธ์เชิงเส้นต่อกัน ของตัวแปรอิสระ โดยกำหนดให้ตัวแปรอิสระที่มีพหุสัมพันธ์เชิงเส้นต่อกัน 1 คู่ คือ  $\,X_{_{i2}}\,$  และ  $\,X_{_{i4}}\,$ เมื่อ *i* =1,2,...,*n* และแบ่งระดับของความสัมพันธ์ออกเป็น 3 ระดับ คือ ต่ำ ปานกลาง และ สูง ตามลำดับ โดยใช้ค่า AIC เป็นฟังก์ชันวัตถุประสงค์ของการคัดเลือกตัวแปรอิสระเข้าสู่ตัวแบบของทั้ง 2 วิธี และใช้ร้อยละความถูกต้องของการคัดเลือกตัวแปรอิสระเข้าสู่ตัวแบบเป็นเกณฑ์ในการ เปรียบเทียบประสิทธิภาพของทั้ง 2 วิธี เมื่อมีการกำหนดเกณฑ์ในการหยุดกระบวนการทำงาน คือ กำหนดให้ *l<sub>GA</sub> แล<mark>ะ l<sub>sA</sub> ที่ทำให้จำนวนรอบในการทำ</mark>งานของทั้ง 2 วิธี<mark>ใกล้</mark>เคียงกัน และเปรียบเทียบ* ความรวดเร็วในการทำงานของ GA และ SA ในการคัดเลือกตัวแปรอิสระเข้าสู่ตัวแบบได้ถูกต้องร้อย ละ 100 โดยพิจารณาจากจำนวนรอบในการทำงานของ GA และ SA

ผลการวิจัยนำเสนอโดยใช้รูปแบบตาราง แยกเป็น 2 กรณี คือ กรณีที่ไม่เกิดปัญหาพหุ ้สัมพันธ์เชิงเส้นต่<mark>อกันของตัว</mark>แปรอิสระ และกรณีที่เกิดปัญหาพหุสัมพันธ์เชิงเส้นต่อกันของตัวแปร อิสระ โดยแต่ละกรณีแบ่งผลการศึกษาออกเป็น 2 ส่วน คือ เมื่อมีการกำหนดเกณฑ์ในการหยุด กระบวนการทำงาน คื<mark>อ กำหนดให้ *l<sub>ca</sub> และ l<sub>sa</sub> ท*ี่ทำให้จำนวน</mark>รอบในการทำงานของทั้ง 2 วิธี ใกล้เคียงกัน เพื่อทำการเปรียบเทียบประสิทธิภาพในการคัดเลือกตัวแปรอิสระเข้าสู่ตัวแบบของทั้ง 2 วิธี และ เมื่อ GA และ SA ทำการคัดเลือกตัวแปรอิสระเข้าสู่ตัวแบบได้ถูกต้องร้อยละ 100 เพื่อทำการ เปรียบเทียบความรวดเร็วในการทำงานของทั้ง 2 วิธี โดยพิจารณาจากจำนวนรอบในการทำงาน

กำหนดสัญลักษณ์แทนความหมายต่าง ๆ ดังนี้

- *x* แทน จำนวนตัวแปรอิสระในตัวแบบ
- *n* แทน ขนาดตัวอย่าง
- CSP แทน ร้อยละของการคัดเลือกตัวแปรอิสระเข้าสู่ตัวแบบได้ถูกต้อง

### **ผลการวิจัยสำหรับกรณีที่ไม่เกิดปัญหาพหุสัมพันธ์เชิงเส้นต่อกันของตัวแปรอิสระ**

**ส่วนที่ 1** กำหนดเกณฑ์ในการหยุดกระบวนการทำงาน คือ กำหนด *GA l* ที่ทำให้จำนวนรอบ ในการทำงานของ GA ใกล้เคียงกับ SA ที่กำหนดให้ *l<sub>sa</sub>* มีขนาดเป็น 20 เท่าของตัวแปรอิสระเมื่อมี ตัวแปรอิสระ 5 8 และ 10 ตัวแปร กำหนดให้ *1<sub>sA</sub>* มีขนาดเป็น 25 เท่าของตัวแปรอิสระเมื่อมีตัวแปร อิสระ 15 ตัวแปร และกำหนดให้ *1<sub>sa</sub>* มีขนาดเป็น 65 เท่าของตัวแปรอิสระเมื่อมีตัวแปรอิสระ 20 ตัว แปร เพื่อทำการเปรียบเทียบร้อยละความถูกต้องของการคัดเลือกตัวแปรอิสระเข้าสู่ตัวแบบของทั้ง 2 วิธี ผลการวิจัยแสดงดังต่อไปนี้

**ตาราง 1 แสดงการเปรียบเทียบร้อยละความถูกต้องของการคัดเลือกตัวแปรอิสระเข้าสู่ตัวแบบ กรณีที่ไม่เกิดปัญหาพหุสัมพันธ์เชิงเส้นต่อกันของตัวแปรอิสระ**

| $\mathcal{X}$ | $\boldsymbol{n}$ | วิธีการ   | CSP  | จำนวนรอบเฉลี่ย |
|---------------|------------------|-----------|------|----------------|
| 5             | 50               | GA        | 100  | 114.8          |
|               |                  | SA        | 72   | 119.63         |
|               | 100              | GA        | 100  | 116.34         |
|               |                  | SA        | 72.4 | 119.63         |
|               | 200              | GA        | 100  | 114.24         |
|               |                  | <b>SA</b> | 61.2 | 115.722        |
|               | 500              | GA        | 100  | 115.92         |
|               |                  | SA        | 65.4 | 113.698        |

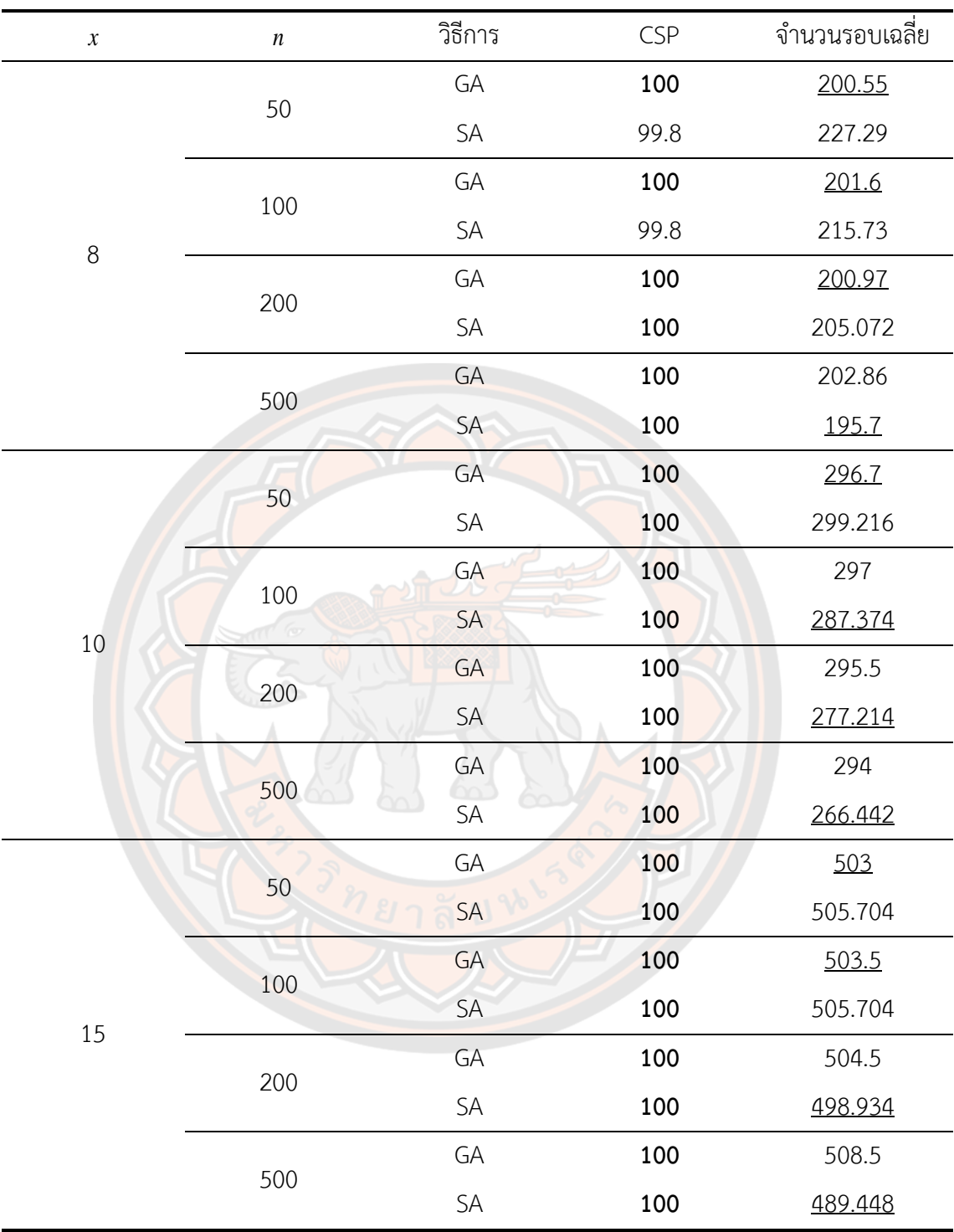

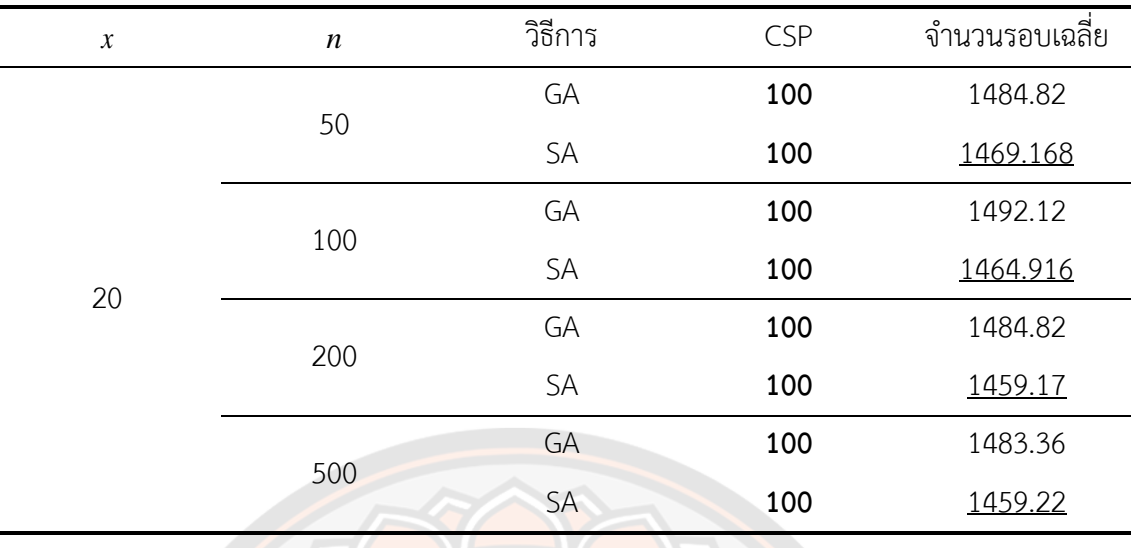

**หมายเหตุ**: ตัวเลขที่มีลักษณะหนาแสดงถึงร้อยละความถูกต้องของการคัดเลือกตัวแปรอิสระ ู เข้าสู่ตัวแบบที่สูงที่สุ<mark>ด</mark>ของแต่ละกรณี และตัวเลขที่ขีดเส้นใต้แสดงถึงจำนวนรอบเฉลี่ยในการทำงานที่ น้อยที่สุดของการคัดเลือกตัวแปรอิสระเข้าสู่ตัวแบบของแต่ละกรณี

จากตาราง 1 พบว่าในกรณีที่ตัวแปรอิสระมีจำนวน 5 ตัวแปร GA มีร้อยละความถูกต้องของ การคัดเลือกตัวแปรอิสระเข้าสู่ตัวแบบเท่ากับร้อยละ 100 สำหรับทุกขนาดตัวอย่าง ในขณะที่ SA มี ร้อยละความถูกต้<mark>องของการคัดเ</mark>ลือกตัวแปรอิสระเข้าสู่ตัวแบบไม่เกินร้อยละ 73 สำหรับทุกขนาด ตัวอย่าง แสดงให้เห็นว่<mark>า GA มีประสิทธิภาพสูงกว่า SA ค่อนข้างมา</mark>ก โดยใช้จำนวนรอบเฉลี่ยในการ ทำงานใกล้เคียงกัน

กรณีที่ตัวแปรอิสระมีจำนวน 8 ตัวแปร GA มีร้อยละความถูกต้องของการคัดเลือกตัวแปร อิสระเข้าสู่ตัวแบบเท่ากับร้อยละ 100 ในทุกขนาดตัวอย่าง ในขณะที่ SA เมื่อขนาดตัวอย่างเท่ากับ 50 และ 100 มีร้อยละความถูกต้องของการคัดเลือกตัวแปรอิสระเข้าสู่ตัวแบบเท่ากับร้อยละ 99.8 เท่ากัน แสดงให้เห็นว่า SA มีประสิทธิภาพในการคัดเลือกตัวแปรอิสระเข้าสู่ตัวแบบที่ต่ำกว่า GA เพียง เล็กน้อยเท่านั้น อย่างไรก็ตามเมื่อขนาดตัวอย่างเพิ่มขึ้นเป็น 200 และ 500 พบว่า SA มีร้อยละความ ถูกต้องของการคัดเลือกตัวแปรอิสระเข้าสู่ตัวแบบเท่ากับร้อยละ 100 แสดงให้เห็นว่า GA และ SA มี ประสิทธิภาพในการคัดเลือกตัวแปรอิสระเข้าสู่ตัวแบบไม่แตกต่างกัน โดยใช้จำนวนรอบเฉลี่ยในการ ทำงานใกล้เคียงกัน

กรณีที่ตัวแปรอิสระมีจำนวน 10 15 และ 20 ตัวแปร GA และ SA มีร้อยละความถูกต้องของ การคัดเลือกตัวแปรอิสระเข้าสู่ตัวแบบเท่ากับร้อยละ 100 เท่ากันในทุกขนาดตัวอย่าง จึงสามารถสรุป ได้ว่า GA และ SA มีประสิทธิภาพในการคัดเลือกตัวแปรอิสระเข้าสู่ตัวแบบได้อย่างสมบูรณ์ โดยใช้ จำนวนรอบเฉลี่ยในการทำงานใกล้เคียงกัน

**ส่วนที่ 2** กำหนดเกณฑ์ในการหยุดกระบวนการทำงาน คือ GA และ SA ทำการคัดเลือกตัว แปรอิสระเข้าสู่ตัวแบบได้ถูกต้องร้อยละ 100 เมื่อมีตัวแปรอิสระ 5 8 10 15 และ 20 ตัวแปร เพื่อทำ การเปรียบเทียบความรวดเร็วในการทำงานของทั้ง 2 วิธี โดยพิจารณาจากจำนวนรอบในการทำงาน ผลการวิจัยแสดงดังต่อไปนี้

**ตาราง 2 แสดงการเปรียบเทียบความรวดเร็วในการทำงาน กรณีที่ไม่เกิดปัญหาพหุสัมพันธ์เชิง เส้นต่อกันของตัวแปรอิสระ**

| $\boldsymbol{\mathcal{X}}$ | $\boldsymbol{n}$ | วิธีการ | CSP | จำนวนรอบเฉลี่ย |
|----------------------------|------------------|---------|-----|----------------|
|                            | 50               | GA      | 100 | 82.6           |
|                            |                  | SA      | 100 | 203.58         |
|                            | 100              | GA      | 100 | 82.6           |
|                            |                  | SA      | 100 | 199.192        |
| 5                          | 200              | GA      | 100 | 83             |
|                            |                  | SA      | 100 | 196.474        |
|                            | 500              | GA      | 100 | 81.7           |
|                            |                  | SA      | 100 | 192.408        |
| 8                          | 50               | GA      | 100 | 189.6          |
|                            |                  | SA      | 100 | 237.37         |
|                            | 100              | GA      | 100 | 190.6          |
|                            |                  | SA      | 100 | 237.37         |
|                            | 200              | GA      | 100 | 191.8          |
|                            |                  | SA      | 100 | 225.68         |
|                            | 500              | GA      | 100 | 192.8          |
|                            |                  | SA      | 100 | 216.718        |

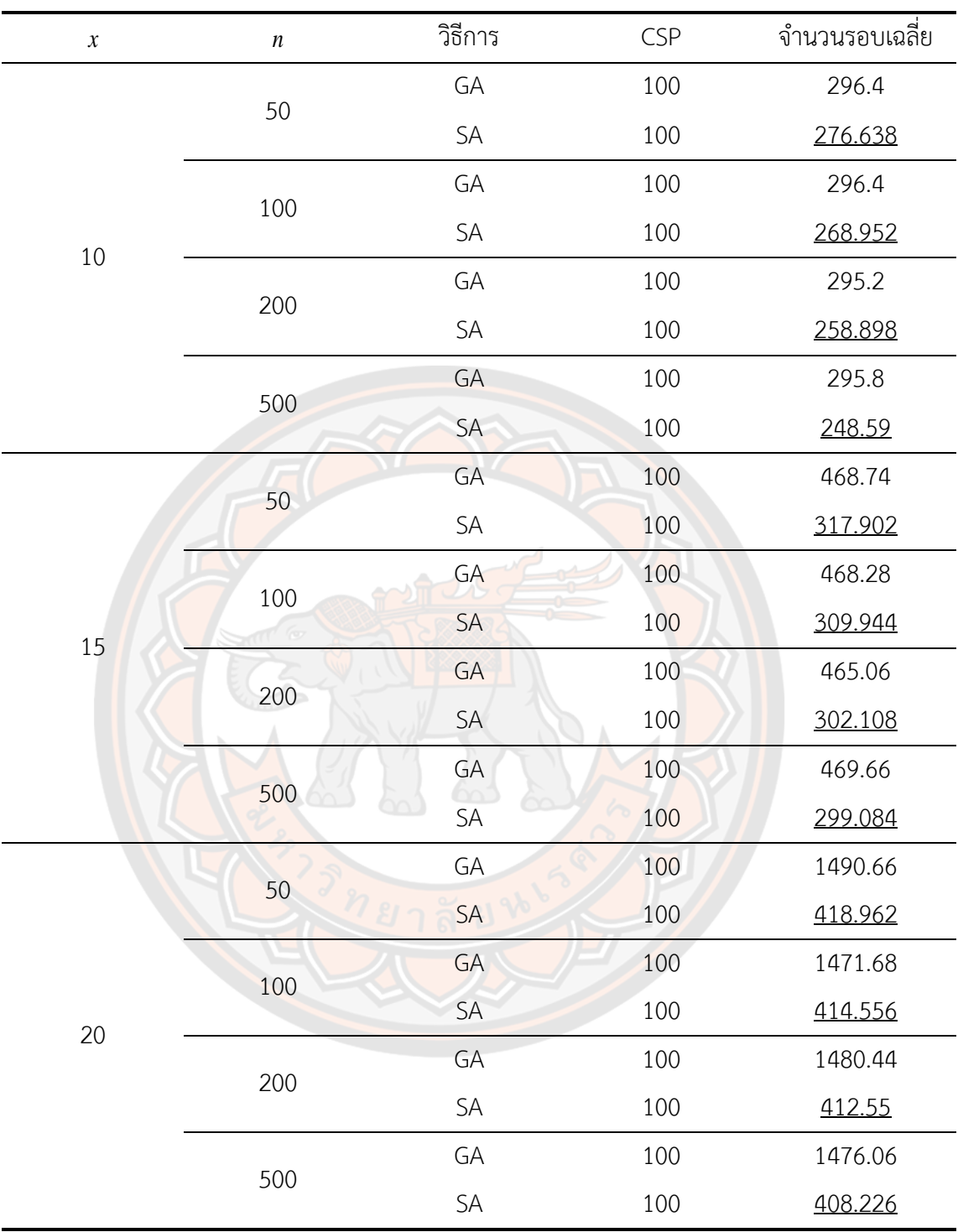

**หมายเหตุ**: ตัวเลขที่ขีดเส้นใต้แสดงถึงจำนวนรอบเฉลี่ยในการทำงานที่น้อยที่สุดของการ คัดเลือกตัวแปรอิสระเข้าสู่ตัวแบบของแต่ละกรณี

จากตาราง 2 พบว่าในกรณีที่มีจำนวนตัวแปรอิสระ 5 และ 8 ตัวแปร GA มีจำนวนรอบเฉลี่ย ในการทำงานที่น้อยกว่า SA สำหรับทุกขนาดตัวอย่าง โดยเฉพาะกรณีที่มีตัวแปรอิสระ 5 ตัวแปร GA มีจำนวนรอบเฉลี่ยในการทำงานที่น้อยกว่า SA ประมาณ 2.4 เท่า อย่างไรก็ตามจำนวนรอบในการ ทำงานเฉลี่ยใกล้เคียงกันมากขึ้นเมื่อจำนวนตัวแปรอิสระเพิ่มขึ้นเป็น 8 ตัวแปร และพบว่าเมื่อตัวแปร อิสระมีจำนวนเพิ่มมากขึ้นเป็น 10 15 และ 20 ตัวแปร SA มีจำนวนรอบเฉลี่ยในการทำงานที่น้อยกว่า GA สำหรับทุกขนาดตัวอย่าง และจะเห็นระยะห่างของจำนวนรอบเฉลี่ยในการทำงานระหว่าง GA และ SA ที่เพิ่มมากขึ้นตามจำนวนของตัวแปรอิสระที่เพิ่มขึ้น โดยเฉพาะในกรณีที่มีจำนวนตัวแปร อิสระ 20 ตัวแปร SA มีจำนวนรอบเฉลี่ยในการทำงานที่น้อยกว่า GA ประมาณ 3.5 เท่าสำหรับทุก ขนาดตัวอย่าง แสดงให้เห็นว่า SA มีความรวดเร็วในการทำงานมากกว่า GA เมื่อจำนวนตัวแปรอิสระ มีขนาดใหญ่ขึ้น

# **ผลการวิจัยสำหรับกรณีที่เกิดปัญหาพหุสัมพันธ์เชิงเส้นต่อกันของตัวแปรอิสระ**

การแสดงผลการวิจัยในกรณีที่ตัวแปรอิสระเกิดปัญหาพหุสัมพันธ์เชิงเส้นต่อกันจะแบ่ง ออกเป็น 3 กรณีตามระดับของความสัมพันธ์ 3 ระดับ คือ กรณีที่  $\,X_{i2}^{}$  และ  $\,X_{i4}^{}$  เมื่อ  $\,i$  = 1, 2,  $\ldots$ , $\,n$ ้มีความสัมพันธ์กัน<mark>ใน</mark>ระดับต่ำ ปานกลาง และ สูง

# กรณีที่  $X_{i2}$  และ  $X_{i4}$  มีความสัมพันธ์กันในระดับต่ำ  $\big(\rho\!=\!0.30\big)$

**ส่วนที่ 1** กำหนดเกณฑ์ในการหยุดกระบวนการทำงาน คือ กำหนด *GA l* ที่ทำให้จำนวนรอบ ในการทำงานของ GA ใกล้เคียงกับ SA ที่กำหนดให้ *I<sub>sa</sub>* มีขนาดเป็น 20 เท่าของตัวแปรอิสระเมื่อมี ตัวแปรอิสระ 5 8 และ 10 ตัวแปร กำหนดให้ *l<sub>sa</sub> เ*มีขนาดเป็น 25 เท่าของตัวแปรอิสระเมื่อมีตัวแปร อิสระ 15 ตัวแปร และกำหนดให้ *1<sub>sa</sub>* มีขนาดเป็น 65 เท่าของตัวแปรอิสระเมื่อมีตัวแปรอิสระ 20 ตัว แปร เพื่อทำการเปรียบเทียบร้อยละความถูกต้องของการคัดเลือกตัวแปรอิสระเข้าสู่ตัวแบบของทั้ง 2 วิธี ผลการวิจัยแสดงดังต่อไปนี้

| $\boldsymbol{\mathcal{X}}$ | $\boldsymbol{n}$ | วิธีการ              | <b>CSP</b> | จำนวนรอบเฉลี่ย |
|----------------------------|------------------|----------------------|------------|----------------|
| 5                          | 50               | GA                   | 100        | 110.32         |
|                            |                  | SA                   | 70.6       | 123.5          |
|                            | 100              | GA                   | 100        | 114.94         |
|                            |                  | SA                   | 69         | 119.244        |
|                            |                  | GA                   | 100        | 115.08         |
|                            | 200              | SA                   | 66.2       | 116.45         |
|                            | 500              | GA                   | 100        | 116.2          |
|                            |                  | SA                   | 64.6       | 113.144        |
|                            | 50               | GA                   | 100        | 201.18         |
|                            |                  | SA                   | 99.8       | 225.966        |
|                            | 100              | GA                   | 100        | 200.34         |
| $8\,$                      |                  | SA                   | 100        | 216.678        |
|                            | 200              | GA                   | 100        | 201.6          |
|                            |                  | $\mathsf{SA}\xspace$ | 99.8       | 208.636        |
|                            | 500              | GA                   | 100        | 201.18         |
|                            |                  | SA                   | 99.6       | 198.356        |
|                            | 50               | GA                   | 100        | 295.8          |
| $10\,$                     |                  | SA                   | 100        | 298.286        |
|                            | 100              | GA                   | 100        | 295.5          |
|                            |                  | $\mathsf{SA}$        | 100        | 288.03         |
|                            | 200              | GA                   | 100        | 294.9          |
|                            |                  | $\mathsf{SA}$        | 100        | 277.756        |
|                            | 500              | GA                   | 100        | 297.3          |
|                            |                  | $\mathsf{SA}$        | 100        | 269.816        |

**ตาราง 3 แสดงการเปรียบเทียบร้อยละความถูกต้องของการคัดเลือกตัวแปรอิสระเข้าสู่ตัวแบบ**  กรณีที่เกิดปัญหาพหุสัมพันธ์เชิงเส้นต่อกันของตัวแปรอิสระในระดับต่ำ  $\big(\rho\!=\!0.30\big)$ 

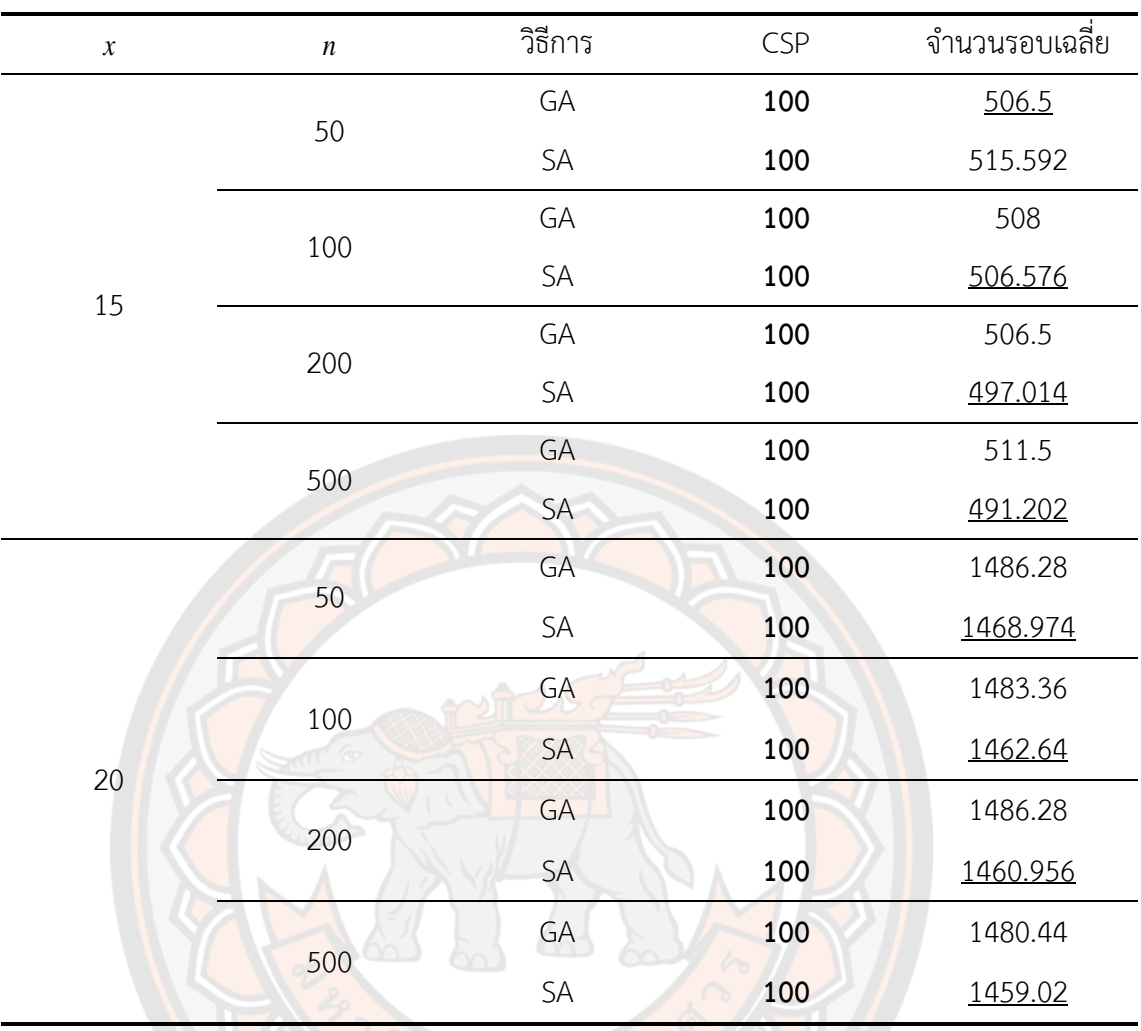

**หมายเหตุ**: ตัวเลขที่มีลักษณะหนาแสดงถึงร้อยละความถูกต้องของการคัดเลือกตัวแปรอิสระ เข้าสู่ตัวแบบที่สูงที่สุดของแต่ละกรณี และตัวเลขที่ขีดเส้นใต้แสดงถึงจำนวนรอบเฉลี่ยในการทำงานที่ น้อยที่สุดของการคัดเลือกตัวแปรอิ<mark>สระเ</mark>ข้าสู่ตัวแบบของแต่ละกรณี

จากตาราง 3 พบว่าในกรณีที่ตัวแปรอิสระมีจำนวน 5 ตัวแปร GA มีร้อยละความถูกต้องของ การคัดเลือกตัวแปรอิสระเข้าสู่ตัวแบบเท่ากับร้อยละ 100 ในทุกขนาดตัวอย่าง ในขณะที่ SA มีร้อยละ ความถูกต้องของการคัดเลือกตัวแปรอิสระเข้าสู่ตัวแบบต่ำกว่า GA ค่อนข้างมาก คือ ไม่เกินร้อยละ 71 สำหรับทุกขนาดตัวอย่าง แสดงให้เห็นว่า GA มีประสิทธิภาพสูงกว่า SA ค่อนข้างมาก โดยใช้จำนวน รอบเฉลี่ยในการทำงานใกล้เคียงกัน

กรณีที่ตัวแปรอิสระมีจำนวน 8 ตัวแปร GA มีร้อยละความถูกต้องของการคัดเลือกตัวแปร อิสระเข้าสู่ตัวแบบเท่ากับร้อยละ 100 สำหรับทุกขนาดตัวอย่าง ในขณะที่ SA ที่ขนาดตัวอย่างเท่ากับ

50 200 และ 500 มีร้อยละความถูกต้องของการคัดเลือกตัวแปรอิสระเข้าสู่ตัวแบบเท่ากับร้อยละ 99.8 99.8 และ 99.6 ตามลำดับ อย่างไรก็ตามที่ขนาดตัวอย่างเท่ากับ 100 วิธีSA มีร้อยละความ ถูกต้องของการคัดเลือกตัวแปรอิสระเข้าสู่ตัวแบบเท่ากับร้อยละ 100 แสดงให้เห็นว่า SA มี ประสิทธิภาพในการคัดเลือกตัวแปรอิสระเข้าสู่ตัวแบบที่ต่ำกว่า GA เพียงเล็กน้อยเท่านั้น โดยใช้ จำนวนรอบเฉลี่ยในการทำงานใกล้เคียงกัน

กรณีที่ตัวแปรอิสระมีจำนวนตั้งแต่ 10 ตัวแปรขึ้นไป GA และ SA มีร้อยละความถูกต้องของ การคัดเลือกตัวแปรอิสระเข้าสู่ตัวแบบเท่ากับร้อยละ 100 เท่ากันในทุกขนาดตัวอย่าง โดยใช้จำนวน รอบเฉลี่ยในการทำงานใกล้เคียงกัน จึงสามารถสรุปได้ว่า GA และ SA มีประสิทธิภาพในการคัดเลือก ตัวแปรอิสระเข้าสู่ตัวแบบได้อย่างสมบูรณ์

**ส่วนที่ 2** กำหนดเกณฑ์ในการหยุดกระบวนการทำงาน คือ GA และ SA ทำการคัดเลือกตัว แปรอิสระเข้าสู่ตัวแบบได้ถูกต้องร้อยละ 100 เมื่อมีตัวแปรอิสระ 5 8 10 15 และ 20 ตัวแปร เพื่อทำ การเปรียบเทียบความรวดเร็วในการทำงานของทั้ง 2 วิธี โดยพิจารณาจากจำนวนรอบในการทำงาน ผลการวิจัยแสดงดังต่อไปนี้

**ตาราง 4 แสดงการเปรียบเทียบความรวดเร็วในการทำงาน กรณีที่เกิดปัญหาพหุสัมพันธ์เชิงเส้น** ต่<mark>อกันของตัวแปรอิสระ</mark>ในระดับต่ำ  $\big(\rho\!=\!0.30\big)$ 

| $\boldsymbol{\mathcal{X}}$ | $\boldsymbol{n}$ | วิธีการ   | <b>CSP</b> | จำนวนรอบเฉลี่ย |
|----------------------------|------------------|-----------|------------|----------------|
| 5                          | 50               | GA        | 100        | 82.4           |
|                            |                  | <b>SA</b> | 100        | 202.436        |
|                            | 100              | GA        | 100        | 82.3           |
|                            |                  | SA        | 100        | 199.384        |
|                            | 200              | GA        | 100        | 80.8           |
|                            |                  | SA        | 100        | 196.974        |
|                            | 500              | GA        | 100        | 81.9           |
|                            |                  | SA        | 100        | 192.972        |

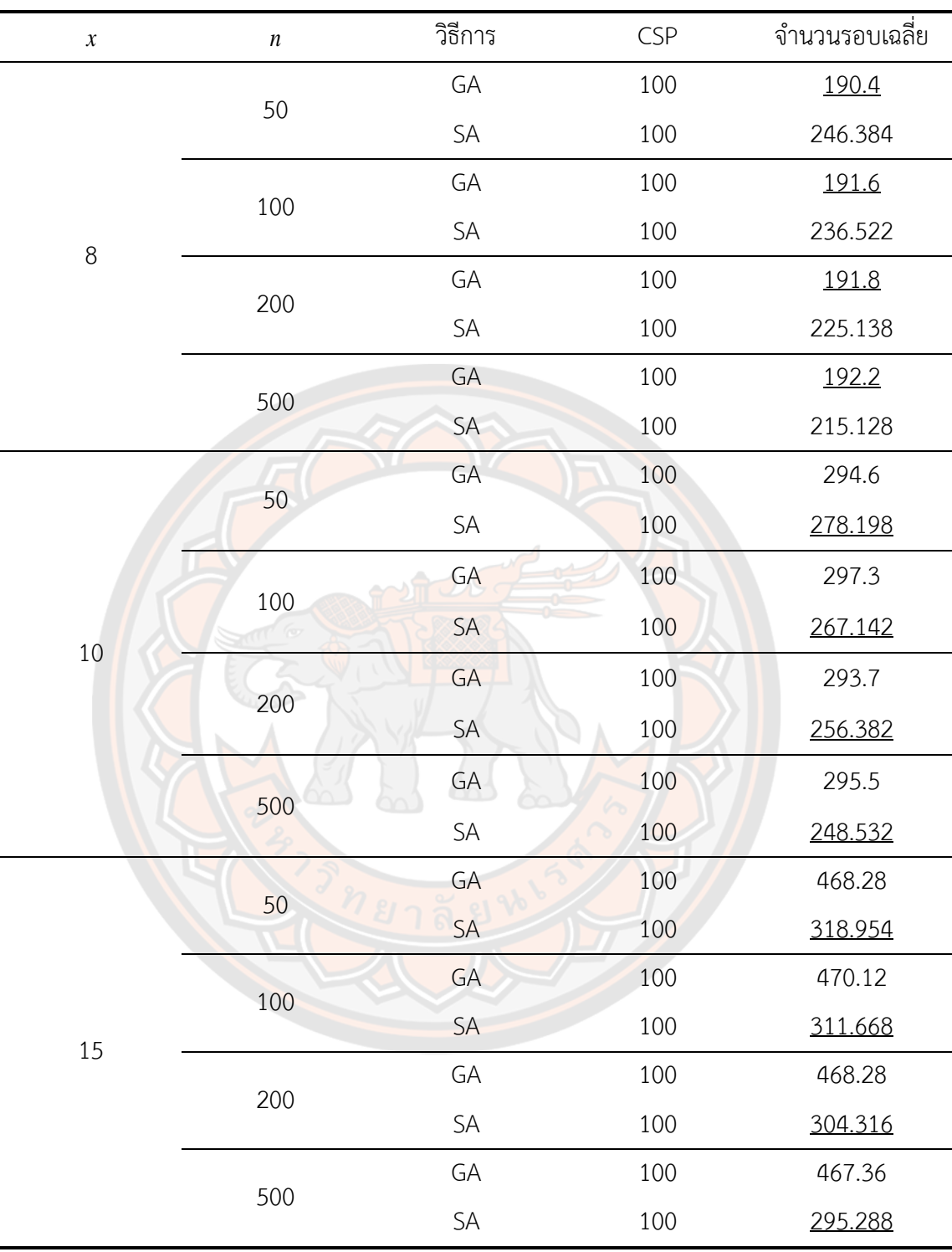

**.** $\mathbb{R}^2$  .

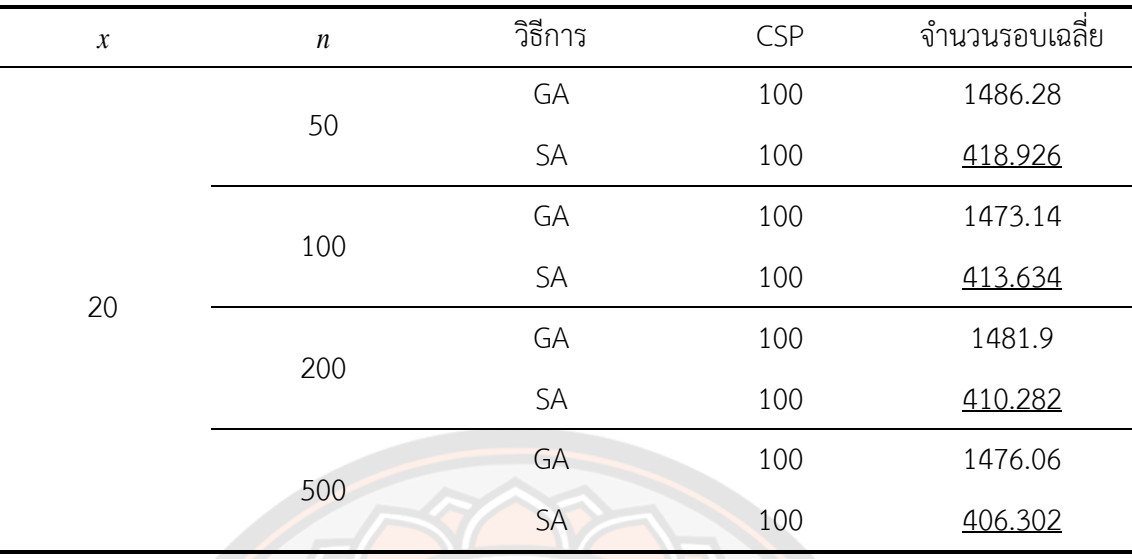

**หมายเหตุ**: ตัวเลขที่ขีดเส้นใต้แสดงถึงจำนวนรอบเฉลี่ยในการทำงานที่น้อยที่สุดของการ คัดเลือกตัวแปรอิสระเข้าสู่ตัวแบบของแต่ละกรณี

จากตาราง 4 พบว่าในกรณีที่มีจำนวนตัวแปรอิสระ 5 และ 8 ตัวแปร GA มีความรวดเร็วใน การทำงานกว่า SA เมื่อพิจารณาจากจำนวนรอบเฉลี่ยในการทำงานที่น้อยกว่า สำหรับทุกขนาด ตัวอย่าง โดยเฉพ<mark>าะกรณีที่มีตั</mark>วแปรอิสระ 5 ตัวแปร GA มีจำน<mark>วนรอบเฉลี่ยในก</mark>ารทำงานที่น้อยกว่า SA ประมาณ 2.4 เท่า อย่างไรก็ตามจำนวนรอบเฉลี่ยในการทำงานใกล้เคียงกันมากขึ้นเมื่อจำนวนตัว แปรอิสระเพิ่มขึ้นเป็น 8 ตัวแปร และพบว่าเมื่อมีจำนวนตัวแปรอิสระตั้งแต่ 10 ตัวแปรขึ้นไป SA มี จำนวนรอบเฉลี่ยในการทำงานที่น้อยกว่า GA สำหรับทุกขนาดตัวอย่าง และจะเห็นระยะห่างของ จำนวนรอบเฉลี่ยในการทำงานระหว่าง GA และ SA ที่เพิ่มมากขึ้นตามจำนวนของตัวแปรอิสระที่ เพิ่มขึ้น โดยเฉพาะในกรณีที่มีจำนวนตัวแปรอิสระ 20 ตัวแปร แสดงให้เห็นว่า SA มีความรวดเร็วใน การทำงานมากกว่า GA เมื่อจำนวนตัวแปรอิสระมีขนาดใหญ่ขึ้น

# กรณีที่  $\overline{X}_{i2}$  และ  $\overline{X}_{i4}$  มีความสัมพันธ์กันในระดับปานกลาง  $\big(\rho\!=\!0.70\big)$

**ส่วนที่ 1** กำหนดเกณฑ์ในการหยุดกระบวนการทำงาน คือ กำหนด *GA l* ที่ทำให้จำนวนรอบ ในการทำงานของ GA ใกล้เคียงกับ SA ที่กำหนดให้ *l<sub>sa</sub>* มีขนาดเป็น 20 เท่าของตัวแปรอิสระเมื่อมี ตัวแปรอิสระ 5 8 และ 10 ตัวแปร กำหนดให้ *l<sub>sa</sub> เ*มีขนาดเป็น 25 เท่าของตัวแปรอิสระเมื่อมีตัวแปร

อิสระ 15 ตัวแปร และกำหนดให้ *l<sub>sa</sub>* มีขนาดเป็น 65 เท่าของตัวแปรอิสระเมื่อมีตัวแปรอิสระ 20 ตัว แปร เพื่อทำการเปรียบเทียบร้อยละความถูกต้องของการคัดเลือกตัวแปรอิสระเข้าสู่ตัวแบบของทั้ง 2 วิธี ผลการวิจัยแสดงดังต่อไปนี้

# **ตาราง 5 แสดงการเปรียบเทียบร้อยละความถูกต้องของการคัดเลือกตัวแปรอิสระเข้าสู่ตัวแบบ กรณีที่เกิดปัญหาพหุสัมพันธ์เชิงเส้นต่อกันของตัวแปรอิสระในระดับปานกลาง**  $(\rho = 0.70)$

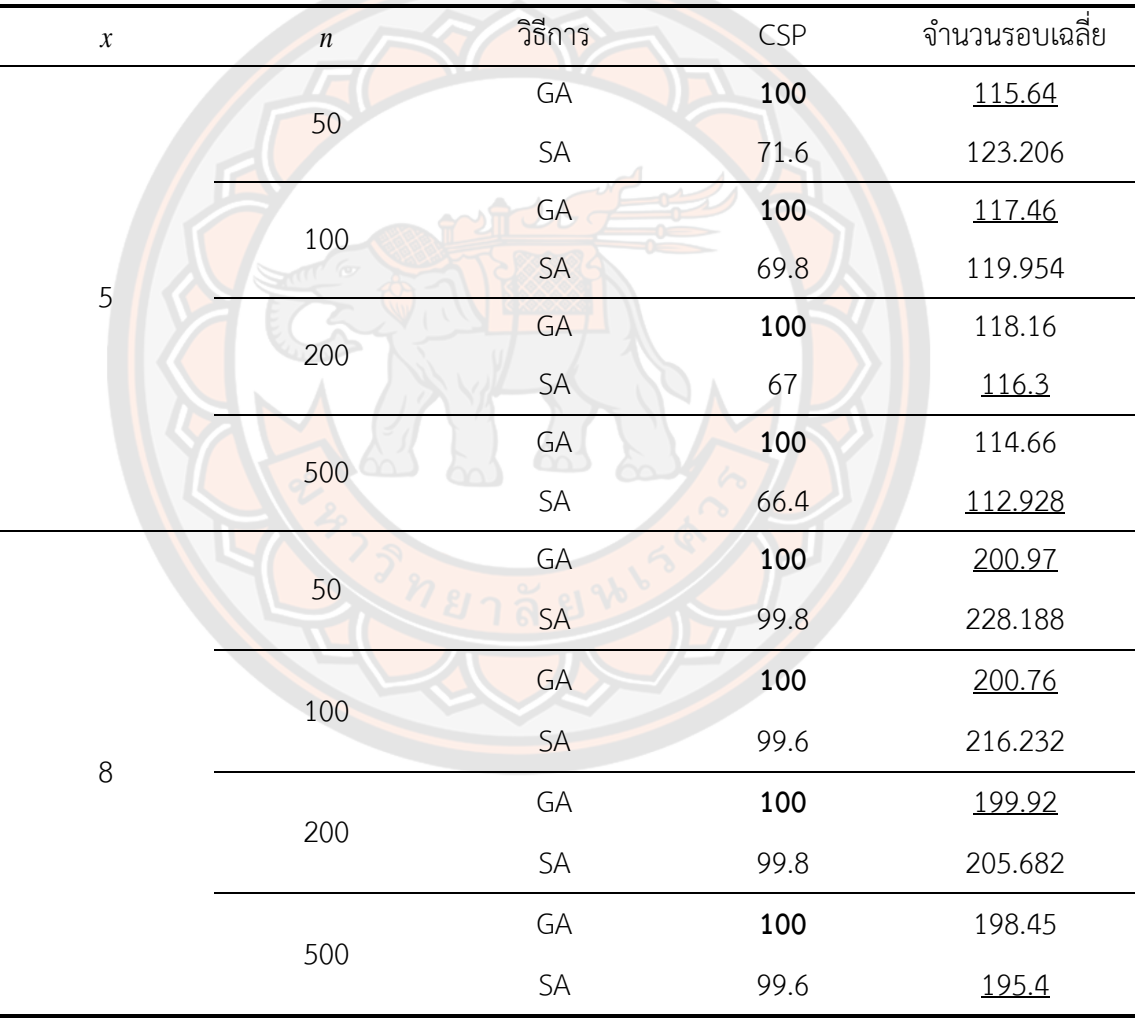

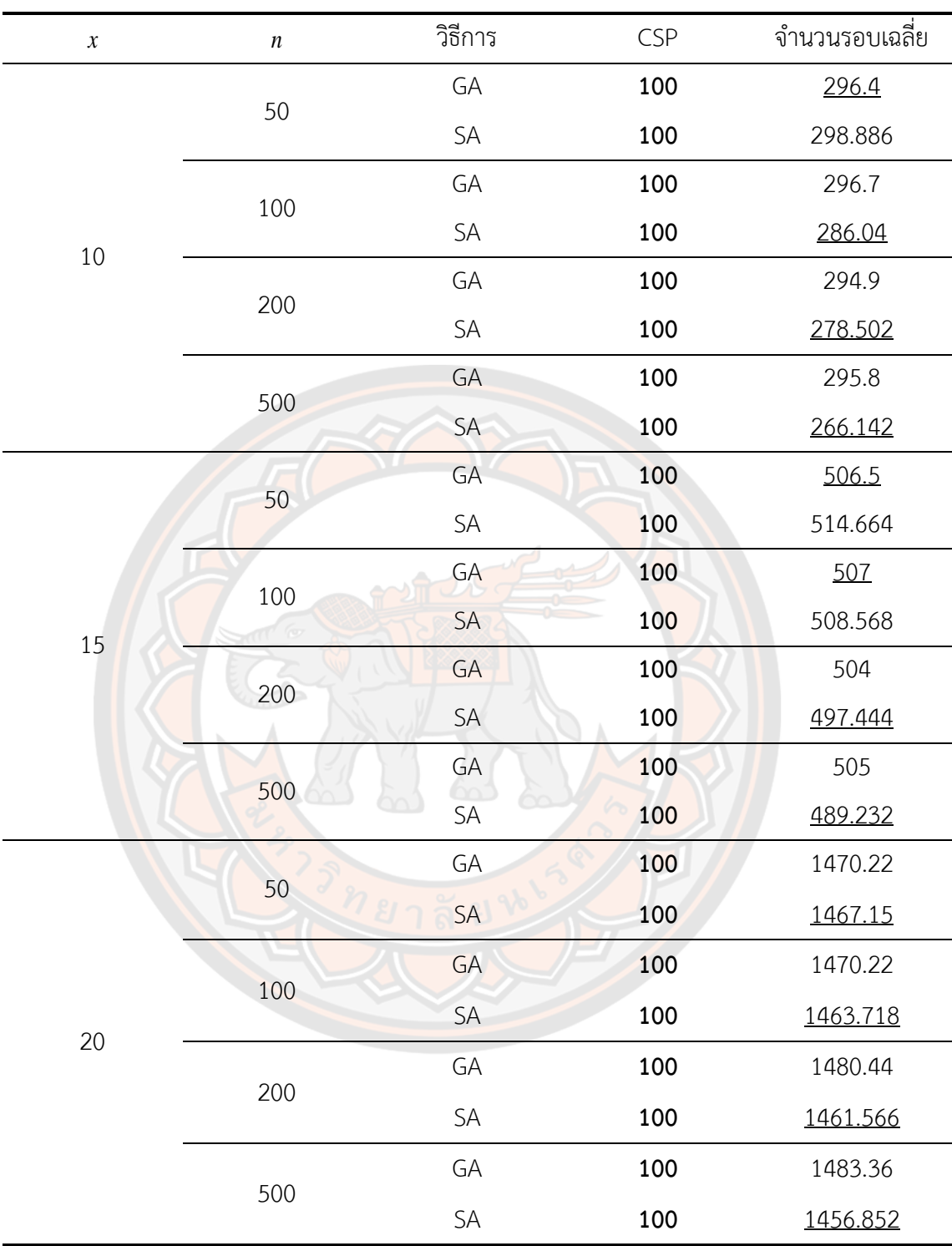

**หมายเหตุ**: ตัวเลขที่มีลักษณะหนาแสดงถึงร้อยละความถูกต้องของการคัดเลือกตัวแปรอิสระ เข้าสู่ตัวแบบที่สูงที่สุดของแต่ละกรณี และตัวเลขที่ขีดเส้นใต้แสดงถึงจำนวนรอบเฉลี่ยในการทำงานที่ น้อยที่สุดของการคัดเลือกตัวแปรอิสระเข้าสู่ตัวแบบของแต่ละกรณี

จากตาราง 5 พบว่าในกรณีที่ตัวแปรอิสระมีจำนวน 5 ตัวแปร GA มีร้อยละความถูกต้องของ การคัดเลือกตัวแปรอิสระเข้าสู่ตัวแบบเท่ากับร้อยละ 100 ในทุกขนาดตัวอย่าง ในขณะที่ SA มีร้อยละ ความถูกต้องของการคัดเลือกตัวแปรอิสระเข้าสู่ตัวแบบต่ำกว่าร้อยละ 72 สำหรับทุกขนาดตัวอย่าง แสดงให้เห็นว่า SA มีประสิทธิภาพต่ำกว่า GA ค่อนข้างมาก โดยใช้จำนวนรอบเฉลี่ยในการทำงาน ใกล้เคียงกัน

กรณีที่ตัวแปรอิสระมีจำนวน 8 ตัวแปร GA มีร้อยละความถูกต้องของการคัดเลือกตัวแปร อิสระเข้าสู่ตัวแบบเท่ากับร้อยละ 100 สำหรับทุกขนาดตัวอย่าง ในขณะที่ SA ที่ขนาดตัวอย่างเท่ากับ 50 200 และ 500 มีร้อยละความถูกต้องของการคัดเลือกตัวแปรอิสระเข้าสู่ตัวแบบเท่ากับร้อยละ 99.6 - 99.8 แสดงให้เห็นว่า SA มีประสิทธิภาพในการคัดเลือกตัวแปรอิสระเข้าสู่ตัวแบบที่ต่ำกว่า GA เพียงเล็กน้อยเท่านั้น โดยใช้จำนวนรอบเฉลี่ยในการทำงานใกล้เคียงกัน

กรณีที่มีจำนวนตัวแปรอิสระตั้งแต่ 10 ตัวแปรขึ้นไป สามารถสรุปได้ว่า GA และ SA มี ประสิทธิภาพในการคัดเลือกตัวแปรอิสระเข้าสู่ตัวแบบได้อย่างสมบูรณ์ เนื่องจากมีร้อยละความ ถูกต้องของการคัดเลือกตัวแปรอิสระเข้าสู่ตัวแบบเท่ากับร้อยละ 100 เท่ากันในทุกขนาดตัวอย่าง โดยใช้จำนวนรอบเฉลี่ยในการทำงานใกล้เคียงกัน

**ส่วนที่ 2** กำหนดเกณฑ์ในการหยุดกระบวนการทำงาน คือ GA และ SA ทำการคัดเลือกตัว แปรอิสระเข้าสู่ตัวแบบได้ถูกต้องร้อยละ 100 เมื่อมีตัวแปรอิสระ 5 8 10 15 และ 20 ตัวแปร เพื่อทำ การเปรียบเทียบความรวดเร็วในการทำงานของทั้ง 2 วิธี โดยพิจารณาจากจำนวนรอบในการทำงาน ผลการวิจัยแสดงดังต่อไปนี้

| $\boldsymbol{\mathcal{X}}$ | $\boldsymbol{n}$ | วิธีการ       | CSP | จำนวนรอบเฉลี่ย |
|----------------------------|------------------|---------------|-----|----------------|
| 5                          | 50               | GA            | 100 | 82.7           |
|                            |                  | $\mathsf{SA}$ | 100 | 204.874        |
|                            | 100              | GA            | 100 | 84.4           |
|                            |                  | SA            | 100 | 199.832        |
|                            |                  | GA            | 100 | 84.1           |
|                            | 200              | SA            | 100 | 196.006        |
|                            | 500              | GA            | 100 | 82.6           |
|                            |                  | SA            | 100 | 193.098        |
|                            | 50               | GA            | 100 | 192            |
|                            |                  | SA            | 100 | 247.062        |
|                            | 100              | GA            | 100 | 192            |
|                            |                  | SA            | 100 | 236.376        |
| $\,8\,$                    | 200              | GA            | 100 | 192.8          |
|                            |                  | SA            | 100 | 226.61         |
|                            | 500              | GA            | 100 | 189            |
|                            |                  | <b>SA</b>     | 100 | 218.21         |
|                            | 50               | GA            | 100 | 295.2          |
| $10\,$                     |                  | $\mathsf{SA}$ | 100 | 276.646        |
|                            | 100              | GA            | 100 | 294.6          |
|                            |                  | SA            | 100 | 264.436        |
|                            | 200              | GA            | 100 | 296.4          |
|                            |                  | $\mathsf{SA}$ | 100 | 257.912        |
|                            | 500              | GA            | 100 | 296.4          |
|                            |                  | $\mathsf{SA}$ | 100 | 247.75         |

**ตาราง 6 แสดงการเปรียบเทียบความรวดเร็วในการทำงาน กรณีที่เกิดปัญหาพหุสัมพันธ์เชิงเส้น** ต่อกันของตัวแปรอิสระในระดับปานกลาง  $\big(\rho\!=\!0.70\big)$ 

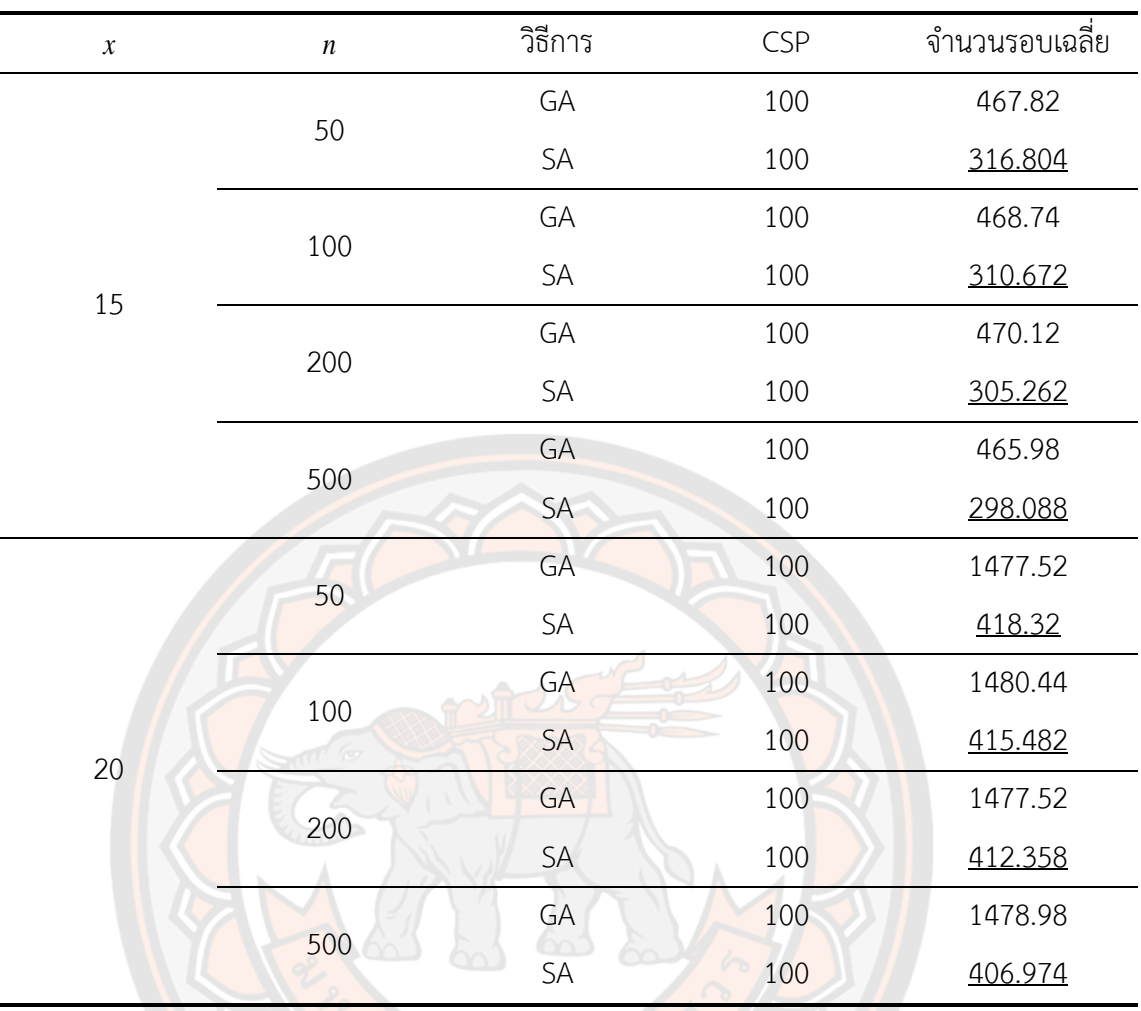

**หมายเหตุ**: ตัวเลขที่ขีดเส้นใต้แสดงถึงจำนวนรอบเฉลี่ยในการทำงานที่น้อยที่สุดของการ คัดเลือกตัวแปรอิสระเข้าสู่ตัวแบบของแต่ละกรณี

จากตาราง 6 พบว่าในกรณีที่มีจำนวนตัวแปรอิสระ 5 และ 8 ตัวแปร GA มีจำนวนรอบเฉลี่ย ในการทำงานที่น้อยกว่า SA สำหรับทุกขนาดตัวอย่าง อย่างไรก็ตามในกรณีที่มีจำนวนตัวแปรอิสระ ตั้งแต่ 10 ตัวแปรขึ้นไป SA มีจำนวนรอบเฉลี่ยในการทำงานที่น้อยกว่า GA สำหรับทุกขนาดตัวอย่าง และจะเห็นระยะห่างของจำนวนรอบเฉลี่ยในการทำงานระหว่าง GA และ SA ที่เพิ่มมากขึ้นตาม จำนวนของตัวแปรอิสระที่เพิ่มขึ้น โดยจะเห็นได้ชัดในกรณีที่มีจำนวนตัวแปรอิสระ 20 ตัวแปร SA มี จำนวนรอบเฉลี่ยในการทำงานที่น้อยกว่า GA ประมาณ 3.5 เท่าสำหรับทุกขนาดตัวอย่าง แสดงให้ เห็นว่า SA มีความรวดเร็วในการทำงานมากกว่า GA เมื่อจำนวนตัวแปรอิสระมีขนาดใหญ่ขึ้น

# กรณีที่  $\overline{X}_{i2}$  และ  $\overline{X}_{i4}$  มีความสัมพันธ์กันในระดับสูง  $\big(\rho\!=\!0.90\big)$

**ส่วนที่ 1** กำหนดเกณฑ์ในการหยุดกระบวนการทำงาน คือ กำหนด *GA l* ที่ทำให้จำนวนรอบ ในการทำงานของ GA ใกล้เคียงกับ SA ที่กำหนดให้ *l<sub>sa</sub>* มีขนาดเป็น 20 เท่าของตัวแปรอิสระเมื่อมี ตัวแปรอิสระ 5 8 และ 10 ตัวแปร กำหนดให้ *l<sub>sa</sub> เ*มีขนาดเป็น 25 เท่าของตัวแปรอิสระเมื่อมีตัวแปร อิสระ 15 ตัวแปร และกำหนดให้ *1<sub>sa</sub>* มีขนาดเป็น 65 เท่าของตัวแปรอิสระเมื่อมีตัวแปรอิสระ 20 ตัว แปร เพื่อทำการเปรียบเทียบร้อยละความถูกต้องของการคัดเลือกตัวแปรอิสระเข้าสู่ตัวแบบของทั้ง 2 วิธี ผลการวิจัยแสดงดังต่อไปนี้

**ตาราง 7 แสดงการเปรียบเทียบร้อยละความถูกต้องของการคัดเลือกตัวแปรอิสระเข้าสู่ตัวแบบ**  กรณีที่เกิดปัญ<mark>ห</mark>าพหุสัมพันธ์เชิงเส้นต่อกันของตัวแปร<mark>อิสระในระดั</mark>บสูง  $(\rho$  = 0.90)

 $\sim$ 

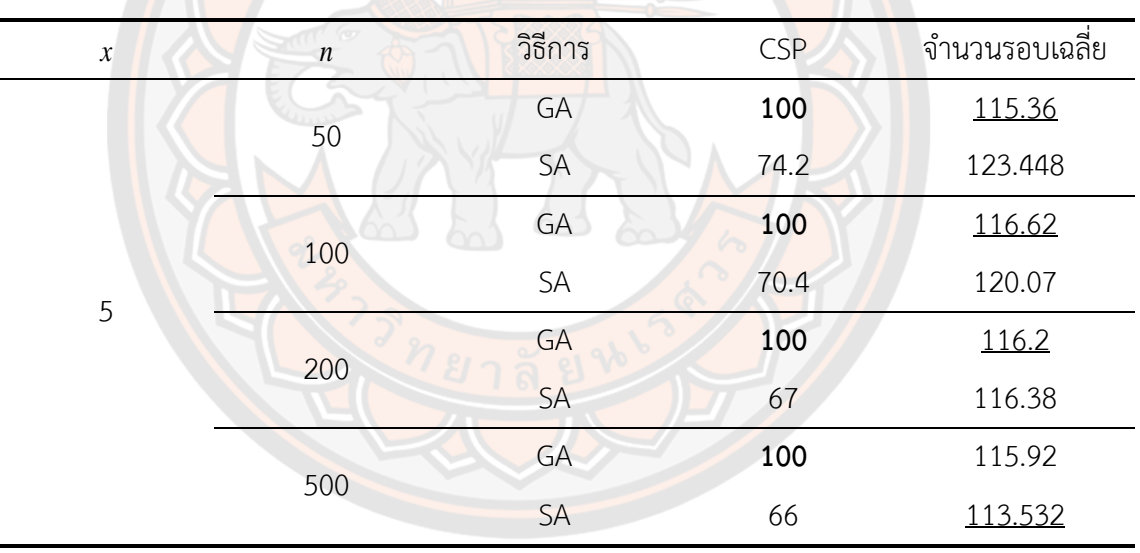

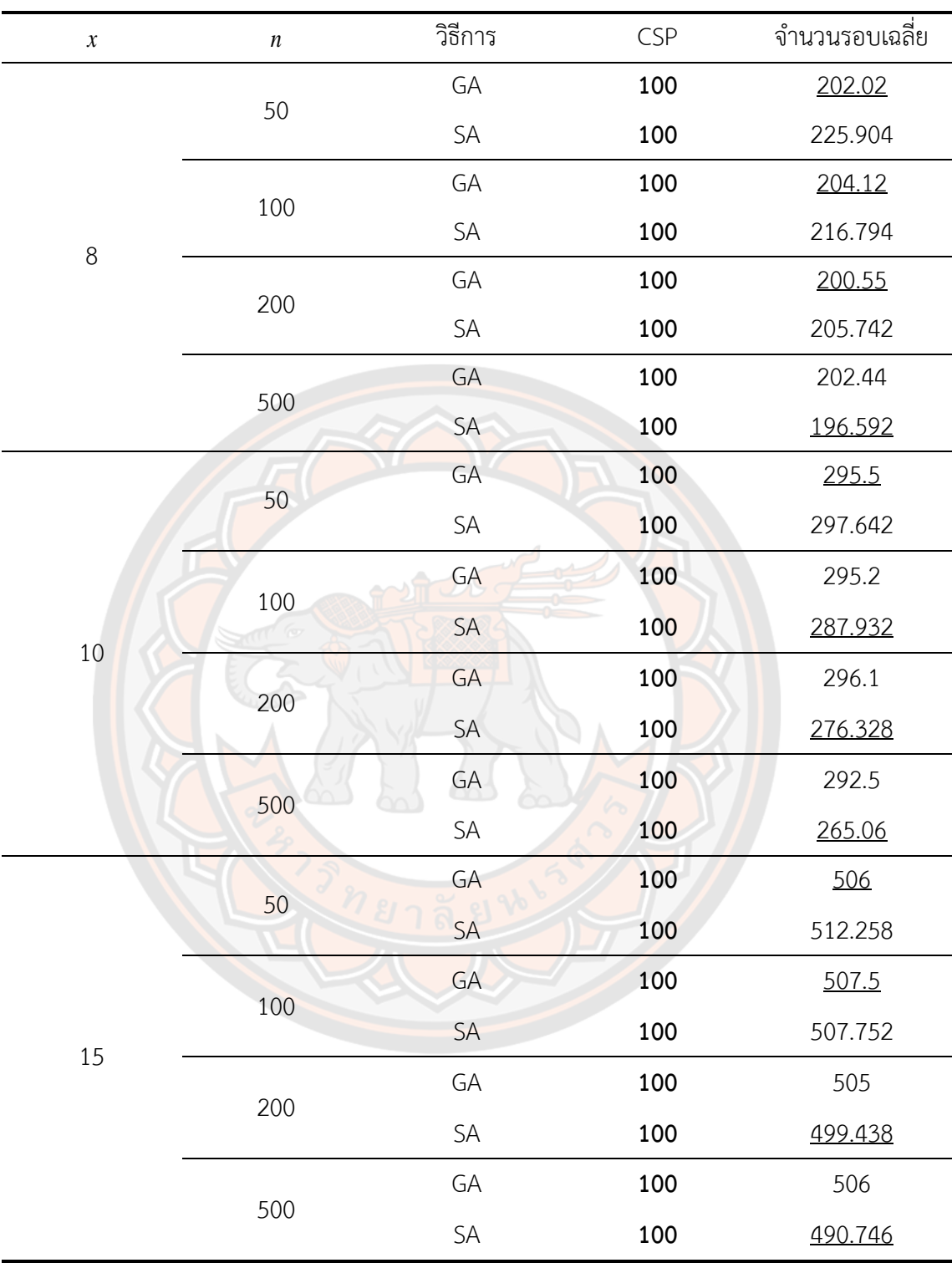

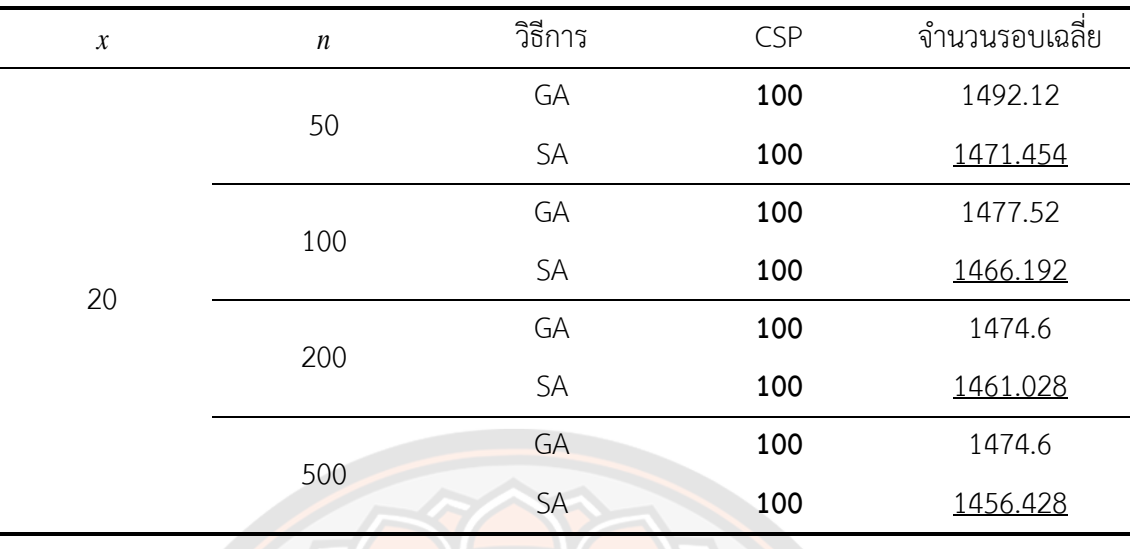

**หมายเหตุ**: ตัวเลขที่มีลักษณะหนาแสดงถึงร้อยละความถูกต้องของการคัดเลือกตัวแปรอิสระ เข้าสู่ตัวแบบที่สูงที่สุดของแต่ละกรณี และตัวเลขที่ขีดเส้นใต้แสดงถึงจำนวนรอบเฉลี่ยในการทำงานที่ ้น้อยที่สุดขอ<mark>งการคัดเลื</mark>อกตัวแปรอิสระเข้าสู่ตัวแบบของแต่ละกรณี

จากตาราง 7 พบว่าในกรณีที่ตัวแปรอิสระมีจำนวน 5 ตัวแปร GA มีร้อยละความถูกต้องของ การคัดเลือกตัวแปรอิสระเข้าสู่ตัวแบบเท่ากับร้อยละ 100 ในทุกขนาดตัวอย่าง ในขณะที่ SA มีร้อยละ ความถูกต้องของการคัดเลือกตัวแปรอิสระเข้าสู่ตัวแบบต่ำกว่าร้อยละ 75 แสดงให้เห็นว่า GA มี ประสิทธิภาพในการคัดเลือกตัวแปรอิสระเข้าสู่ตัวแบบที่สูงกว่า SA ค่อนข้างมาก โดยใช้จำนวนรอบ เฉลี่ยในการทำงานใกล้เคียงกัน

กรณีที่มีตัวแปรอิสระตั้งแต่ 8 ตัวแปรขึ้นไป GA และ SA มีร้อยละความถูกต้องของการ คัดเลือกตัวแปรอิสระเข้าสู่ตัวแบบเท่ากับร้อยละ 100 เท่ากันในทุกขนาดตัวอย่าง โดยใช้จำนวนรอบ เฉลี่ยในการทำงานใกล้เคียงกัน จึงสามารถสรุปได้ว่า GA และ SA มีประสิทธิภาพในการคัดเลือกตัว แปรอิสระเข้าสู่ตัวแบบได้อย่างสมบูรณ์

**ส่วนที่ 2** กำหนดเกณฑ์ในการหยุดกระบวนการทำงาน คือ GA และ SA ทำการคัดเลือกตัว แปรอิสระเข้าสู่ตัวแบบได้ถูกต้องร้อยละ 100 เมื่อมีตัวแปรอิสระ 5 8 10 15 และ 20 ตัวแปร เพื่อทำ การเปรียบเทียบความรวดเร็วในการทำงานของทั้ง 2 วิธี โดยพิจารณาจากจำนวนรอบในการทำงาน ผลการวิจัยแสดงดังต่อไปนี้
| $\boldsymbol{\mathcal{X}}$ | $\boldsymbol{n}$ | วิธีการ       | CSP | จำนวนรอบเฉลี่ย |
|----------------------------|------------------|---------------|-----|----------------|
|                            | $50\,$           | GA            | 100 | 82.2           |
|                            |                  | $\mathsf{SA}$ | 100 | 204.756        |
|                            | 100              | GA            | 100 | 82.2           |
| 5                          |                  | SA            | 100 | 200.428        |
|                            | 200              | GA            | 100 | 82.5           |
|                            |                  | SA            | 100 | 195.918        |
|                            | 500              | GA            | 100 | 81.5           |
|                            |                  | SA            | 100 | 193.102        |
|                            | 50               | GA            | 100 | 192.8          |
|                            |                  | SA            | 100 | 246.19         |
|                            | 100              | GA            | 100 | 190.8          |
| $\,8\,$                    |                  | SA            | 100 | 236.686        |
|                            | 200              | m<br>GA       | 100 | 193.2          |
|                            |                  | SA            | 100 | 225.36         |
|                            | 500              | GA            | 100 | 191.8          |
|                            |                  | SA            | 100 | 215.732        |
|                            | 50               | GA            | 100 | 296.4          |
|                            |                  | SA            | 100 | 276.89         |
|                            | 100              | GA            | 100 | 297            |
|                            |                  | $\mathsf{SA}$ | 100 | 269.004        |
| $10\,$                     |                  | GA            | 100 | 295.2          |
|                            | 200              | $\mathsf{SA}$ | 100 | 261.098        |
|                            |                  | GA            | 100 | 294.9          |
|                            | 500              | $\mathsf{SA}$ | 100 | 248.49         |

**ตาราง 8 แสดงการเปรียบเทียบความรวดเร็วในการทำงาน กรณีที่เกิดปัญหาพหุสัมพันธ์เชิงเส้น** ต่อกันของตัวแปรอิสระในระดับสูง  $\big(\rho\!=\!0.90\big)$ 

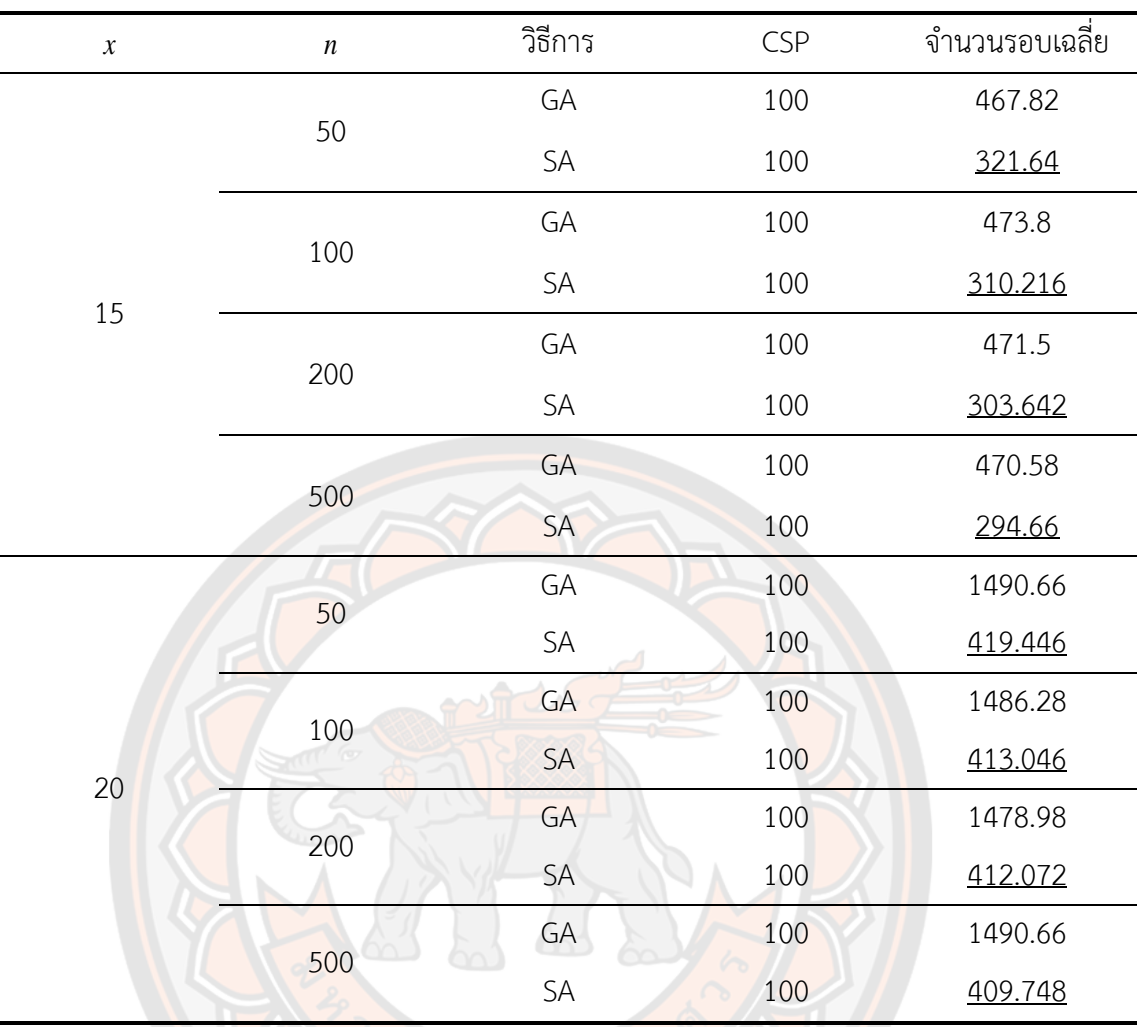

**หมายเหตุ**: ตัวเลขที่ขีดเส้นใต้แสดงถึงจำนวนรอบเฉลี่ยในการทำงานที่น้อยที่สุดของการ คัดเลือกตัวแปรอิสระเข้าสู่ตัวแบบของแต่ละกรณี

จากตาราง 8 พบว่า GA มีจำนวนรอบเฉลี่ยในการทำงานที่น้อยกว่า SA เมื่อมีจำนวนตัวแปร อิสระ 5 และ 8 ตัวแปร สำหรับทุกขนาดตัวอย่าง และพบว่า SA มีจำนวนรอบเฉลี่ยในการทำงานที่ น้อยกว่า GA เมื่อตัวแปรอิสระมีจำนวนเพิ่มขึ้นเป็น 10 15 และ 20 ตัวแปร สำหรับทุกขนาดตัวอย่าง และจะเห็นระยะห่างของจำนวนรอบเฉลี่ยในการทำงานระหว่าง GA และ SA ที่เพิ่มมากขึ้นตาม จำนวนของตัวแปรอิสระที่เพิ่มขึ้น และจะเห็นได้ชัดในกรณีที่มีจำนวนตัวแปรอิสระ 20 ตัวแปร SA มี จำนวนรอบเฉลี่ยในการทำงานที่น้อยกว่า GA ประมาณ 3.5 เท่าสำหรับทุกขนาดตัวอย่าง แสดงให้ เห็นว่า SA มีความรวดเร็วในการทำงานมากกว่า GA เมื่อจำนวนตัวแปรอิสระมีขนาดใหญ่ขึ้น

นอกจากนี้จากตาราง 1- 8 ยังพบว่าเมื่อมีจำนวนตัวแปรอิสระ 5 8 10 15 และ 20 ตัวแปร GA มีจำนวนรอบเฉลี่ยในการทำงานที่ใกล้เคียงกันสำหรับทุกขนาดตัวอย่างในแต่ละขนาดของจำนวน ตัวแปรอิสระดังกล่าว ในขณะที่ SA มีจำนวนรอบเฉลี่ยที่ลดลงเมื่อขนาดตัวอย่างเพิ่มขึ้น ในแต่ละ ขนาดของจำนวนตัวแปรอิสระดังกล่าว มีเพียงในตาราง 1 กรณีที่มีจำนวนตัวแปรอิสระ 20 ตัวแปร ที่ ขนาดตัวอย่างเท่ากับ 500 เท่านั้นที่ SA มีจำนวนรอบเฉลี่ยในการทำงานที่เพิ่มขึ้นเล็กน้อย แสดงให้ เห็นว่าขนาดตัวอย่างไม่มีผลกับกระบวนการทำงานของ GA ในขณะที่ SA จะมีความรวดเร็วในการ คัดเลือกตัวแปรอิสระเข้าสู่ตัวแบบแปรผกผันกับขนาดตัวอย่าง

**ตาราง 9 แสดงประสิทธิภาพของวิธีการคัดเลือกตัวแปรอิสระเข้าสู่ตัวแบบได้ถูกต้องแยกตามกรณี**

| $\boldsymbol{\mathcal{X}}$ | $\boldsymbol{n}$ | ้กร <mark>ณีที่ไ</mark> ม่เกิดปัญหาพหุสัมพันธ์ | ้กรณีที่เกิดปัญ <mark>หา</mark> พหุสัมพันธ์เชิงเส้น |                 |                 |
|----------------------------|------------------|------------------------------------------------|-----------------------------------------------------|-----------------|-----------------|
|                            |                  | เชิงเส้น                                       | $(\rho = 0.30)$                                     | $(\rho = 0.70)$ | $(\rho = 0.90)$ |
| 5                          | 50               | GA                                             | GA                                                  | <b>GA</b>       | GA              |
|                            | 100              | <b>GA</b>                                      | GA                                                  | GA              | GA              |
|                            | 200              | GA                                             | GA                                                  | <b>GA</b>       | GA              |
|                            | 500              | <b>GA</b>                                      | GA                                                  | GA              | GA              |
| 8                          | 50               | <b>GA</b>                                      | <b>GA</b>                                           | <b>GA</b>       | GA, SA          |
|                            | 100              | <b>GA</b>                                      | GA, SA                                              | GA              | GA, SA          |
|                            | 200              | GA, SA                                         | GA                                                  | GA              | GA, SA          |
|                            | 500              | GA, SA                                         | GA                                                  | GA              | GA, SA          |
| 10                         | 50               | GA, SA                                         | GA, SA                                              | GA, SA          | GA, SA          |
|                            | 100              | GA, SA                                         | GA, SA                                              | GA, SA          | GA, SA          |
|                            | 200              | GA, SA                                         | GA, SA                                              | GA, SA          | GA, SA          |
|                            | 500              | GA, SA                                         | GA, SA                                              | GA, SA          | GA, SA          |
| 15                         | 50               | GA, SA                                         | GA, SA                                              | GA, SA          | GA, SA          |
|                            | 100              | GA, SA                                         | GA, SA                                              | GA, SA          | GA, SA          |
|                            | 200              | GA, SA                                         | GA, SA                                              | GA, SA          | GA, SA          |
|                            | 500              | GA, SA                                         | GA, SA                                              | GA, SA          | GA, SA          |

**ต่าง ๆ**

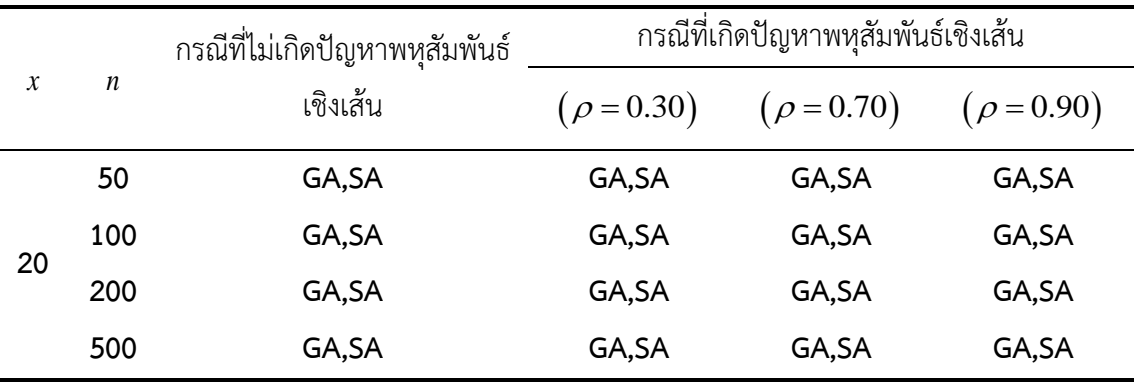

**หมายเหตุ**: ตัวอักษรที่มีลักษณะหนาแสดงถึงค่าร้อยของการคัดเลือกตัวแปรอิสระเข้าสู่ตัว แบบได้ถูกต้องที่สูงที่สุดของแต่ละกรณี

ตาราง 9 แสดงประสิทธิภาพของวิธีการคัดเลือกตัวแปรอิสระเข้าสู่ตัวแบบถูกต้องเมื่อมีการ กำหนดเกณฑ์ในการหยุดกระบวนการทำงานที่ทำให้จำนวนรอบเฉลี่ยในการทำงานของทั้ง 2 วิธีให้ ใกล้เคียงกันแยกตามกรณีต่าง ๆ โดยพิจารณาจาก CSP พบว่า กรณีที่มีจำนวนตัวแปรอิสระ 5 ตัว แปร พบว่า GA มีประสิทธิภาพในการคัดเลือกตัวแปรอิสระเข้าสู่ตัวแบบได้ถูกต้องสูงกว่า SA ในทุก กรณีสำหรับทุกขนาดตัวย่าง

กรณีที่มีจำนวนตัวแปรอิสระ 8 ตัวแปร เมื่อพิจารณากรณีที่ไม่เกิดปัญหาพหุสัมพันธ์เชิงเส้น ต่อกันของตัวแปรอิสระ พบว่า GA มีประสิทธิภาพในการคัดเลือกตัวแปรอิสระเข้าสู่ตัวแบบได้ถูกต้อง สูงกว่า SA เมื่อขนาดตัวอย่างเท่ากับ 50 และ 100 อย่างไรก็ตาม GA และ SA มีประสิทธิภาพในการ คัดเลือกตัวแปรอิสระเข้าสู่ตัวแบบได้ถูกต้องไม่แตกต่างกันเมื่อขนาดตัวอย่างเท่ากับ 200 และ 500 เมื่อพิจารณากรณีที่เกิดปัญหาพหุสัมพันธ์เชิงเส้นต่อกันของตัวแปรอิสระในตัวแบบ ในกรณีที่เกิด ปัญหาพหุสัมพันธ์เชิงเส้นต่อกันของตัวแปรอิสระในระดับต่ำ พบว่า GA มีประสิทธิภาพในการคัดเลือก ตัวแปรอิสระเข้าสู่ตัวแบบได้ถูกต้องสูงกว่า SA เมื่อขนาดตัวอย่างเท่ากับ 50 200 และ 500 อย่างไรก็ ตาม GA และ SA มีประสิทธิภาพในการคัดเลือกตัวแปรอิสระเข้าสู่ตัวแบบได้ถูกต้องไม่แตกต่างกันเมื่อ ขนาดตัวอย่างเท่ากับ 100 ในกรณีที่เกิดปัญหาพหุสัมพันธ์เชิงเส้นต่อกันของตัวแปรอิสระในระดับปาน กลาง GA มีประสิทธิภาพในการคัดเลือกตัวแปรอิสระเข้าสู่ตัวแบบได้ถูกต้องสูงกว่า SA สำหรับทุก ขนาดตัวอย่าง และในกรณีที่เกิดปัญหาพหุสัมพันธ์เชิงเส้นต่อกันของตัวแปรอิสระในระดับสูง GA และ SA มีประสิทธิภาพในการคัดเลือกตัวแปรอิสระเข้าสู่ตัวแบบได้ถูกต้องไม่แตกต่างกันสำหรับทุกขนาด

ตัวอย่าง เมื่อมีจำนวนตัวแปรอิสระ 10 15 และ 20 ตัวแปร GA และ SA มีประสิทธิภาพในการ คัดเลือกตัวแปรอิสระเข้าสู่ตัวแบบได้อย่างสมบูรณ์ในทุกกรณีสำหรับทุกขนาดตัวย่าง

| $\boldsymbol{\mathcal{X}}$ | $\it n$ | กรณีที่ไม่เกิดปัญหาพหุสัมพันธ์<br>เชิงเส้น | กรณีที่เกิดปัญหาพหุสัมพันธ์เชิงเส้น |                 |                 |
|----------------------------|---------|--------------------------------------------|-------------------------------------|-----------------|-----------------|
|                            |         |                                            | $(\rho = 0.30)$                     | $(\rho = 0.70)$ | $(\rho = 0.90)$ |
| 5                          | 50      | GA                                         | GA                                  | GA              | GA              |
|                            | 100     | <b>GA</b>                                  | GA                                  | <b>GA</b>       | GA              |
|                            | 200     | <b>GA</b>                                  | <b>GA</b>                           | GA              | GA              |
|                            | 500     | <b>GA</b>                                  | GA                                  | <b>GA</b>       | GA              |
| 8                          | 50      | GA                                         | GA                                  | GA              | GA              |
|                            | 100     | GA                                         | GA                                  | GA              | GA              |
|                            | 200     | <b>GA</b>                                  | GA                                  | GA              | GA              |
|                            | 500     | <b>GA</b>                                  | GA                                  | <b>GA</b>       | GA              |
| 10                         | 50      | SA                                         | <b>SA</b>                           | SA              | SA              |
|                            | 100     | SA                                         | SA                                  | SA              | SA              |
|                            | 200     | <b>SA</b>                                  | <b>SA</b>                           | <b>SA</b>       | SA              |
|                            | 500     | SA                                         | SA                                  | SA              | SA              |
| 15                         | 50      | SA                                         | <b>SA</b>                           | SA              | SA              |
|                            | 100     | SA                                         | SA                                  | SA              | SA              |
|                            | 200     | SA                                         | SA                                  | SA              | SA              |
|                            | 500     | SA                                         | SA                                  | SA              | SA              |

**ตาราง 10 แสดงวิธีการคัดเลือกตัวแปรอิสระเข้าสู่ตัวแบบที่เหมาะสม เมื่อใช้จำนวนรอบเฉลี่ยใน การทำงานเป็นเกณฑ์**

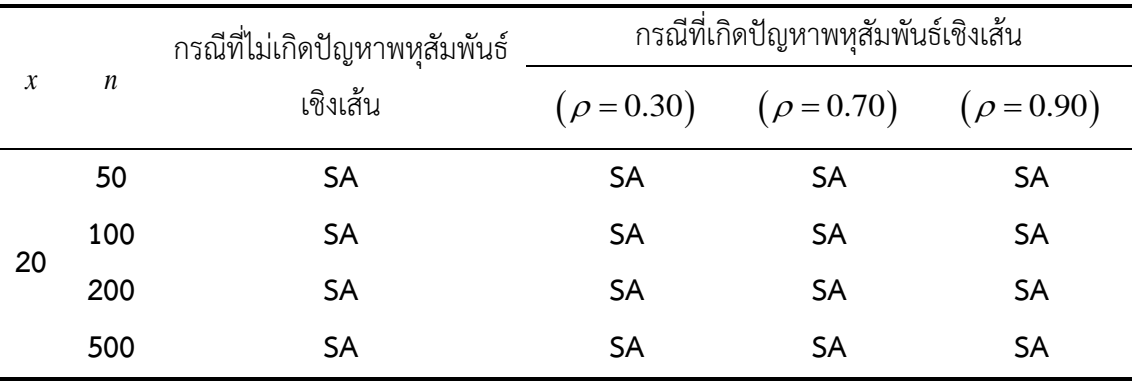

**หมายเหตุ**: ตัวอักษรที่มีลักษณะหนาแสดงถึงความรวดเร็วของจำนวนรอบเฉลี่ยในการทำงาน ของวิธีการคัดเลือกตัวแปรอิสระเข้าสู่ตัวแบบได้ถูกต้องรวดเร็วที่สุดของแต่ละกรณี

ตาราง 10 แสดงความรวดเร็วของจำนวนรอบเฉลี่ยในการทำงาน เมื่อมีการกำหนดเกณฑ์ใน การหยุดกระบวนการทำงาน คือ GA และ SA ทำการคัดเลือกตัวแปรอิสระเข้าสู่ตัวแบบได้ถูกต้องร้อย ละ 100 แยกตามกรณีต่าง ๆ พบว่า เมื่อมีจำนวนตัวแปรอิสระเท่ากับ 5 และ 8 ตัวแปร GA มีจำนวน รอบเฉลี่ยในการคัดเลือกตัวแปรอิสระเข้าสู่ตัวแบบได้ถูกต้องรวดเร็วกว่า SA ในทุกกรณีสำหรับทุก ขนาดตัวย่าง

เมื่อจำนวนตัวแปรอิสระเท่ากับ 10 15 และ 20 ตัวแปร SA มีจำนวนรอบเฉลี่ยในการ คัดเลือกตัวแปรอิสระเข้าสู่ตัวแบบได้ถูกต้องรวดเร็วกว่า GA ในทุกกรณีสำหรับทุกขนาดตัวย่าง ดังนั้น จึงสามารถสรุปได้ว่า ในกรณีที่จำนวนตัวแปรอิสระมีขนาดเล็ก (5 และ 8 ตัวแปร) GA จะเป็น ทางเลือกที่ดีกว่า SA อย่างไรก็ตาม เมื่อจำนวนตัวแปรอิสระมีขนาดใหญ่ขึ้น (10 15 และ 20 ตัวแปร) ควรเลือกใช้ SA เนื่องจาก SA ใช้เวลาน้อยกว่า GA ในการคัดเลือกตัวแปรอิสระเข้าสู่ตัวแบบได้ถูกต้อง

# **บทที่ 5 บทสรุป**

การศึกษาเรื่องการเปรียบเทียบวิธีคัดเลือกตัวแปรอิสระเข้าสู่ตัวแบบการถดถอยเชิงเส้นพหุ โดยใช้การค้นหาแบบขั้นตอนวิธีเชิงพันธุกรรมและการค้นหาแบบจำลองการอบเหนียวครั้งนี้ มี วัตถุประสงค์เพื่อเปรียบเทียบประสิทธิภาพในการคัดเลือกตัวแปรอิสระเข้าสู่ตัวแบบของ GA และ SA โดยใช้ร้อยละความถูกต้องของการคัดเลือกตัวแปรอิสระเข้าสู่ตัวแบบเป็นเกณฑ์ในการเปรียบเทียบ และเปรียบเทียบความรวดเร็วในการทำงานของ GA และ SA โดยพิจารณาจำนวนรอบของการทำงาน เป็นเกณฑ์ในการเปรียบเทียบ ทั้งในสถานการณ์ที่ไม่เกิดและเกิดปัญหาพหุสัมพันธ์เชิงเส้นต่อกันของ ตัวแปรอิสระ เมื่อมีจำนวนตัวแปรอิสระ 5 8 10 15 และ 20 ตัวแปร และกำหนดขนาดตัวอย่าง เท่ากับ 50 100 200 และ 500 ตามลำดับ โดยกำหนดให้ AIC เป็นฟังก์ชันวัตถุประสงค์ของ GA และ SA ซึ่งสามารถสรุปผล อภิปรายผลการดำเนินการวิจัยและข้อเสนอแนะต่าง ๆ สำหรับการศึกษาต่อไป ในอนาคต <mark>ดั</mark>งนี้

# **สรุปผลการวิจัย**

การวิจัยนี้มีวัตถุประสงค์เพื่อศึกษาวิธีการคัดเลือกตัวแปรอิสระเข้าสู่ตัวแบบการถดถอยเชิง เส้นพหุด้วยวิธี GA และ SA และเพื่อเปรียบเทียบประสิทธิภาพของทั้ง 2 วิธีโดยพิจารณาร้อยละความ ถูกต้องของการคัดเลือกตัวแปรอิสระเข้าสู่ตัวแบบและพิจารณาความเร็วในการทำงานของทั้ง 2 วิธี สามารถสรุปผลการวิจัยได้ดังนี้

1. จากการศึกษาพบว่าทั้ง GA และ SA จะมีประสิทธิภาพในการทำงานได้ดีนั้น ขึ้นอยู่กับการ ปรับขั้นตอนและพารามิเตอร์ต่าง ๆ ที่เกี่ยวข้องในการทำงานของแต่ละวิธี ให้มีความเหมาะสมกับแต่ ละสถานการณ์และปัญหานั้น ๆ ในการศึกษาครั้งนี้ได้ทำการปรับขั้นตอนและพารามิเตอร์ของทั้ง 2 วิธีได้แก่ วิธีการคัดเลือกโครโมโซมพ่อและแม่ วิธีการกลายพันธุ์ และ วิธีการสลับสายพันธุ์ รวมถึงการ กำหนดความน่าจะเป็นต่าง ๆ ของ GA และ การกำหนดอุณหภูมิเริ่มต้นรวมถึงการปรับลดอุณหภูมิ ของ SA ดังที่กำหนดไว้ในส่วนของวิธีดำเนินงานวิจัย

2. จากการเปรียบเทียบร้อยละความถูกต้องของการคัดเลือกตัวแปรอิสระเข้าสู่ตัวแบบด้วย GA และ SA ในสถานการณ์ที่ไม่เกิดและเกิดปัญหาพหุสัมพันธ์เชิงเส้นต่อกันของตัวแปรอิสระ พบว่ามี

ค่าร้อยละความถูกต้องของการคัดเลือกตัวแปรอิสระเข้าสู่ตัวแบบเป็นไปในทิศทางเดียวกัน คือ GA มี ประสิทธิภาพในการคัดเลือกตัวแปรอิสระเข้าสู่ตัวแบบได้อย่างสมบูรณ์ทุกกรณี ในขณะที่ SA เมื่อมี จำนวนตัวแปรอิสระ 5 ตัวแปร จะมีร้อยละของการคัดเลือกตัวแปรอิสระเข้าสู่ตัวแบบอยู่ระหว่างร้อย ละ 61 - 75 สำหรับทุกขนาดตัวอย่าง แต่เมื่อมีจำนวนตัวแปรอิสระเพิ่มขึ้นเป็น 8 ตัวแปร SA มี ความสามารถในการคัดเลือกตัวแปรอิสระได้ดีขึ้น โดยมีร้อยละความถูกต้องไม่ต่ำกว่าร้อยละ 99 สำหรับทุกขนาดตัวอย่าง และเมื่อมีจำนวนตัวแปรอิสระตั้งแต่ 10 ตัวแปรขึ้นไป SA มีประสิทธิภาพใน การคัดเลือกตัวแปรอิสระเข้าสู่ตัวแบบได้อย่างสมบูรณ์สำหรับทุกขนาดตัวอย่าง แสดงให้เห็นว่า GA มี ประสิทธิภาพในการคัดเลือกตัวแปรอิสระเข้าสู่ตัวแบบได้ดีกว่า SA เมื่อตัวแปรอิสระมีจำนวนน้อย ๆ และทั้ง GA และ SA มีประสิทธิภาพทัดเทียมกันในการคัดเลือกตัวแปรอิสระเข้าสู่ตัวแบบ เมื่อตัวแปร อิสระเพิ่มมากขึ้น

3. จากการเปรียบเทียบจำนวนรอบในการทำงานของ GA และ SA ในสถานการณ์ที่ไม่เกิด ้และเกิดปัญหาพหุ<mark>สัมพั</mark>นธ์เชิงเส้นต่อกันของตัวแปรอิสระ พบว่ามีจำนวนรอบในการทำงานเป็นไปใน ทิศทางเดียวกัน คือ GA มีจำนวนรอบในการทำงานน้อยกว่า SA เมื่อมีจำนวนตัวแปรอิสระ 5 และ 8 ตัวแปร สำหรับทุกขนาดตัวอย่าง ในขณะที่ SA มีจำนวนรอบในการทำงานน้อยกว่า GA เมื่อมีจำนวน ตัวแปรอิสระตั้งแต่ 10 ตัวแปรขึ้นไปสำหรับทุกขนาดตัวอย่าง และจะเห็นระยะห่างของจำนวนรอบใน การทำงานระหว่าง GA และ SA ที่เพิ่มมากขึ้นตามจำนวนของตัวแปรอิสระที่เพิ่มขึ้น แสดงให้เห็นว่า SA มีความรวดเร็วในการทำงานมากกว่า GA เมื่อตัวแปรอิสระมีจำนวนมากขึ้น

จากทั้ง 3 ข้อที่กล่าวมานั้นสรุปได้ว่า GA และ SA มีประสิทธิภาพในการคัดเลือกตัวแปรอิสระ เข้าสู่ตัวแบบได้อย่างสมบูรณ์เช่นเดียวกัน ถ้าไม่มีการจำกัดรอบในการทำงาน อย่างไรก็ตามถ้า พิจารณาในด้านของความรวดเร็วในการทำงาน พบว่า GA มีความเหมาะสมกับการนำไปใช้งานใน สถานการณ์ที่มีจำนวนตัวแปรอิสระน้อย ๆ เนื่องจากมีความรวดเร็วในการทำงานมากกว่า SA ในขณะ ที่ SA มีความเหมาะสมในการเลือกนำไปใช้งานในสถานการ์จริงมากกว่าเนื่องจากมีความรวดเร็วใน การทำงานมากกว่า GA หลายเท่า เมื่อมีจำนวนตัวแปรอิสระเป็นจำนวนมาก

#### **อภิปรายผล**

เมื่อพิจารณาการเปรียบเทียบร้อยละความถูกต้องของการคัดเลือกตัวแปรอิสระเข้าสู่ตัวแบบ ในสถานการณ์ที่ไม่เกิดและเกิดปัญหาพหุสัมพันธ์เชิงเส้นต่อกันของตัวแปรอิสระ พบว่า GA และ SA มี

ร้อยละความถูกต้องของการคัดเลือกตัวแปรอิสระเข้าสู่ตัวแบบเป็นไปในทิศทางเดียวกัน เนื่องจาก ปัญหาพหุสัมพันธ์เชิงเส้นของตัวแปรอิสระได้รับการแก้ไขในขั้นตอนของการประมาณค่า  $\,\beta\,$  ทำให้ทั้ง GA และ SA มีประสิทธิภาพในการคัดเลือกตัวแปรอิสระเข้าสู่ตัวแบบสูง โดยเฉพาะเมื่อมีจำนวนตัว แปรอิสระเป็นจำนวนมาก ซึ่งสอดคล้องกับผลการวิจัยของ Kapetanious (2007) ที่ทำการพัฒนาตัว แบบการถดถอย และเปรียบเทียบความแม่นยำในการพยากรณ์ ในงานด้านปัญหาทางเศรฐมิติ โดยใช้ GA SA และ *MC*<sup>3</sup> นอกจากนี้ประสิทธิภาพในการคัดเลือกตัวแปรอิสระเข้าสู่ตัวแบบของ GA ยัง สอดคล้องกับผลการวิจัยของ Wasserman และ Sudjianto (1994) ที่ทำการเปรียบเทียบ ประสิทธิภาพในการคัดเลือกตัวแปรอิสระเข้าสู่ตัวแบบถดถอยเชิงเส้นพหุด้วย GA และ SR เช่นเดียวกับผลการวิจัยของ Hasan (2013) ที่ทำการเปรียบเทียบประสิทธิภาพในการคัดเลือกตัวแปร อิสระเข้าสู่ตัวแบบถดถอยเชิงเส้นพหุด้วย Hybrid GSA GA FS และ BE

เมื่อพิจารณาการเปรียบเทียบความรวดเร็วในการทำงานของ GA และ SA ในการคัดเลือกตัว แปรอิสระเข้าสู่ตัวแบบได้ถูกต้องร้อยละ 100 พบว่า SA มีความรวดเร็วในการทำงานเมื่อมีจำนวนตัว แปรอิสระเป็นจำนวนมาก ซึ่งสอดคล้องกับผลการวิจัยของ Siarry และ Berthiau (1997) ที่ทำการ เปรียบเทียบความรวดเร็วในการหาค่าเหมาะสมที่สุดด้วยวิธี TS SA และ RS และมีจำนวนรอบในการ ทำงานที่น้อยกว่า GA เมื่อมีจำนวนตัวแปรอิสระเป็นจำนวนมาก ที่เป็นเช่นนี้เพราะ SA มีโครงสร้าง ของการทำงานที่ไม่ซับซ้อนและยังมีความสามารถในการให้โอกาสในการยอมรับตัวแบบที่แย่ลง ซึ่งทำ ให้เกิดความหลากหลายในการค้นพบตัวแบบที่เป็นไปได้ทั้งหมดภายใต้ขอบเขตของการค้นหา ซึ่ง นำไปสู่การพบตัวแบบที่ถูกต้องได้อย่างรวดเร็ว ทั้งนี้ทั้งนั้นขึ้นอยู่กับการกำหนดค่าพารามิเตอร์ในแต่ ละวิธีด้วยเช่นกัน

## **ข้อเสนอแนะ**

1. ควรมีการประยุกต์วิธีเมตาฮิวริสติกอื่น ๆ เช่น ขั้นตอนวิธีหาค่าเหมาะสมที่สุดด้วยระบบ อาณาจักรมด (Ant colony optimization) หรือ ขั้นตอนวิธีหาค่าเหมาะสมที่สุดแบบกลุ่มอนุภาค (Particle swarm optimization) มาใช้ในการคัดเลือกตัวแปรอิสระเข้าสู่ตัวแบบ

2. ควรศึกษาที่ขนาดตัวอย่างและจำนวนตัวแปรอิสระที่เพิ่มขึ้น รวมถึงในสถานการณ์ที่เกิด ปัญหาพหุสัมพันธ์เชิงเส้นต่อกันของตัวแปรอิสระมากกว่า 1 คู่

3. ควรศึกษาในกรณีที่เกิดค่าผิดปกติในตัวแปรอิสระและตัวแปรตาม

#### **บรรณานุกรม**

- กานต์ณัฐ ณ บางช้าง. (2554). การคัดเลือกตัวแปรในตัวแบบการถดถอยเชิงเส้นพหุด้วยวิธีการค้นหา แบบต้องห้าม. (วิทยานิพนธ์ วท.ม.), สถาบันบัณฑิตพัฒนบริหารศาสตร์, กรุงเทพฯ.
- นันทพร บุญสุข. (2555). เกณฑ์และสถิติทดสอบในการเลือกตัวแปรในตัวแบบการถดถอยเชิงเส้นแบบ พหุกรณีที่ไม่สามารถสร้างตัวแบบเต็มรูป. (วิทยานิพนธ์ วท.ม.), สถาบันบัณฑิตพัฒนบริหาร ศาสตร์, กรุงเทพฯ.
- นิศาชล งามประเสริฐสิทธิ์. (2555). การเปรียบเทียบการคัดเลือกตัวแปรอิสระที่มีปัญหาสหสัมพันธ์เชิง เส้นพหุด้วยวิธีการถดถอยแบบริดจ์และการค้นหาแบบต้องห้าม. (วิทยานิพนธ์ วท.ม.), สถาบัน บัณฑิตพัฒนบริ<mark>หารศ</mark>าสตร์, กรุงเทพฯ.
- พิศลย์ มีแก้ว. (2546). การเปรียบเทียบวิธีการหาคำตอบที่ดีที่สุดด้วยวิธีทางฮิวริสติค. (วิทยานิพนธ์ กศ. ม.), มหา<mark>วิทย</mark>าลัยธรรมศาสตร์, ปทุมธานี.
- ้วลัยทิพย์ บุญญ<mark>าติศั</mark>ย. (2549). การคัดเลือกสมการเชิงเส้นที่ดีที่สุดภายใต้แลตทิซ. (วิทยานิพนธ์ สต.ม.), จุฬาลงกรณ์มหาวิทยาลัย, กรุงเทพฯ.
- ้วิชิต หล่อจีระชุณห์กุล. (2524). เทคนิคการพยากรณ์. กรุงเทพฯ<mark>: โรงพิมพ์เรือนแก้</mark>วการพิมพ์.
- ้วิรัชช พานิชวงศ์. (2549). การวิเคราะห์การถดถอย (พิมพ์ครั้งที่ 4.). กรุ<mark>งเท</mark>พฯ: <mark>ศู</mark>นย์ผลิตตำราเรียน สถาบันเทคโนโลยีพระจอมเกล้าพระนครเหนือ.
- ศิรินทิพย์ หมื่นจันทร์. (2557). การคัดเลือกตัวแบบในการถดถอยเชิงเส้นพหุคูณโดยใช้วิธีดับเบิลเจเนติก อัลกอริทึม. (วิทยานิพนธ์ วท.ม.), มหาวิทยาลัยเชียงใหม่, เชียงใหม่.
- สิริวัฒน์ จุ้ยสุวรรณทัต. (2557). การออกแบบอย่างเหมาะสมสำหรับอาคารคอนกรีตเสริมเหล็กด้วย อัลกอริทึมการจำลองการอบเหนียว. (วิทยานิพนธ์ วศ.ม.), จุฬาลงกรณ์มหาวิทยาลัย, กรุงเทพฯ.
- Douglas, M., Elizabeth, P., & G.Geoffrey, V. (2006). *Introduction to Linear Regression Analysis* (4 Ed.). New York: Wiley-Interscience.
- Hasan, Ö. (2013). Subset selection in multiple linear regression models: A hybrid of genetic and simulated annealing algorithms. *Applied Mathematics and Computation,* 219(23), 11018-11028.
- Hoerl, A., & Kennard, R. (1970). Ridge Regression: Applications to Nonorthogonal Problem. *Technometrics,* 12(1), 69-82.
- Hoerl, A., & Kennard, R. (1970). Ridge Regression: Biased Estimation to Nonorthogonal

Problem. *Technometrics,* 12(1), 55-67.

- Hoerl, A., Kennard, R., & Baldwin, K. (1975). Ridge Regression: Some Simulations. *Communications in Statistics,* 4(2), 105-123.
- Kapetanious, G. (2007). Variable Selection in Regression Models Using Nonstandard Optimization of Information Criteria. *Computational Statistics & Data Analysis,*  52(1), 4-15.
- Siary, P., & Berthiau, G. (1997). Fitting of Tabu Search to Optimize Functions of Continuous Variables. *International Journal for Numerical Methods in Engineering,* 40(13), 2449-2457.
- Wasserman, G., & Sudjianto, A. (1994). All Subsets Regression Using a Genetic Search Algorithm. *Computers and Industrial Engineering,* 27(September), 489-492.

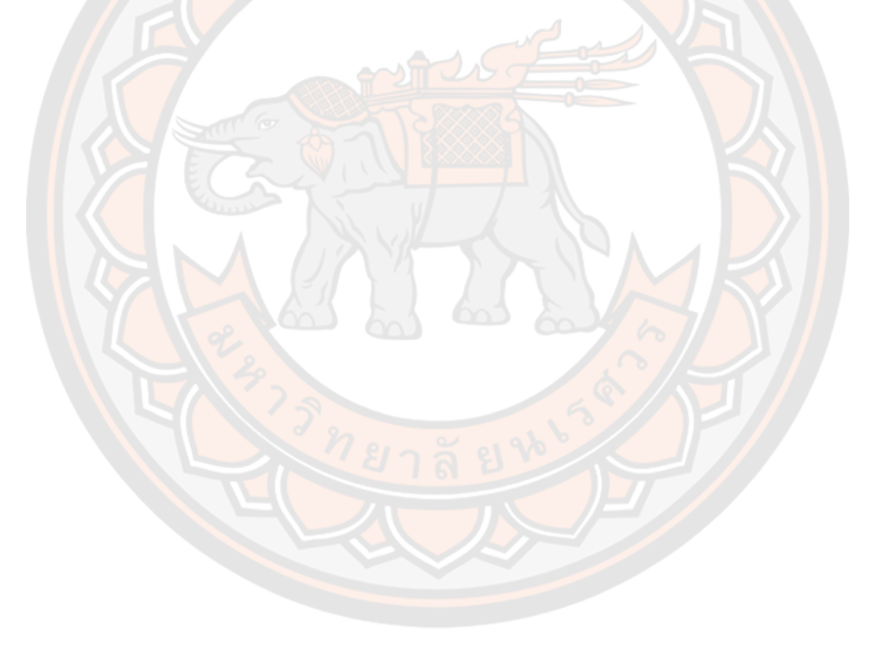

#### **ภาคผนวก**

โปรแกรมที่ใช้ในการวิเคราะห์ข้อมูลกรณีที่เกิดปัญหาพหุสัมพันธ์เชิงเส้นต่อกันของตัวแปร อิสระในระดับสูง เมื่อมีจำนวนตัวแปรอิสระเท่ากับ 5 ตัวแปร และมีขนาดตัวอย่างเท่ากับ 100

```
rm(list=ls())options(max.print = 100000)
##########กำหนดจำนวนรอบในการทำซ้ำ##########
R=500
TrGA=NULL
MGA=NULL
FlGA=NULL
TrSA=NULL
MSA=NULL
FlSA=NULL
AICGA = c()AICSA = c()loopGA=c()
loopSA=c()
```
##########การจำลองข้อมูลของทั้ง2วิธี##########

for(D in 1:R){ fitva=NULL  $nu=100$  $nx=5$  samples = 100  $r = 0$ 

library('MASS')

 data = mvrnorm(n=samples, mu=c(107, 77, 300, 88, 207, 0), Sigma=matrix(c(1, r, r, r, r, r, r, 1, r, 0.9, r, r, r, r, 1, r, r, r, r, 0.9, r, 1, r, r, r, r, r, r, 1, r, r, r, r, r, r, 5^2),

nrow=(nx+1)), empirical=TRUE)

- $X1 = \text{data}$ , 1] # standard normal (mu=0, sd=1)
- $X2 = \text{data}$ [, 2] # standard normal (mu=0, sd=1)
- $X3 = data[, 3]$  # standard normal (mu=0, sd=1)
- $X4 = \text{data}$ [, 4] # standard normal (mu=0, sd=1)
- $X5 = data[, 5]$  # standard normal (mu=0, sd=1)

e=data[, 6]

##########กำหนดค่าสัมประสิทธิ์ถดถอย##########

b0=100; b1=-155; b2=15; b3=11.5; b4=509; b5=0

 $samX1=X1$  samX2=X2 samX3=X3 samX4=X4 samX5=X5 samE=e

 $samx1=matrix(samX1,nrow = nu,ncol = 1)$ samx2=matrix(samX2,nrow = nu,ncol =  $1$ ) samx3=matrix(samX3,nrow = nu,ncol =  $1$ ) samx4=matrix(samX4,nrow = nu,ncol =  $1$ ) samx5=matrix(samX5,nrow = nu,ncol =  $1$ ) same=matrix(samE,nrow = nu,ncol =  $1$ )

```
 ##########สร้างตัวแปรตาม##########
```

```
 samY=b0+(b1*samx1)+(b2*samx2)+(b3*samx3)+(b4*samx4)+(b5*samx5)+same
samy=matrix(samY,nrow = nu,ncol = 1)
```
##########สร้างเมทริกซ์ตัวแปรอิสระ##########

samX=cbind(samx1,samx2,samx3,samx4,samx5)

<u>############การสร้างประชากรเริ่มต้นของทั้ง2วิธี###########</u>

 $nx=5$ 

```
 populatio<-matrix(rbinom(nx,1,0.5),nrow = 1)
b < -0while (nrow(populatio)<round(2*nx)) {
 a <-matrix(rbinom(nx, 1, 0.5), nrow = 1)
 b < -b+1 if (b==nrow(populatio)) {
   populatio<-rbind(populatio,a)
  a < -c() }
 }
```
#### ##########การทำงานของGA##########

```
solmat=matrix(0,nrow = 20000000,ncol=nx) population<-populatio
```
## ##########คำนวนค่าAIC##########

fitnesspop<-function(population){

```
AIC < -C()
```

```
 for (i in 1:nrow(population)){
  a<-t(matrix(population[i,],nx,nu))*samX
  aa<-cbind(0,a)
 dis < -c()for (j in 1:ncol(aa)) \{if (sum(aa[j]) == 0) {
     dis<-cbind(dis,j)
   }
  }
  aa<-aa[,-dis]
  Xcal<-cbind(1,aa)
  B<-solve(t(Xcal)%*%Xcal)%*%(t(Xcal)%*%samy)
  yp<-Xcal%*%B
  p<-ncol(samX+1)
  s<-(t(samy-yp)%*%(samy-yp))/(nrow(samX)-p)
  t<-t(Xcal)%*%Xcal
 r<-matrix((p%*%s)/(t(B)%*%B), nrow = nrow(t), ncol = ncol(t))
 Br<-solve(t(Xcal)%*%Xcal+(r*diag(nrow(t))))%*%(t(Xcal)%*%samy)
  ypr<-Xcal%*%Br
  E<-samy-ypr
  SSE<-sum(E^2)
  AIC[i]<-nu*log(x=SSE/nu,exp(1))+2*ncol(Xcal)
 } 
 return(AIC)
```
#### ##########คัดเลือกโครโมโซมพ่อแม่##########

}

```
 popMSE<-cbind(population,fitnesspop(population))
 orderpopMSE<-popMSE[order(fitnesspop(population)),]
```
 orderpop<-popMSE[order(fitnesspop(population)),-(nx+1)] chromosome1=orderpop[1,] chromosome2=orderpop[2,]

# ##########กำหนดค่า *GA l* ##########

 $i<-1$ 

j<-50

w<-50

 $l < -1$ 

 $k<-1$ 

###########ขั้นตอนการสลับสายพันธุ์ การกลายพันธุ์ และการแทนที่<mark>###########</mark>

while (TRUE) {

parents=rbind(chromosome1,chromosome2)

```
 fitness<-function(p){
 AIC1 < -c() a<-t(matrix(p,nx,nu))*samX
  aa<-cbind(0,a)
 dis < -c() for (j in 1:ncol(aa)) {
```

```
if (sum(aa[j]) == 0) {
    dis<-cbind(dis,j)
  }
 }
 aa<-aa[,-dis]
 Xcal<-cbind(1,aa)
 B<-solve(t(Xcal)%*%Xcal)%*%(t(Xcal)%*%samy)
```
yp<-Xcal%\*%B

p<-ncol(samX+1)

s<-(t(samy-yp)%\*%(samy-yp))/(nrow(samX)-p)

t<-t(Xcal)%\*%Xcal

 $r$  <-matrix(( $p$ %\*%s)/(t( $B$ )%\*%B), nrow = nrow(t), ncol = ncol(t))

Br<-solve(t(Xcal)%\*%Xcal+(r\*diag(nrow(t))))%\*%(t(Xcal)%\*%samy)

ypr<-Xcal%\*%Br

E<-samy-ypr

SSE1<-sum(E^2)

AIC1<-nu\*log(x=SSE1/nu,exp(1))+2\*ncol(Xcal)

return(AIC1)

}

 fitpa1<-fitness(parents[1,]) fitpa2<-fitness(parents[2,])

mutation<-function(parents)

```
{ mutate<-matrix(0,nrow = nrow(parents),ncol = ncol(parents))
```

```
 c<-ncol(parents)
```

```
 n<-length(parents)
```
addmuc<-c(parents[1,],parents[2,])

for(k in 1:n){

random $\lt$ -runif $(1,0,1)$ 

if(random<=0.2){

```
 addmuc[k]<-abs(addmuc[k]-1)
```
#### }

else{

addmuc[k]<-addmuc[k]

```
 }
```
 } partmuc<-matrix(addmuc,nrow = 1)  mutate[1,]<-partmuc[1:c] mutate[2,]<-partmuc[(c+1):n] return(mutate) }

 r1=runif(1,0,1) #random value for crossover if(r1>0.8){ muc<-mutation(parents) fitp1<-fitness(muc[1,])

fitp2<-fitness(muc[2,])

fitp3<-fitness(parents[1,])

fitp4<-fitness(parents[2,])

fit<-c(fitp1,fitp2,fitp3,fitp4)

if(fitp1==min(fit)){

solution=muc[1,]

fitva[k]=fitp1

solmat[k,]=solution

}else if(fitp2==min(fit)){

solution=muc[2,]

```
 fitva[k]=fitp2
```
solmat[k,]=solution

}else if(fitp3==min(fit)){

solution=parents[1,]

```
 fitva[k]=fitp3
```
solmat[k,]=solution

}else if(fitp4==min(fit)){

solution=parents[2,]

fitva[k]=fitp4

solmat[k,]=solution}

 newmat<-rbind(muc[1,],muc[2,],parents[1,],parents[2,]) fitmat<-rbind(fitp1,fitp2,fitp3,fitp4)

 newmatfit<-cbind(newmat,fitmat) ordermatbyfit<-newmatfit[order(fitmat),] ordermat<-ordermatbyfit[,-(nx+1)] chromosome1<-ordermat[1,] chromosome2<-ordermat[2,]

}else{

n<-ncol(parents)

 children<-matrix(NA,nrow = 2,ncol = n) crossOver<-sample(1:n,size = 2,replace = FALSE) crossOverPoint<-crossOver[order(crossOver)]

 if(crossOverPoint[1]==1){ if(crossOverPoint[2]!=n){ children[1,]<-

c(parents[2,crossOverPoint[1]:crossOverPoint[2]],parents[1,(crossOverPoint[2]+1):n]) children[2,]<-

c(parents[1,crossOverPoint[1]:crossOverPoint[2]],parents[2,(crossOverPoint[2]+1):n])

```
 }
 else if(crossOverPoint[2]==n){
  children[1,]<-c(parents[2,])
  children[2,]<-c(parents[1,])
```
#### }

}else if(crossOverPoint[1]!=1){

if(crossOverPoint[2]!=n){

children[1,]<-c(parents[1,1:(crossOverPoint[1]-

```
1)],parents[2,crossOverPoint[1]:crossOverPoint[2]],parents[1,(crossOverPoint[2]+1):n])
        children[2,]<-c(parents[2,1:(crossOverPoint[1]-
```
1)],parents[1,crossOverPoint[1]:crossOverPoint[2]],parents[2,(crossOverPoint[2]+1):n])

79

}

else if(crossOverPoint[2]==n){

 children[1,]<-c(parents[1,1:(crossOverPoint[1]- 1)],parents[2,crossOverPoint[1]:crossOverPoint[2]]) children[2,]<-c(parents[2,1:(crossOverPoint[1]- 1)],parents[1,crossOverPoint[1]:crossOverPoint[2]])

```
 }
```
 } muc<-mutation(children) fitp1<-fitness(muc[1,]) fitp2<-fitness(muc[2,]) fitp3<-fitness(parents[1,]) fitp4<-fitness(parents[2,]) fit<-c(fitp1,fitp2,fitp3,fitp4) if(fitp1==min(fit)){ solution=muc[1,] fitva[k]=fitp1 solmat[k,]=solution }else if(fitp2==min(fit)){ solution=muc<sup>[2,]</sup> fitva[k]=fitp2 solmat[k,]=solution }else if(fitp3==min(fit)){ solution=parents[1,] fitva[k]=fitp3 solmat[k,]=solution }else if(fitp4==min(fit)){ solution=parents[2,] fitva[k]=fitp4 solmat[k,]=solution} newmat<-rbind(muc[1,],muc[2,],parents[1,],parents[2,]) fitmat<-rbind(fitp1,fitp2,fitp3,fitp4)

 newmatfit<-cbind(newmat,fitmat) ordermatbyfit<-newmatfit[order(fitmat),] ordermat<-ordermatbyfit[,-(nx+1)] chromosome1<-ordermat[1,] chromosome2<-ordermat[2,]

}

print(parents)

print('round')

print(D)

print('loop')

print(k)

 $SO = matrix(solmat[k,], nrow = 1, ncol = nx)$ SOMSE<-cbind(SO,fitva[k])

print(SOMSE)

##########ตรวจสอบการหยุดกระบวนการทำงาน GA##########

```
if((k)=j){
```
i<-w

```
 if((fitva[i]-fitva[j])<=0.001){ 
  print('bestendGA')
  print(SOMSE)
  SOAICGA<-fitva[k]
  loopGA[D]<-j
  break()
 }
 else{
  j=j+w
 l < -l+1if(l == 2){
```

```
 k<-i
     }
     else if(l>=3){
     i \leftarrow i + w k<-i
     }
    }
  }
 k < -k+1 }
 AICGA[D]<-SOAICGA
True = matrix(cbind(1,1,1,1,0),nrow = 1)Max=matrix(cbind(1,1,1,1,1),nrow = 1)if(sum(SO=-True)=inx) {
 TrGA[D]=1MGA[D]=0 FlGA[D]=0
 }
 else if(sum(SO==Max)==nx) {
  TrGA[D]=0
 MGA[D]=1 FlGA[D]=0
 }
 else { 
  TrGA[D]=0
  MGA[D]=0
  FlGA[D]=1
 }
```
## ##########การทำงานของSA##########

 $solmat=matrix(0,nrow = 2000000,ncol=nx)$ 

population <- populatio

j<-sample(1:nrow(population),1)

# ##########สุ่มผลเฉลยเริ่มต้นและคำนวนค่า AIC##########

```
 Samint<-population[j,]
 fitness<-function(p){
 AIC1 < -c()a<-t(matrix(p,nx,nu))*samX
  aa<-cbind(0,a)
 dis < -c()for (j \in 1:\text{ncol}(aa)) {
  if (sum(aa[j]) = 0) {
     dis<-cbind(dis,j)
   }
  }
  aa<-aa[,-dis]
  Xcal<-cbind(1,aa)
  B<-solve(t(Xcal)%*%Xcal)%*%(t(Xcal)%*%samy)
  yp<-Xcal%*%B
  p<-ncol(samX+1)
  s<-(t(samy-yp)%*%(samy-yp))/(nrow(samX)-p)
  t<-t(Xcal)%*%Xcal
 r <-matrix((p%*%s)/(t(B)%*%B), nrow = nrow(t), ncol = ncol(t))
  Br<-solve(t(Xcal)%*%Xcal+(r*diag(nrow(t))))%*%(t(Xcal)%*%samy)
  ypr<-Xcal%*%Br
  E<-samy-ypr
```

```
 SSE1<-sum(E^2)
  AIC1<-nu*log(x=SSE1/nu,exp(1))+2*ncol(Xcal)
  return(AIC1)
 }
```
##########กำหนดอุณหภูมิเริ่มต้นและกำหนดผลเฉลยที่ดีที่สุด##########

```
 temp<-1000
  best<-matrix(0,nrow = 20000000,ncol=nx)
  operbest<-Samint
  fitbest<-NULL 
 k < -1i<-1 while (TRUE) {
  fitint<-fitness(operbest)
##########สร้างเซตผลเฉลยข้างเคียง สุ่ม และคำนวณค่า AIC##########
```

```
 neighborhood<-function(operbest){
  neighbor<-t(matrix(operbest,nrow = nx,ncol = nx))
 i=1i < -c()for (i in 1: nx) {
  j < -i neighbor[i,j]<-abs(neighbor[i,j]-1)
  }
  return(neighbor)
 }
 neighborhood(operbest)
```
 NB<-neighborhood(operbest) p<-sample(1:nrow(NB),1) SamNB<-NB[p,] fitNB<-fitness(SamNB)

# ###########คำนวนค่า Δ*E* และตรวจสอบการแทนที่ของผลเฉลยที่ดีที่สุด###########

if(fitNB-fitint  $<$  0) { solution = SamNB  $fitva[k] = fitNB$  $solmat[k] = solution$ 

 $if(k==1)$ {

```
 newmat<-rbind(Samint,solmat[k,])
 fitmat<-rbind(fitness(Samint),fitva[k])
 newmatfit<-cbind(newmat,fitmat)
 ordermatbyfit<-newmatfit[order(fitmat),]
 ordermat<-ordermatbyfit[,-(nx+1)]
 best[k,]<-ordermat[1,]
 fitbest[k]<-fitness(best[k,])
 operbest<-solmat[k,]
```
}

```
if(k>=2){
```
 newmat<-rbind(best[k-1,],best[k,],solmat[k,]) fitmat<-rbind(fitbest[k-1],fitbest[k],fitva[k]) newmatfit<-cbind(newmat,fitmat) ordermatbyfit<-newmatfit[order(fitmat),] ordermat<-ordermatbyfit[,-(nx+1)] best[k,]<-ordermat[1,] fitbest[k]<-fitness(best[k,]) operbest<-solmat[k,]

```
 }
 else {
 r1 <- runif(1,0,1)
  if(exp(-(fitNB-fitint)/temp)>r1){
    solution = SamNB
   fitva[k] = fitNBsolmat[k] = solution
   if(k==1){
     newmat<-rbind(Samint,solmat[k,])
     fitmat<-rbind(fitness(Samint),fitva[k])
     newmatfit<-cbind(newmat,fitmat)
     ordermatbyfit<-newmatfit[order(fitmat),]
     ordermat<-ordermatbyfit[,-(nx+1)]
     best[k,]<-ordermat[1,]
     fitbest[k]<-fitness(best[k,])
    operbest<-solmat[k,]
```

```
if(k>=2){
```
}

}

solution = operbest

}

```
 newmat<-rbind(best[k-1,],best[k,],solmat[k,])
   fitmat<-rbind(fitbest[k-1],fitbest[k],fitva[k])
    newmatfit<-cbind(newmat,fitmat)
   ordermatbyfit<-newmatfit[order(fitmat),]
   ordermat<-ordermatbyfit[,-(nx+1)]
    best[k,]<-ordermat[1,]
   fitbest[k]<-fitness(best[k,])
   operbest<-solmat[k,]
  }
 else if(exp(-(fitNB-fitint)/temp)<=r1){
```
 fitva[k] = fitness(operbest) solmat $[k]$  = solution  $if(k==1)$ { newmat<-rbind(Samint,solmat[k,]) fitmat<-rbind(fitness(Samint),fitva[k])

newmatfit<-cbind(newmat,fitmat)

ordermatbyfit<-newmatfit[order(fitmat),]

ordermat<-ordermatbyfit[,-(nx+1)]

best[k,]<-ordermat[1,]

fitbest[k]<-fitness(best[k,])

operbest<-solmat[k,]

}

```
if(k>=2){
     newmat<-rbind(best[k-1,],best[k,],solmat[k,])
     fitmat<-rbind(fitbest[k-1],fitbest[k],fitva[k])
     newmatfit<-cbind(newmat,fitmat)
     ordermatbyfit<-newmatfit[order(fitmat),]
     ordermat<-ordermatbyfit[,-(nx+1)]
     best[k,]<-ordermat[1,]
     fitbest[k]<-fitness(best[k,])
     operbest<-solmat[k,]
    }
 print('round')
```
print('loop')

print(D)

}

}

print(k)

SO=matrix(solmat[k,],nrow =  $1,$ ncol =  $nx$ )

SOMSE<-cbind(SO,fitva[k])

print(SOMSE)

##########ลดอุณหภูมิ##########

temp<-temp\*0.95

## ##########ตรวจสอบการหยุดกระบวนการทำงานของ SA##########

```
if(k==1){
  print(i)
 }
if(k>=2){
  if(fitbest[k-1]==fitbest[k]){
   i \lt -i+1 }
  else{
   i<-1 }
  print(i)
 if(i == 100){
    bestend<-best[k,]
    print('bestendSA')
    print(bestend)
    print(fitness(bestend))
    SOAICSA<-fitva[k]
    loopSA[D]<-k
    break()
  } 
 }
k < -k+1
```

```
 }
  AICSA[D]<-SOAICSA
 True=matrix(cbind(1,1,1,1,0),nrow = 1)
 Max=matrix(cbind(1,1,1,1,1),nrow = 1)if(sum(SO==True)=inx) {
   TrSA[D]=1
   MSA[D]=0
   FlSA[D]=0
  }
  else if(sum(SO==Max)==nx) {
   TrSA[D]=0
  MSA[D]=1 FlSA[D]=0
  }
  else { 
  TrSA[D]=0MSA[D]=0 FlSA[D]=1
  }
}
```
##########ผลลัพธ์ที่ได้ของ GA และ SA##########

AVGloopGA<-mean(loopGA) AVGloopSA<-mean(loopSA)

sum(TrGA) sum(MGA)

sum(FlGA)

sum(TrSA)

sum(MSA)

sum(FlSA)

AICGA

AICSA

AVGloopGA

AVGloopSA

##########เก็บข้อมูลเป็นexcel##########

write.csv(timeGA,file = 'timeGaX5n100ridge.csv') write.csv(timeSA,file = 'timeSaX5n100ridge.csv')

write.csv(loopGA,file = 'loopGaX5n100ridge.csv') write.csv(loopSA,file = 'loopSaX5n100ridge.csv')